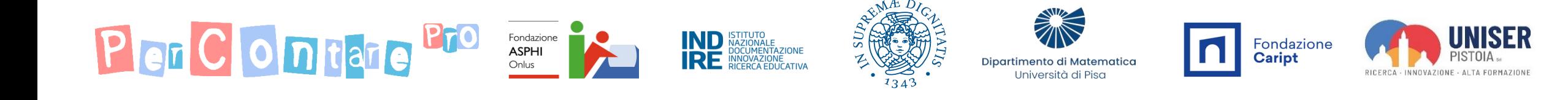

## PerContare: le estensioni degli algoritmi di divisione in classe quinta

Anna Baccaglini-Frank, Alessandro Ramploud – Università di Pisa Silvia Funghi – Università di Torino

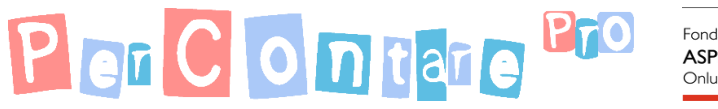

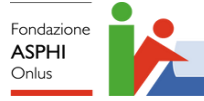

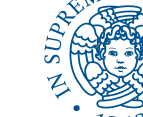

IND ISTITUTO<br>DOCUMENTAZIONE<br>IRE RINOVAZIONE<br>IRE RICERCA EDUCATIVA

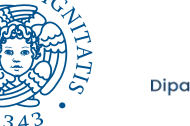

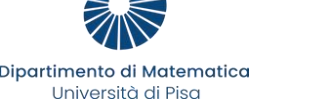

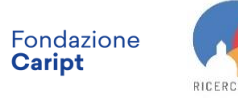

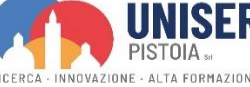

#### Con il dividendo decimale

Ricorda di riportare la virgola al quoziente quando la incontri.

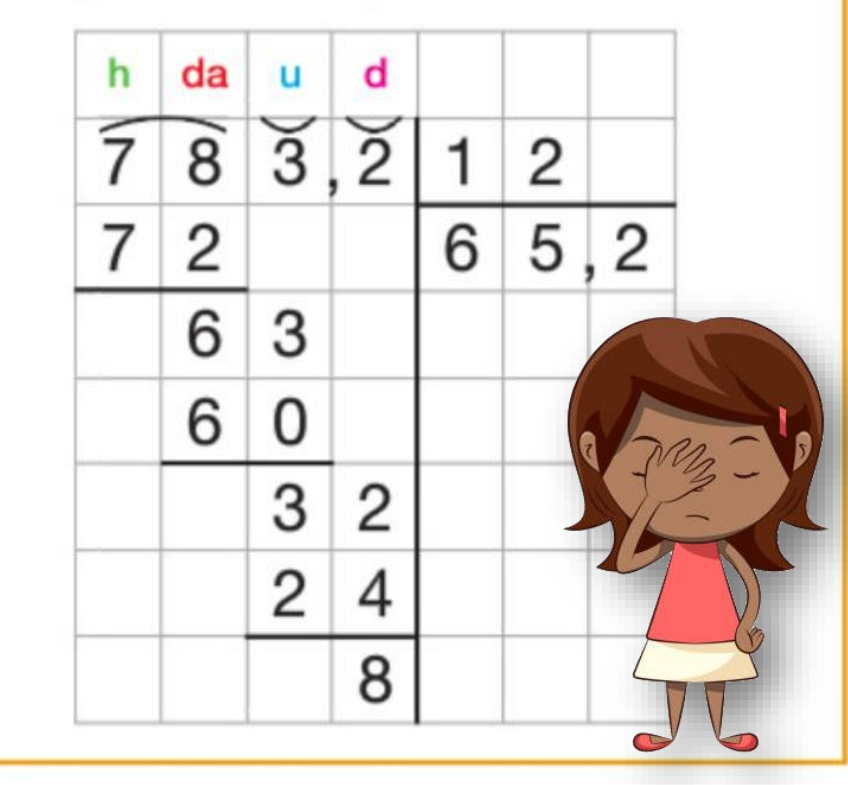

- Metto il cappello sul 7. Quante volte il 12 ci sta nel 7? 0 volte, quindi il 7 non va bene.
- Metto il cappello sul 78. Quante volte il 12 ci sta nel 78? *[Faccio dei conti per trovare il multiplo di 12 più vicino a 78]* Ci sta 6 volte, scrivo 6 al quoziente. 12x6 fa 72, che sottratto dal 78 fa 6.
- Abbasso il 3, lo scrivo accanto al 6 che diventa 63. Quante volte il 12 ci sta nel 63? *[Faccio dei conti…]* Ci sta 5 volte, scrivo 5 al quoziente. 12x5 fa 60, che sottratto dal 63 fa 3.
- Scrivo la virgola dopo il 65 e abbasso il 2, lo scrivo accanto al 3 che diventa 32. Quante volte il 12 ci sta nel 32? *[Faccio dei conti…]* Ci sta 2 volte, scrivo 2 al quoziente. 12x2 fa 24, che sottratto dal 32 fa 8.

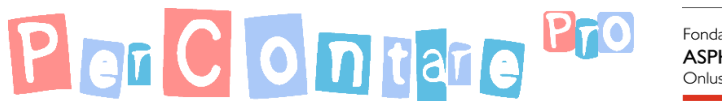

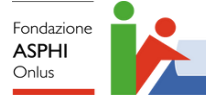

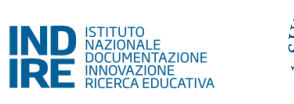

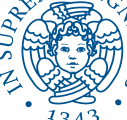

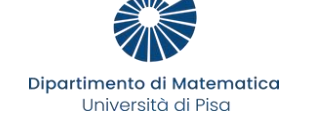

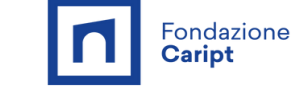

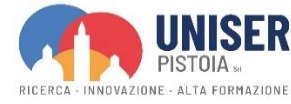

#### Con il dividendo decimale

Ricorda di riportare la **virgola** al quoziente quando la incontri.

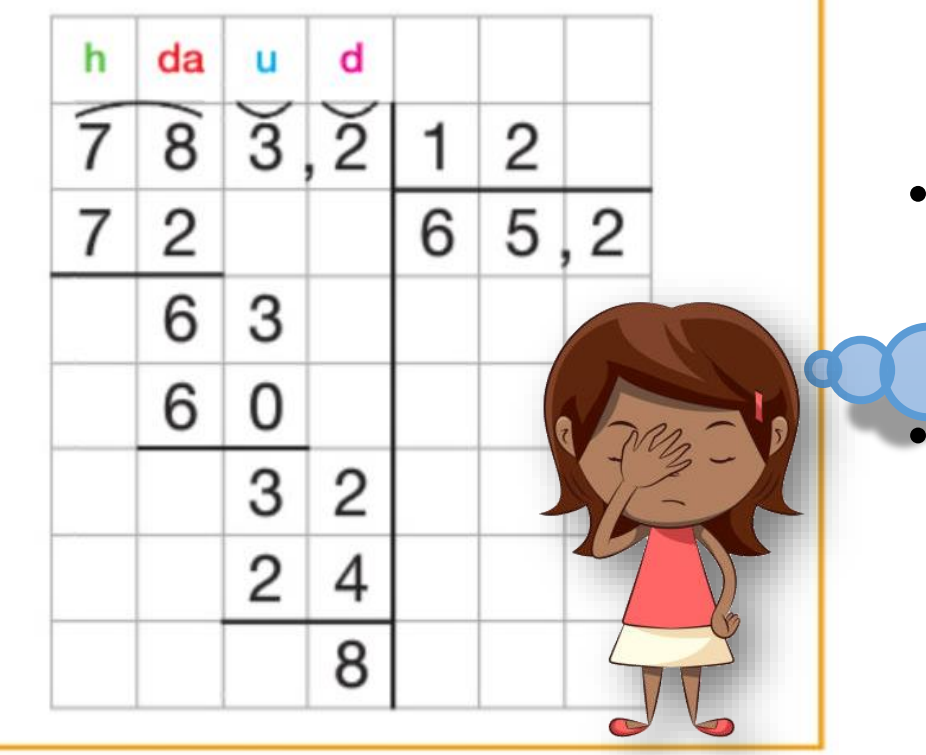

- **Metto il cappello sul 7**. Quante volte il 12 ci sta nel 7? 0 volte, quindi il 7 non va bene.
- **Metto il cappello sul 78**. Quante volte il 12 ci sta nel 78? *[Faccio dei conti per trovare il multiplo di 12 più vicino a 78]* Ci sta 6 volte, scrivo 6 al quoziente. 12x6 fa 72, che sottratto dal 78 fa 6.

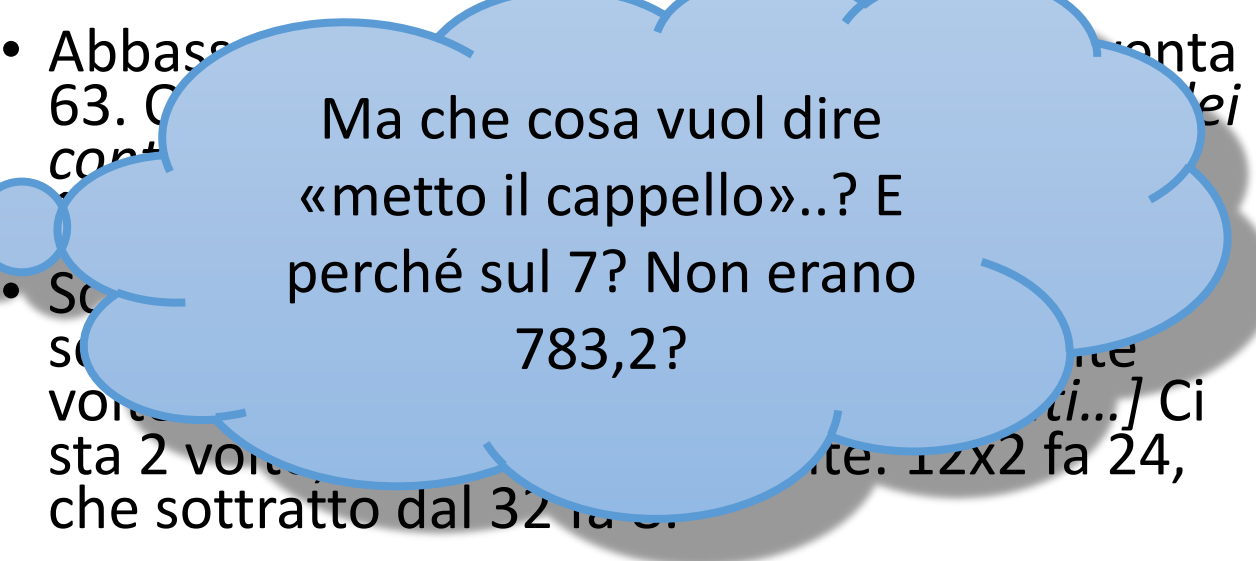

Ma perché devo vedere quante volte il 12 «ci sta» in tutte queste cose diverse…? Non dovevo vedere quante volte stava in 783,2?

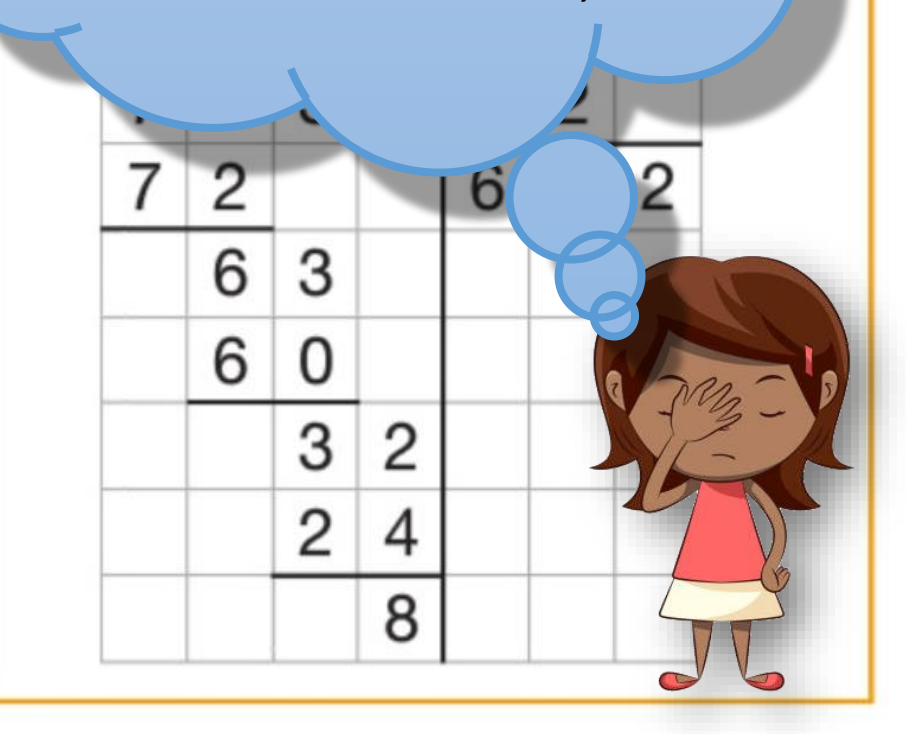

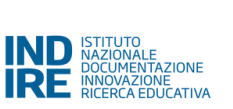

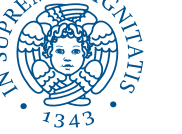

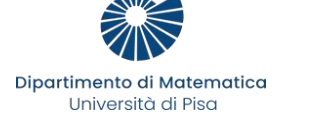

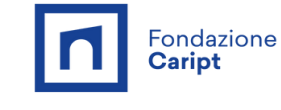

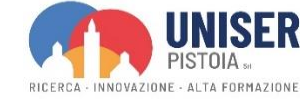

- Metto il cappello sul 7. Quante volte il 12 **ci sta nel 7**? 0 volte, quindi il 7 non va bene.
- Metto il cappello sul 78. Quante volte il 12 **ci sta nel 78**? *[Faccio dei conti per trovare il multiplo di 12 più vicino a 78]* **Ci sta** 6 volte, scrivo 6 al quoziente. 12x6 fa 72, che sottratto dal 78 fa 6.
- Abbasso il 3, lo scrivo accanto al 6 che diventa 63. Quante volte il 12 **ci sta nel 63**? *[Faccio dei conti…]* **Ci sta** 5 volte, scrivo 5 al quoziente. 12x5 fa 60, che sottratto dal 63 fa 3.
- Scrivo la virgola dopo il 65 e abbasso il 2, lo scrivo accanto al 3 che diventa 32. Quante volte il 12 **ci sta nel 32**? *[Faccio dei conti…]* **Ci sta** 2 volte, scrivo 2 al quoziente. 12x2 fa 24, che sottratto dal 32 fa 8.

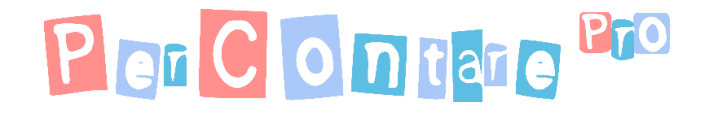

#### Con il dividendo deci

Ricorda di riportare la vir al quoziente quando la

Perché il 3 accanto al 6 diventa<br>
Nil 12 ci sta 63? Questa cosa di solito non va bene. mai bene... perché qui sì?<br>mai bene... perché qui sì? Cosa vuol dire «abbasso»?

 $M^E D$ 

Fondazione<br>Caript

sta nel 78? *[Faccio dei conti per trovare il* 

*d]* Ci sta 6 volte,

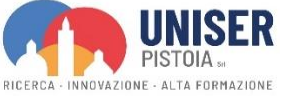

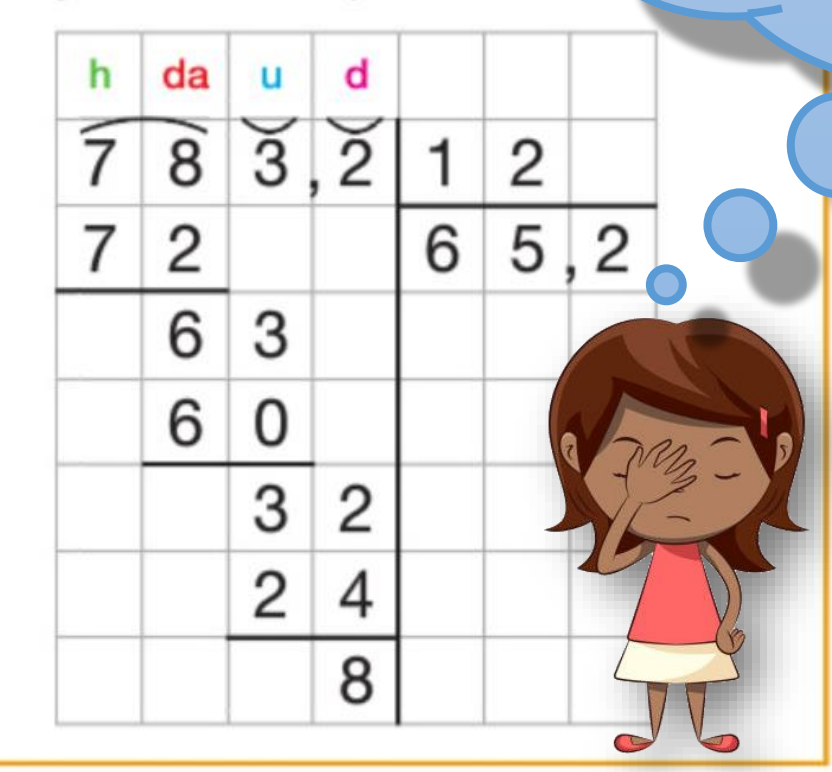

Fondazione<br>**ASPHI** 

scrivo 6 al quodite. 12x6 fa 72, che sottratto dal 78 fa p.

- **Abbasso il 3, lo scrivo accanto al 6 che diventa 63**. Quante volte il 12 ci sta nel 63? *[Faccio dei conti…]* Ci sta 5 volte, scrivo 5 al quoziente. 12x5 fa 60, che sottratto dal 63 fa 3.
- Scrivo la virgola dopo il 65 e **abbasso il 2, lo scrivo accanto al 3 che diventa 32**. Quante volte il 12 ci sta nel 32? *[Faccio dei conti…]* Ci sta 2 volte, scrivo 2 al quoziente. 12x2 fa 24, che sottratto dal 32 fa 8.

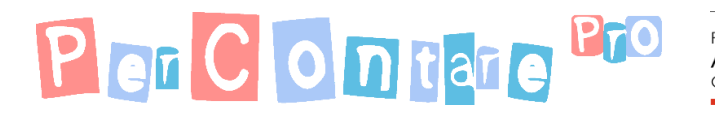

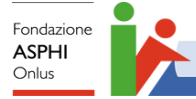

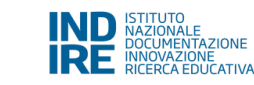

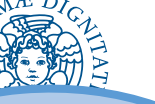

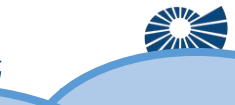

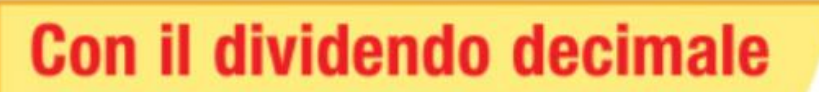

Ricorda di riportare la virgola al quoziente quando la incontri.

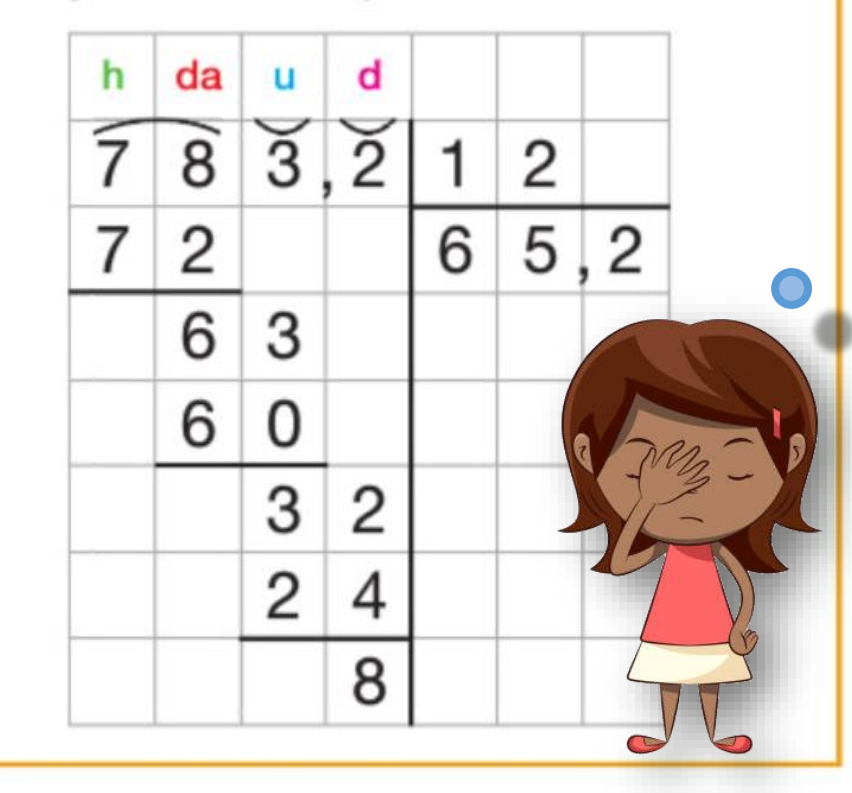

•  $M<sup>2</sup>$  non dopo il 3? Non si abbassa? e 1988 Perché il 6 e il 5 che avevo •  $\mathbb{N}$  trovato prima adesso sono sta nel 782 *diventati 652* nultiplo diventati 65? Perché la virgola va dopo il 65 e trovato prima adesso sono

scrivo 6 al quoziente. 12x6 fa 72, che sottratto.

- Abbasso il 3, lo scrivo accanto al 6 che diventa 63. Quante volte il 12 ci sta nel 63? *[Faccio dei conti…]* Ci sta 5 volte, scrivo 5 al quoziente. 12x5 fa 60, che sottratto dal 63 fa 3.
- **Scrivo la virgola dopo il 65 e abbasso il 2, lo scrivo accanto al 3 che diventa 32**. Quante volte il 12 ci sta nel 32? *[Faccio dei conti…]* Ci sta 2 volte, scrivo 2 al quoziente. 12x2 fa 24, che sottratto dal 32 fa 8.

**3** fa 6.

UNISER PISTOIA. TA FORMAZIONE

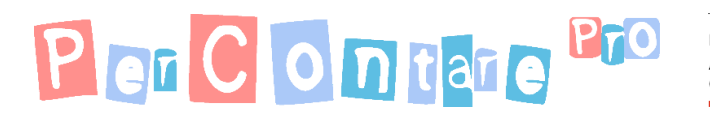

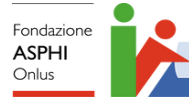

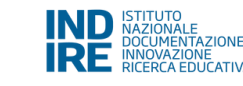

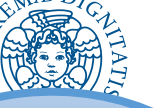

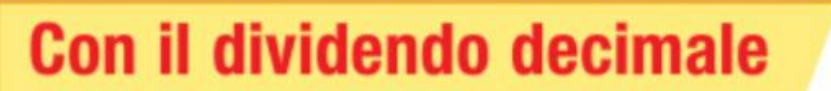

Ricorda di riportare la virgola al quoziente quando la incontri.

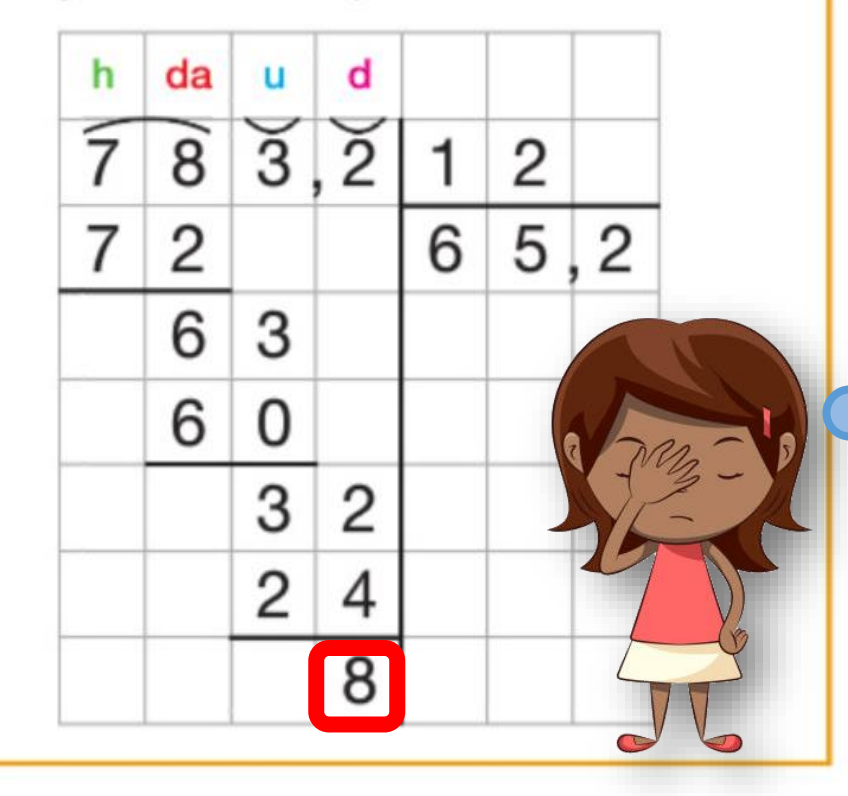

•  $M_f$  ciambelle a 12 persone ognuno nel <sup>Clambelle</sup> a 12 persone ognum Fig. The fitter  $UJ/Z$  of the availability of  $\sum_{i=1}^n a_i \cdot \sum_{i=1}^n a_i$ sta nel 78? *[Faccio dei conti per trovare il*  Cioè il quoziente è 65,2 e 8 è il **multiplo di 12 più vicino 12 più vicino 12 più vicino 12 del vicino 12 del vicino 12 del vicino 12 del vicino 12 del vicino 12 del vicino 12 del vicino 12 del vicino 12 del vicino 12 del vicino 12 del vicino 12 del vicino** scripture d'année récevement dal 18 divisione con i numeri senza la • Abbasso il 3, virgola)…non mi torna! Ma quindi se distribuisco 783,2 ciambelle a 12 persone ognuno ne riceve 65,2 e ne avanzano 8?

**SUITE** 

63. Quante volte il 12 ci sta nel 63? *[Faccio dei* 

*conti…]* Ci sta 5 volte, scrivo 5 al quoziente.

1205 fa 60, che sottra

• Scrivo la virgola dopo il 65 e abbasso il 2, lo scrivo accanto al 3 che diventa 32. Quante volte il 12 ci sta nel 32? *[Faccio dei conti…]* Ci sta 2 volte, scrivo 2 al quoziente. 12x2 fa 24, che sottratto dal 32 fa **8**.

UNISER **PISTOIA** TA FORMAZIONE

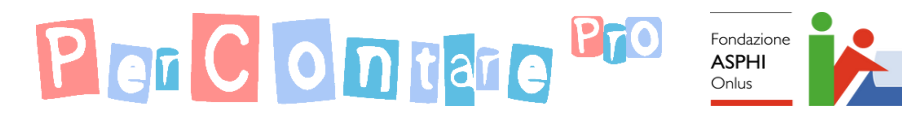

da

2

6

6

3

Ŝ

0

3

 $\overline{2}$ 

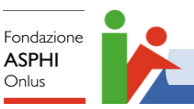

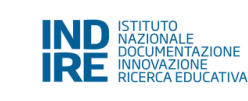

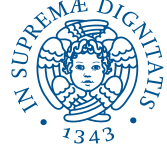

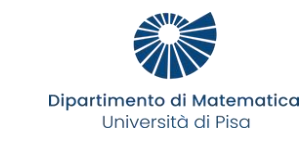

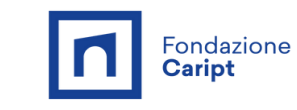

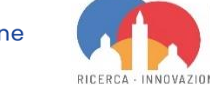

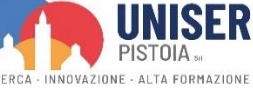

Con il dividendo decimale

Ricorda di riportare la virgola al quoziente quando la incontr

2

2

4

8

6

5

Perché si mette «il cappello» inizialmente solo su certe cifre?

> Perché si mette il segno di «abbasso» sulle altre cifre?

Ma quante cose senza senso mi devo ricordare…?

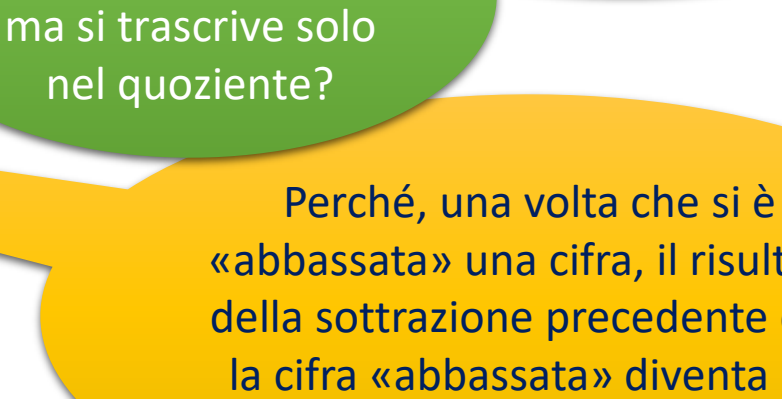

«abbassata» una cifra, il risultato della sottrazione precedente con la cifra «abbassata» diventa un altro numero?

Perché la virgola

non si «abbassa»,

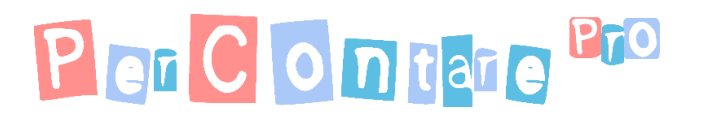

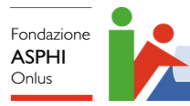

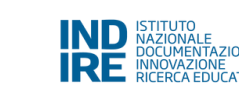

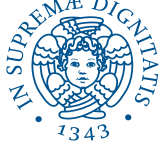

Dinartimento di Matematica Università di Pisa

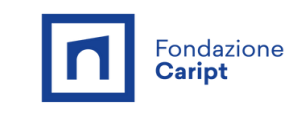

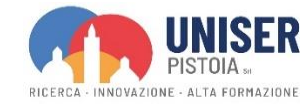

#### Con il dividendo decimale

Ricorda di riportare la virgola al quoziente quando la incontri.

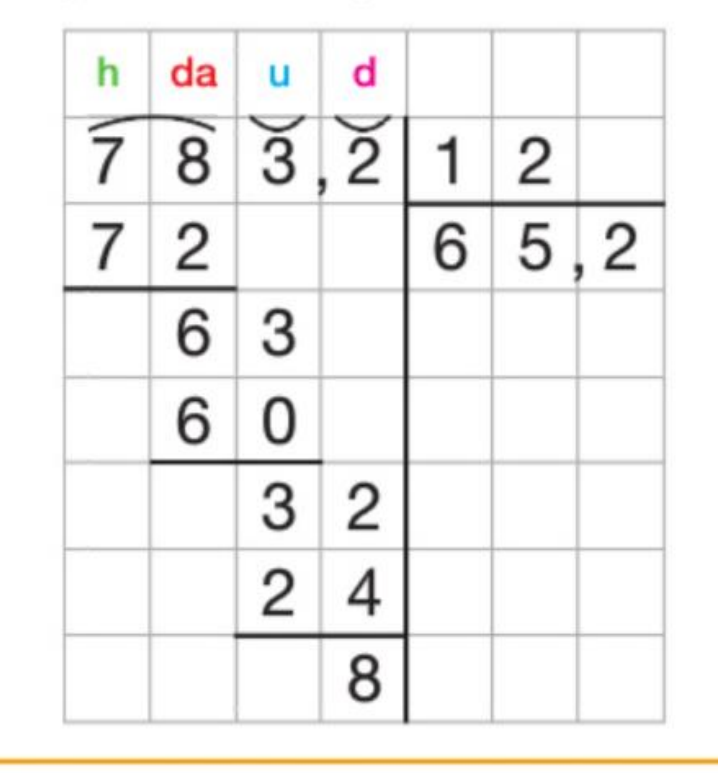

*La cosa però, che non mi piace della matematica, sono le divisioni, che quando me le spiegano, dopo un giorno o due me le dimentico e me le devono rispiegare.* 

*Il rapporto che ho con la matematica è a volte positivo e qualche volta negativo: è positivo quando sento di farcela, cioè in divisioni che mi riescono, certe volte non le so fare perché inizio a fare confusione.*

*La matematica è una delle materie che mi piacciono di più perché è molto interessante. Questo discorso è per tutto quello che comprende la matematica tranne che per le divisioni a due cifre perché sono molto difficili. Però piano piano sto riuscendo a capirci qualcosa perché prima mi strappavo i capelli.*

Si ringraziano Pietro di Martino e Rosetta Zan per la condivisione di questi estratti dai temi: «*Io e la Matematica…*»

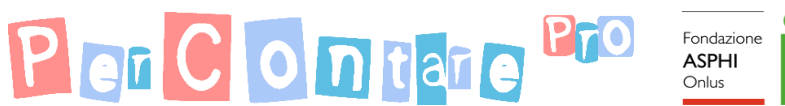

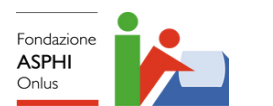

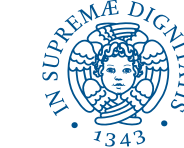

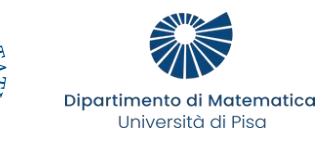

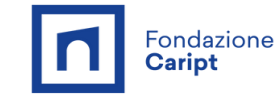

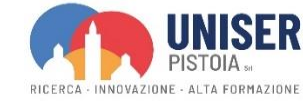

## Ma *perché* l'algoritmo *funziona*?

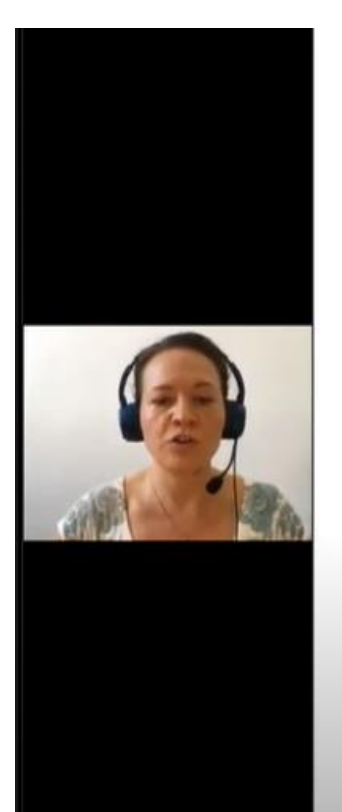

Per Contare  $\blacksquare$  Fondazione<br>*perla* Scuola Fondazione Compagnia<br>di San Paolo suggerimenti di PerContare Dunque, le I.N. ci «autorizzano» a lavorare con le procedure. Tuttavia, suggeriscono ripetutamente di lavorare sui significati matematici e sullo sviluppo di competenze, quindi NON di USARE l'insegnamento per imitazione di algoritmi come strategia d'insegnamento privilegiata. In linea con le I.N., suggeriamo generalmente di introdurre procedure tramite costruzione attiva partecipata, a partire dal significato in un particolare contesto, per poi ampliarlo ad altri contesti, e non «calando le procedure dall'alto».

IND NAZIONALE<br>DIDOCUMENTAZIONE<br>IRE INNOVAZIONE<br>IRE RICERCA EDUCATIVA

Suggeriamo di proporre diverse «procedure» e di *discutere perché* consentono di arrivare allo stesso risultato finale.

25 Giugno 2020

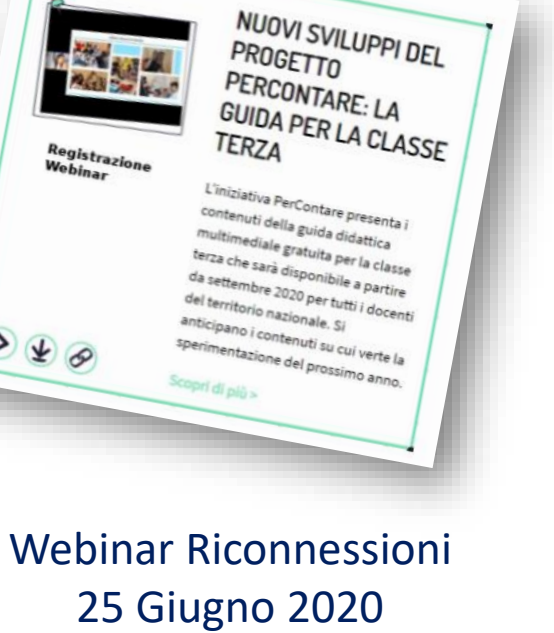

[https://www.percontare.it/](https://www.percontare.it/webinar) [webinar](https://www.percontare.it/webinar)

2 Maggio 2023 - Baccaglini-Frank, Ramploud & Funghi

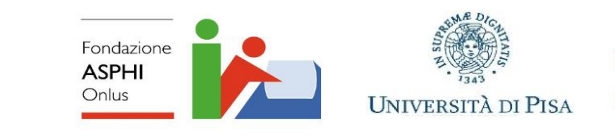

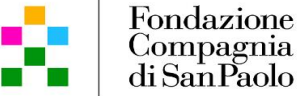

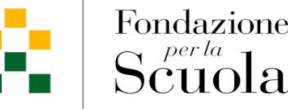

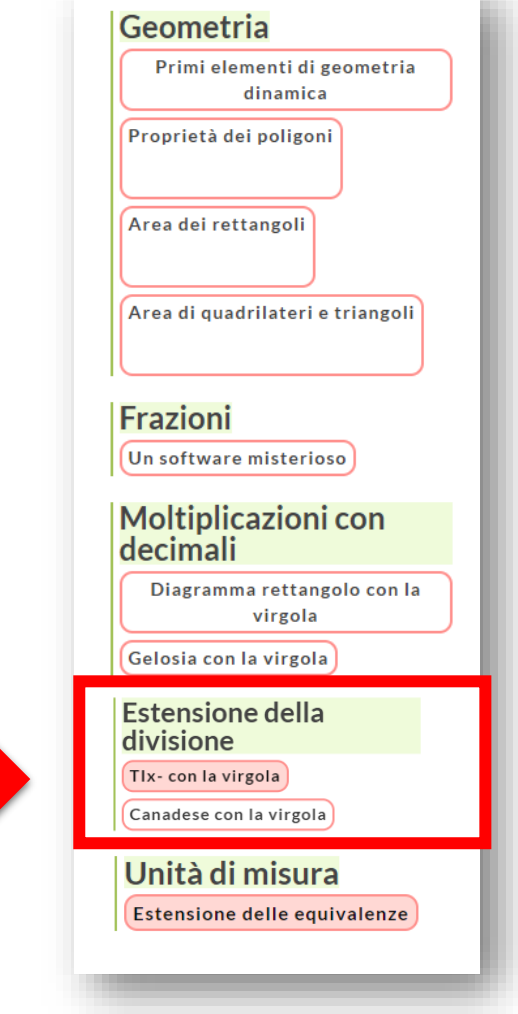

Sinergie di algoritmi per sviluppare significati: (estensioni de)gli algoritmi per la divisione

<https://www.percontare.it/guide/classe-quinta/>

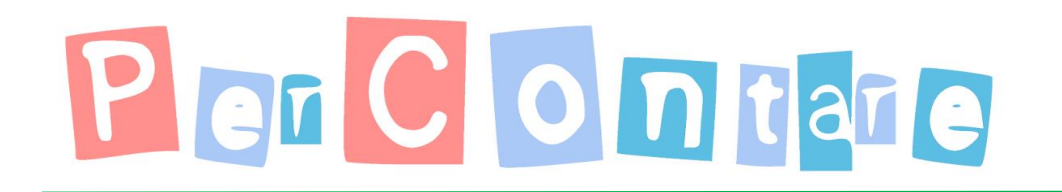

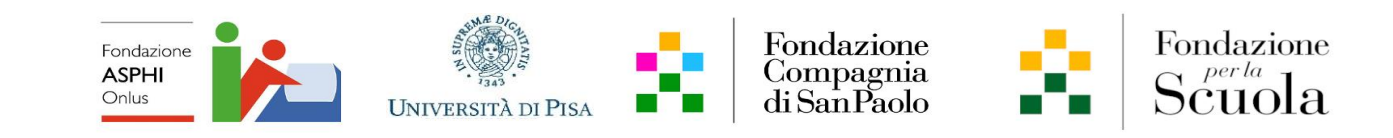

## Divisione nell'insieme dei numeri naturali

**Intervento sulla divisione nel Webinar del 16/09/2021**

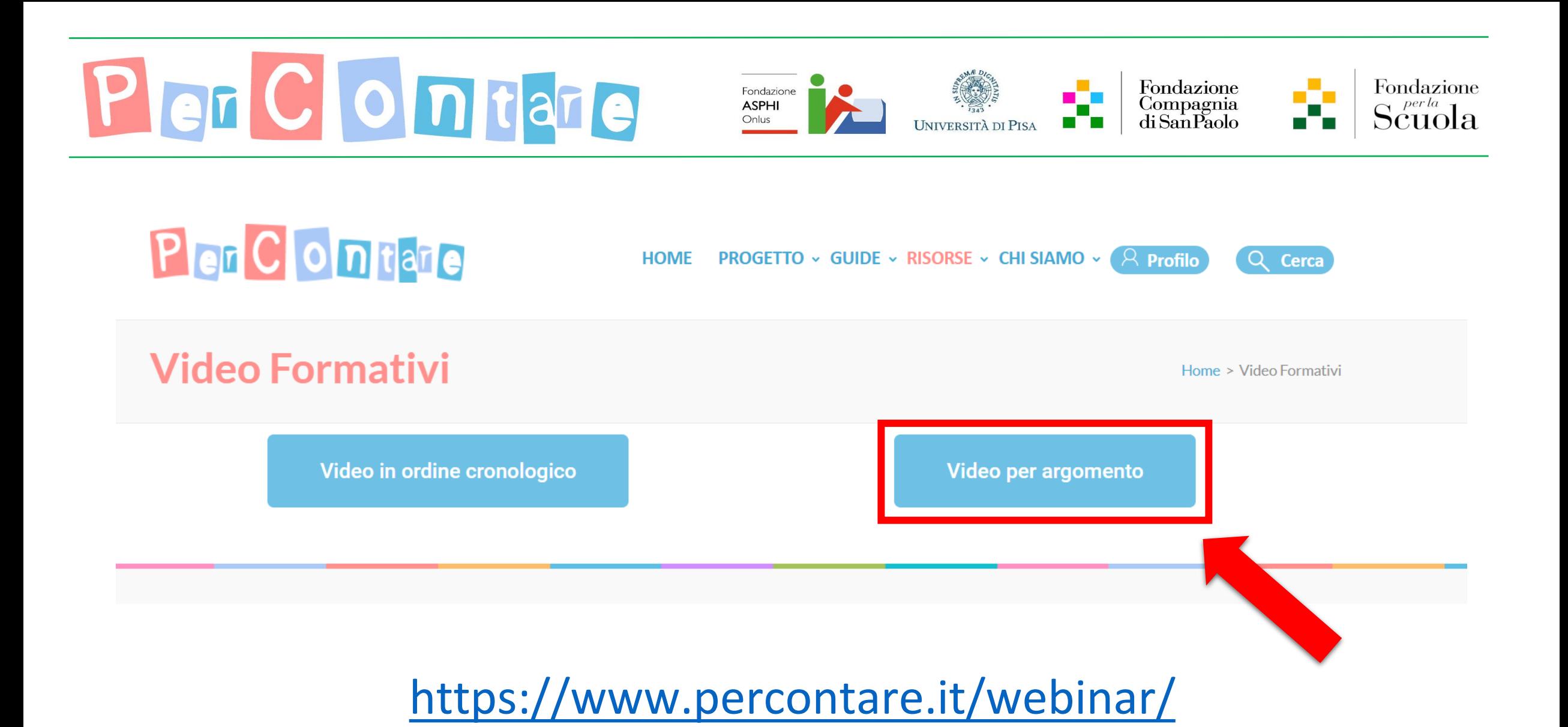

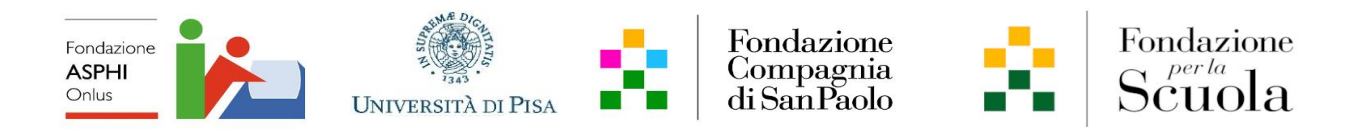

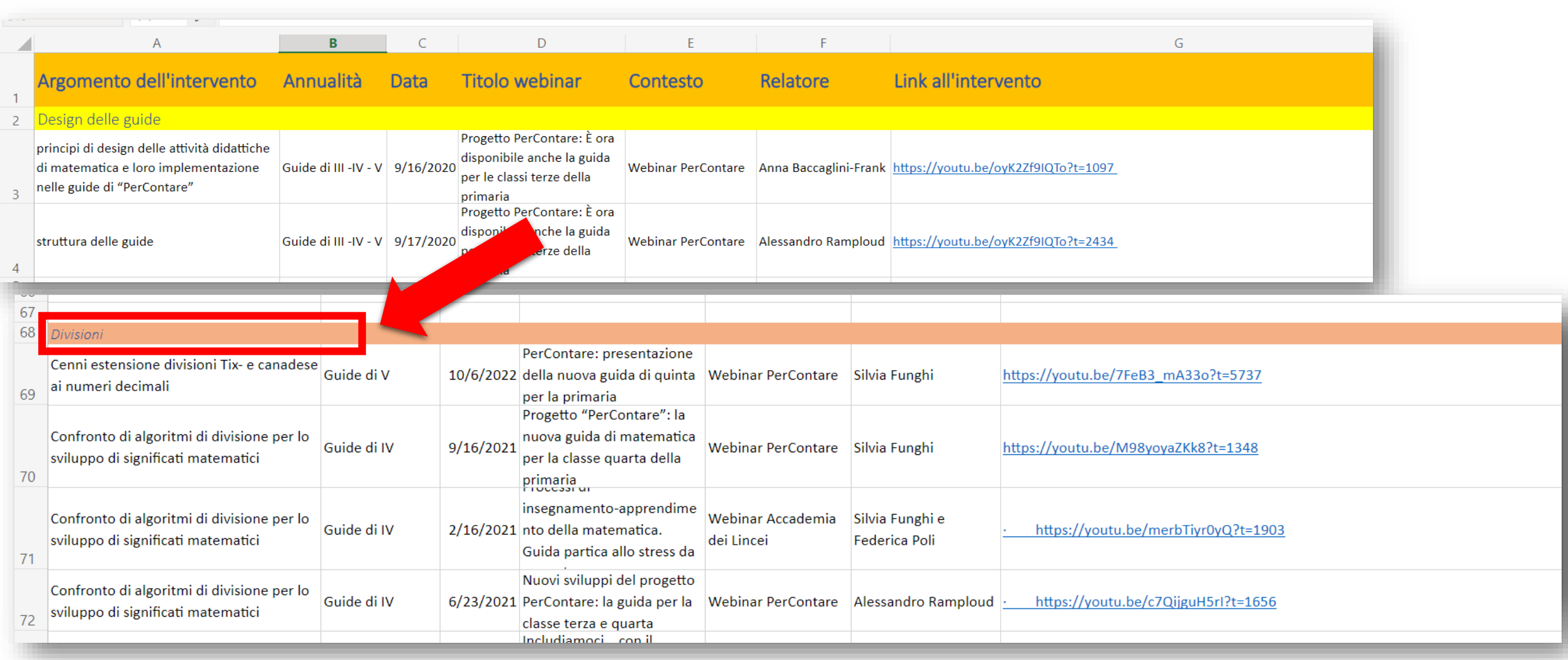

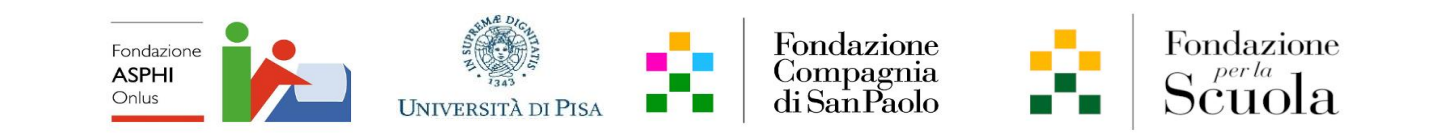

### Divisione «TIx—»

1) Scrivo alcuni multipli utili del divisore 2) Imposto il diagramma  $47 \times 1 = 47$  $47 \times 2 = 94$  $47 \times 5 = 235$  $47 \times 10 = 470$ 2504 47

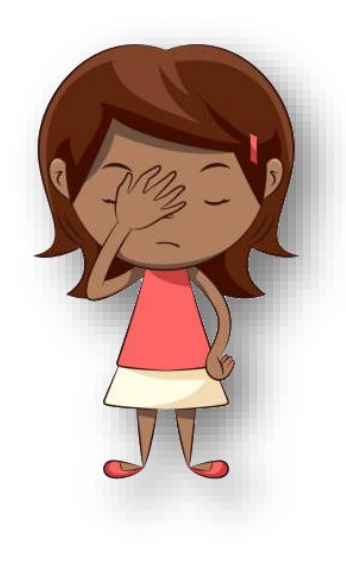

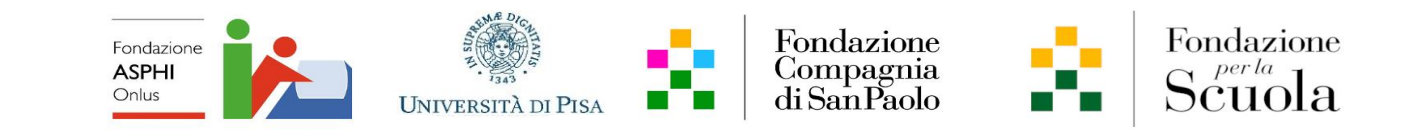

### Divisione «TIx-»

**.**

2

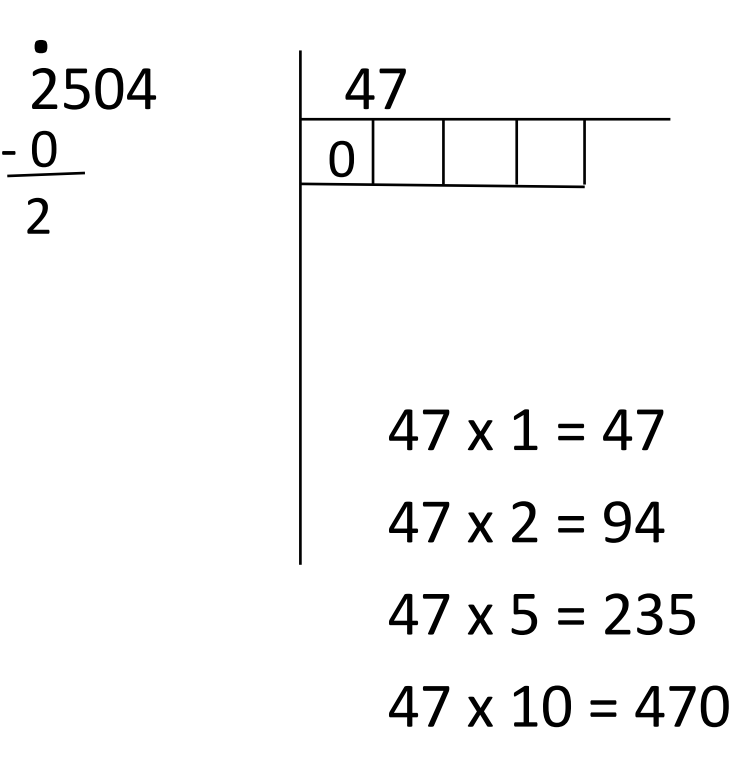

3) Svolgo passaggi secondo l'acronimo:

**T**aggo la prima cifra del dividendo **I**nserisco il numero di volte che ci sta il divisore **x** moltiplico il divisore per il numero trovato

**–** sottraggo

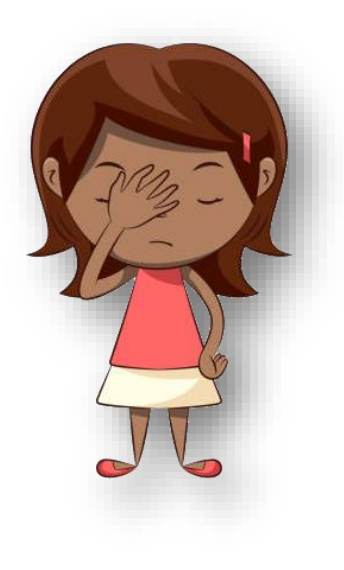

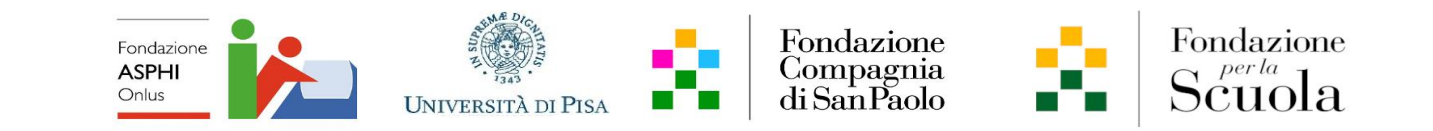

### Divisione «TIx— »

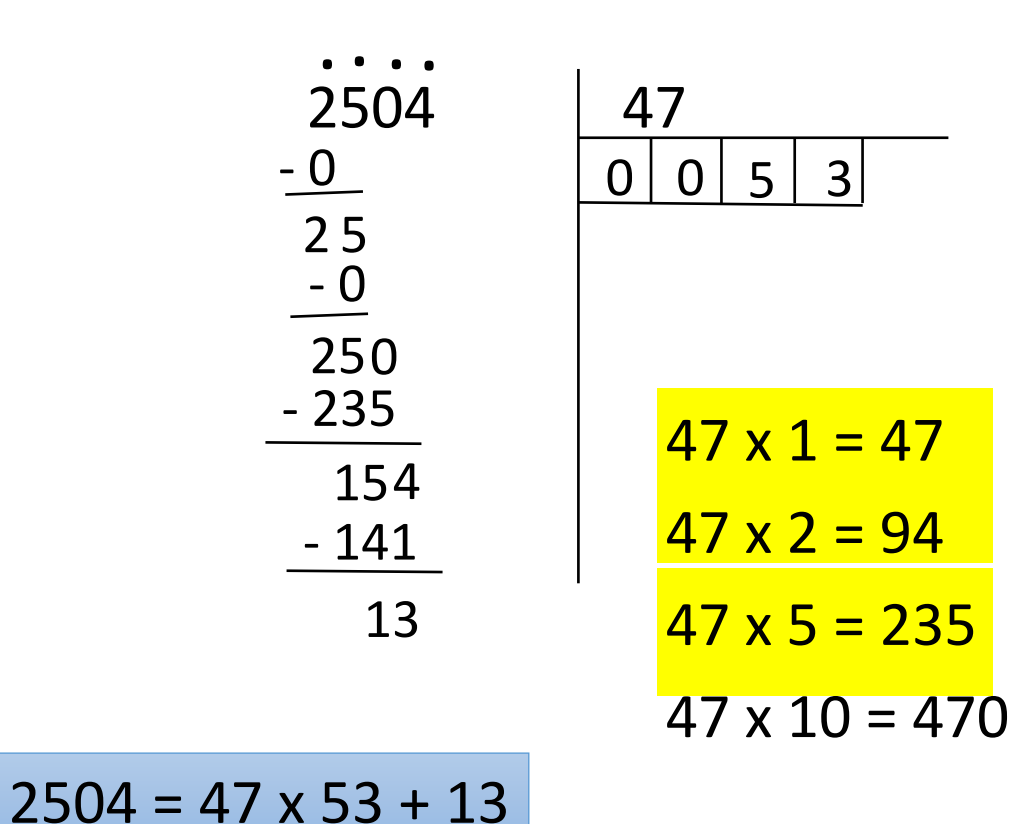

3) Svolgo passaggi secondo l'acronimo:

**T**aggo la prima cifra del dividendo

**I**nserisco il numero di volte che ci sta il divisore

**x** moltiplico il divisore per il numero trovato

**–** sottraggo

4) Ripeto TIx- fino a finire le cifre del dividendo.

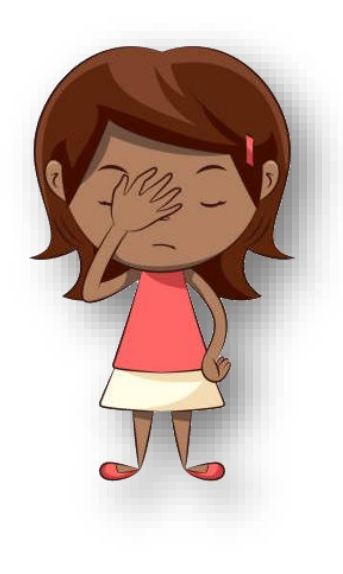

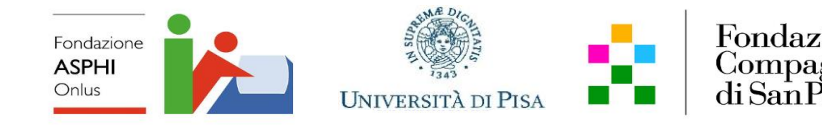

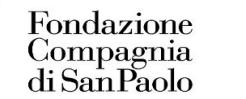

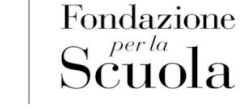

UL 10

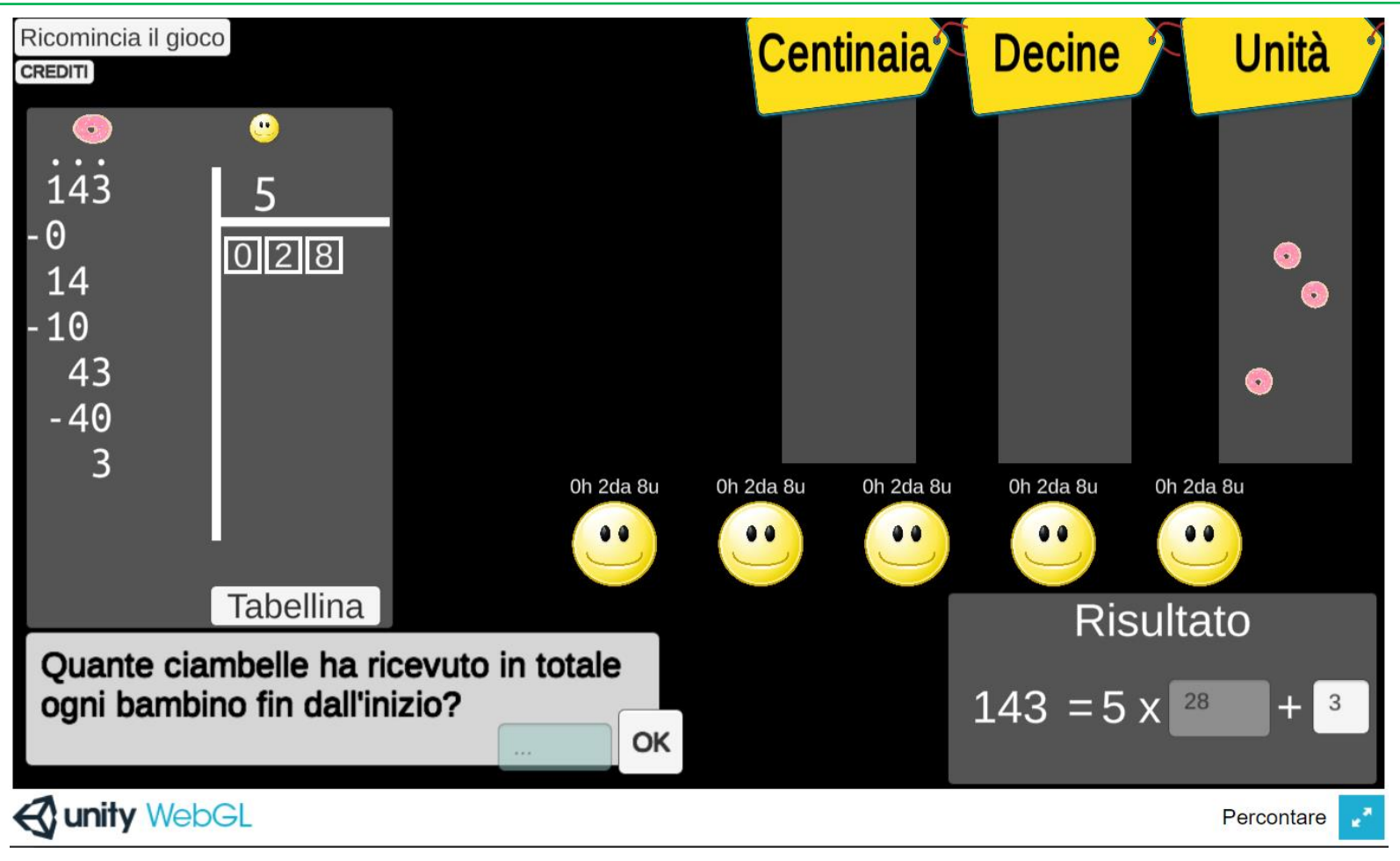

<https://www.percontare.it/software/software-tixmeno/>

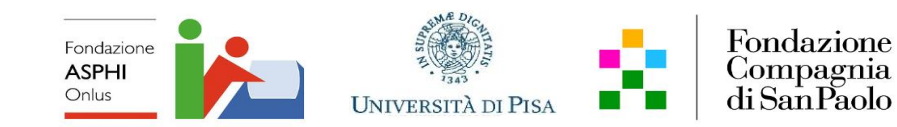

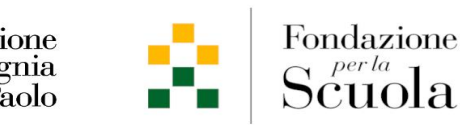

*La divisione Canadese* (Boero, Ferrari & Ferrero, 1989; Ferrero 1990)

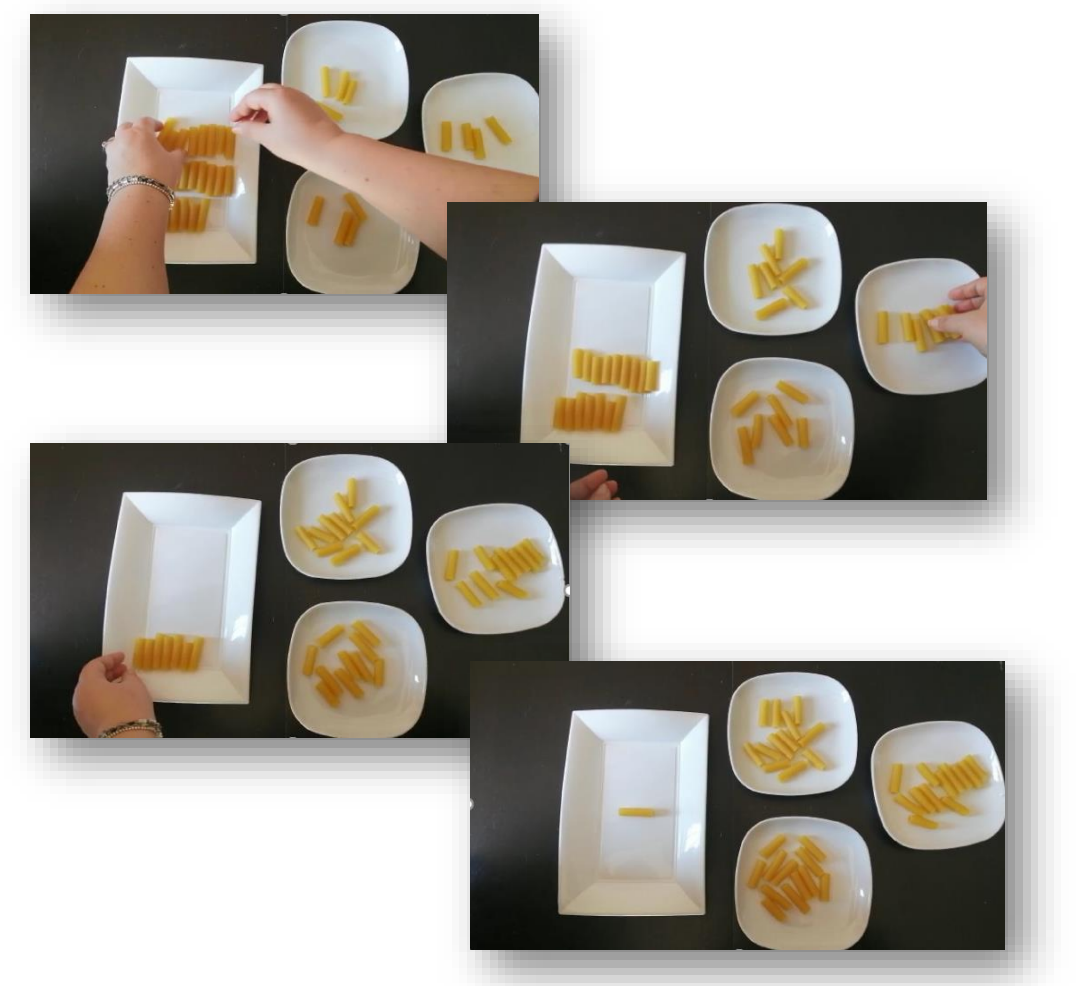

- 'Svuotamento' progressivo del dividendo
- Permette al bambino di capire autonomamente quando l'operazione è arrivata a termine
- Permette di portare a termine la divisione anche senza conoscere tutte le tabelline
- Algoritmo più trasparente rispetto ad altri algoritmi per la divisione

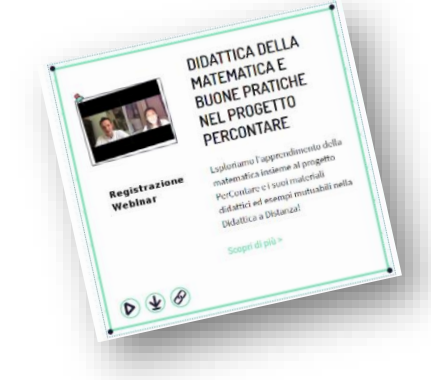

Webinar Riconnessioni 5 Maggio 2020

[https://www.percontare.it/](https://www.percontare.it/webinar/) [webinar/](https://www.percontare.it/webinar/)

2 Maggio 2023 - Baccaglini-Frank, Ramploud & Funghi

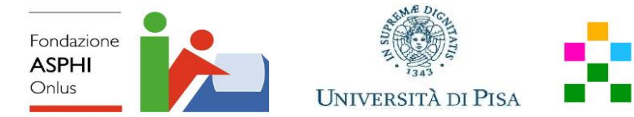

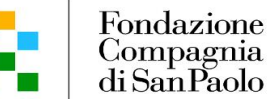

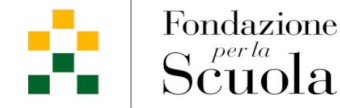

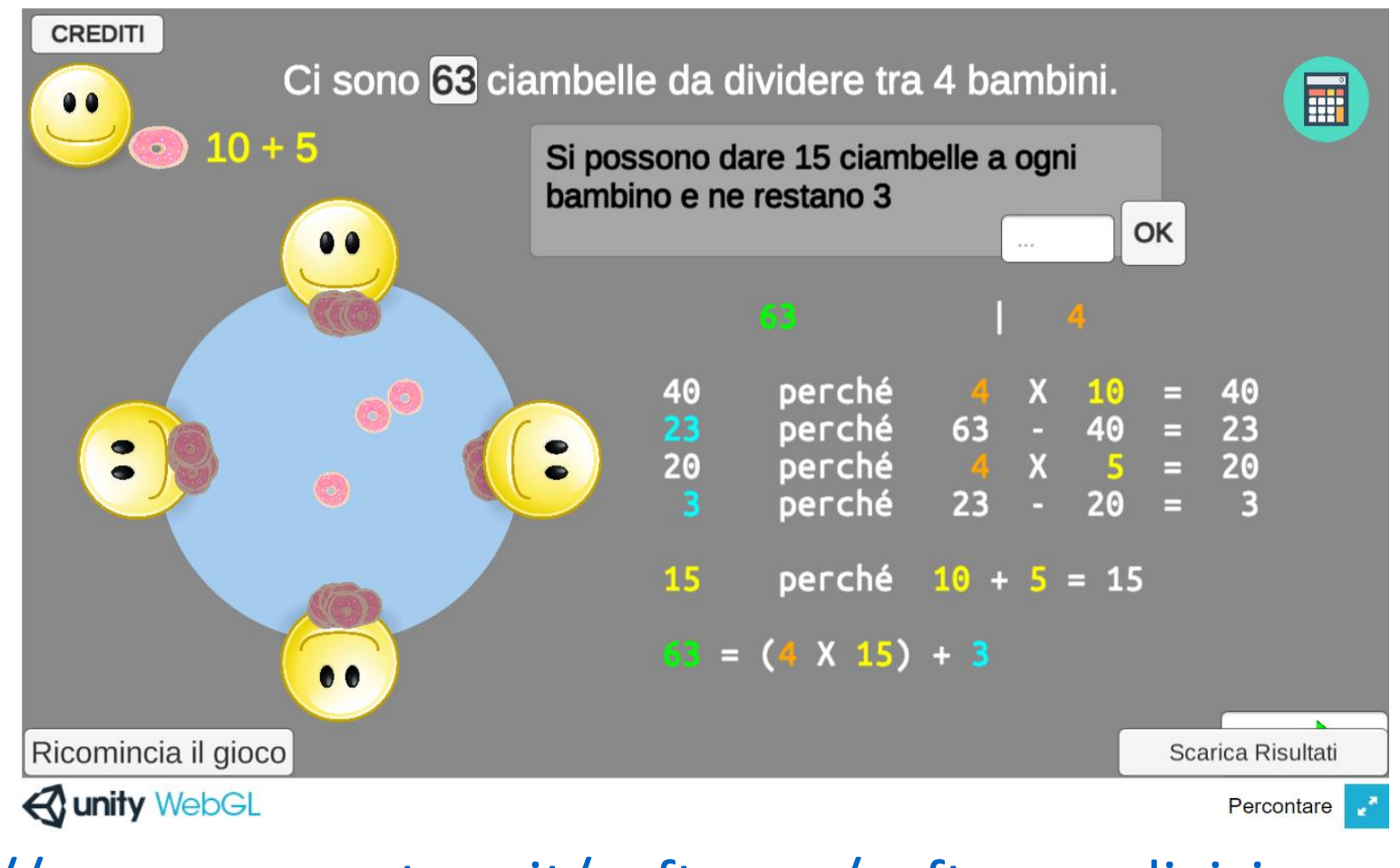

<https://www.percontare.it/software/software-divisione-canadese/>

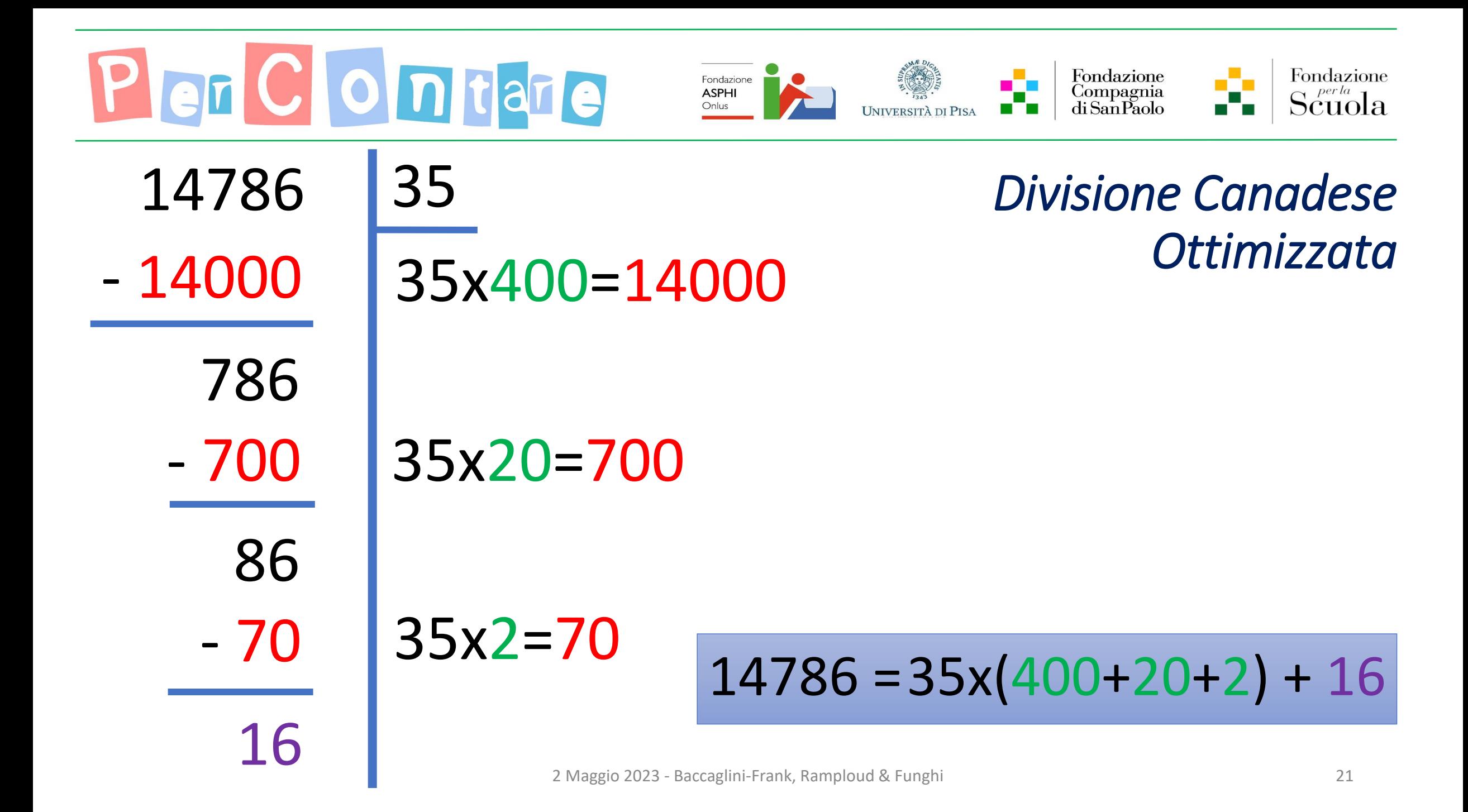

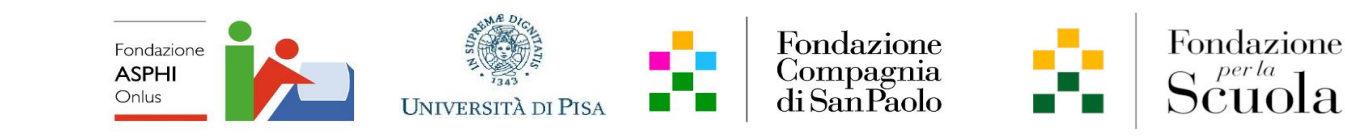

## Sinergia tra artefatti

Due artefatti per la costruzione di una rete di significati

[https://www.percontare.it/guide/class](https://www.percontare.it/guide/classe-quarta/divisione-tix/divisione-tix-fase-5/) [e-quarta/divisione-tix/divisione-tix](https://www.percontare.it/guide/classe-quarta/divisione-tix/divisione-tix-fase-5/)[fase-5/](https://www.percontare.it/guide/classe-quarta/divisione-tix/divisione-tix-fase-5/)

**New** 

[https://www.percontare.it/guide/](https://www.percontare.it/guide/classe-quarta/divisione-tix/divisione-tix-fase-6/) [classe-quarta/divisione](https://www.percontare.it/guide/classe-quarta/divisione-tix/divisione-tix-fase-6/)[tix/divisione-tix-fase-6/](https://www.percontare.it/guide/classe-quarta/divisione-tix/divisione-tix-fase-6/)

Perché la divisione Tlx- funziona? Home > Guide > Classe Quarta > Divisione Tlx- > Perché la divisione Tlx- funziona?

#### Divisione Tlx-

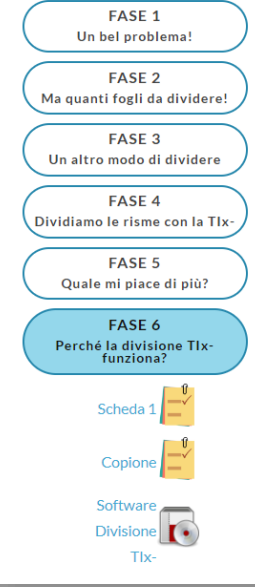

#### Perché la divisione Tlx-funziona?

In questa fase si continuerà a lavorare sul confronto tra l'uso della divisione Tlx- e della divisione canadese per il calcolo delle divisioni. L'obiettivo è di sviluppare, attraverso il confronto tra questi due algoritmi, i significati matematici e i perché che stanno alla base del loro funzionamento - scoprendo e approfondendo le caratteristiche della notazione posizionale decimale e le proprietà della divisione tra numeri naturali.

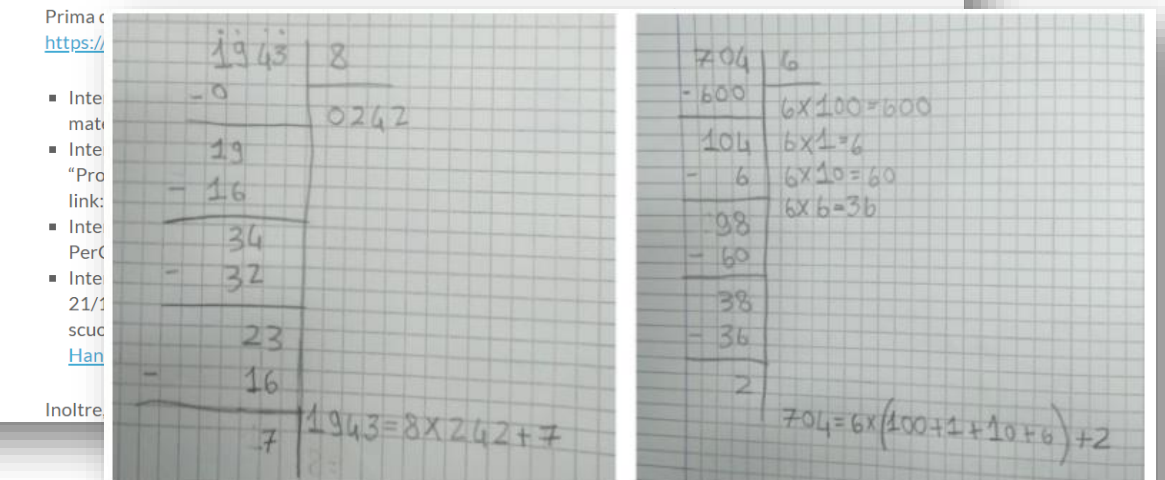

Riportiamo qui sopra due foto dal quaderno del bambino del video precedente. Nella foto a sinistra, il bambino appena visto nel video svolge la divisione 1943:8 scegliendo intenzionalmente l'utilizzo dell'algoritmo TIx- perché considerato da lui più efficace con queste tipologie di numeri in gioco. Si può osservare nella foto a destra come con numeri diversi in gioco, la scelta dell'algoritmo di calcolo cambi. Questo elemento mostra come la sinergia di algoritmi possa sviluppare particolarmente competenze metacognitive nelle bambine e nei bambini nelle scelta della strategia di calcolo più economica cognitivamente di volta in volta.

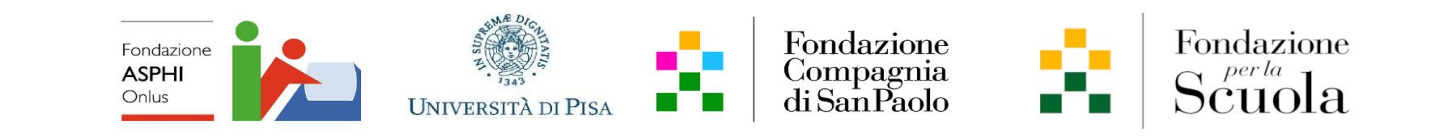

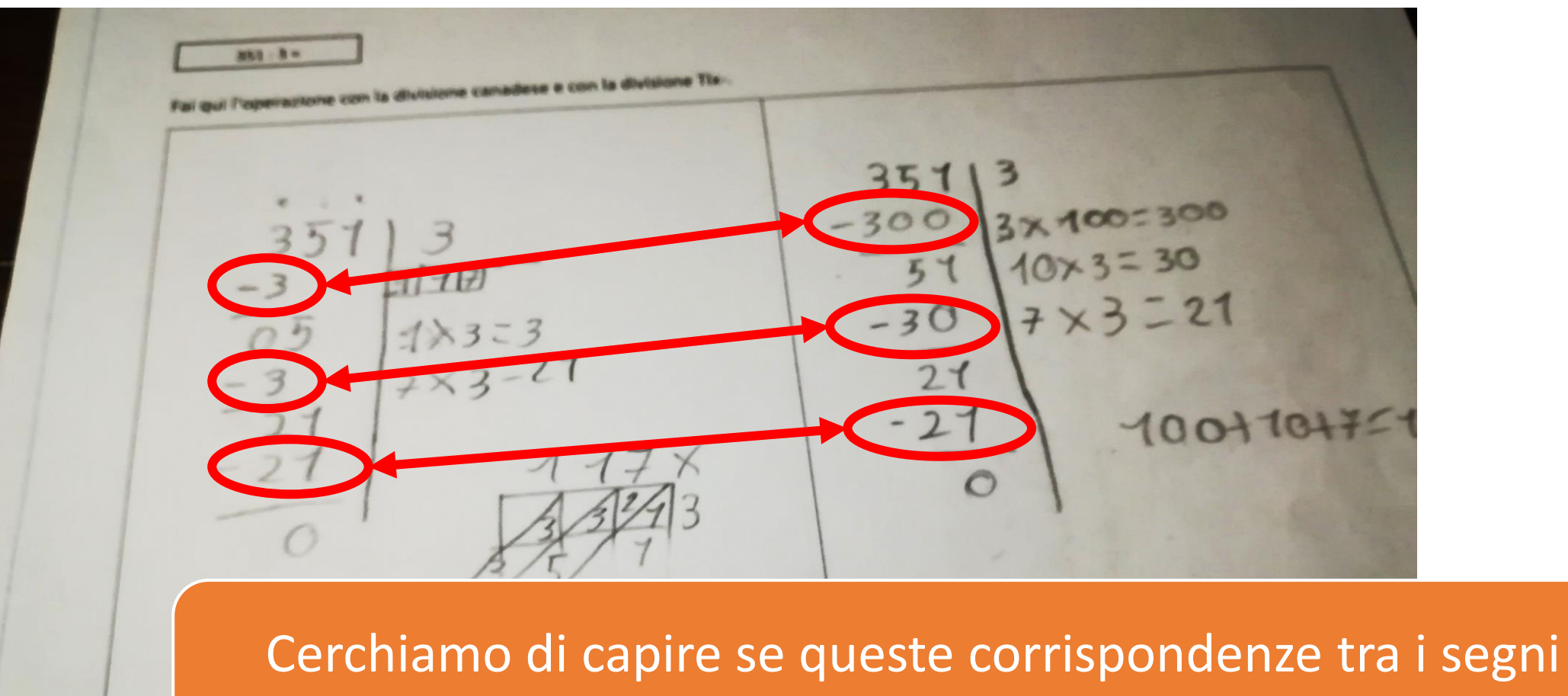

possono dirci qualcosa di più sui significati matematici….

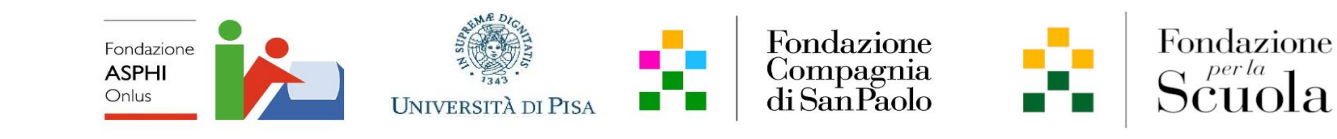

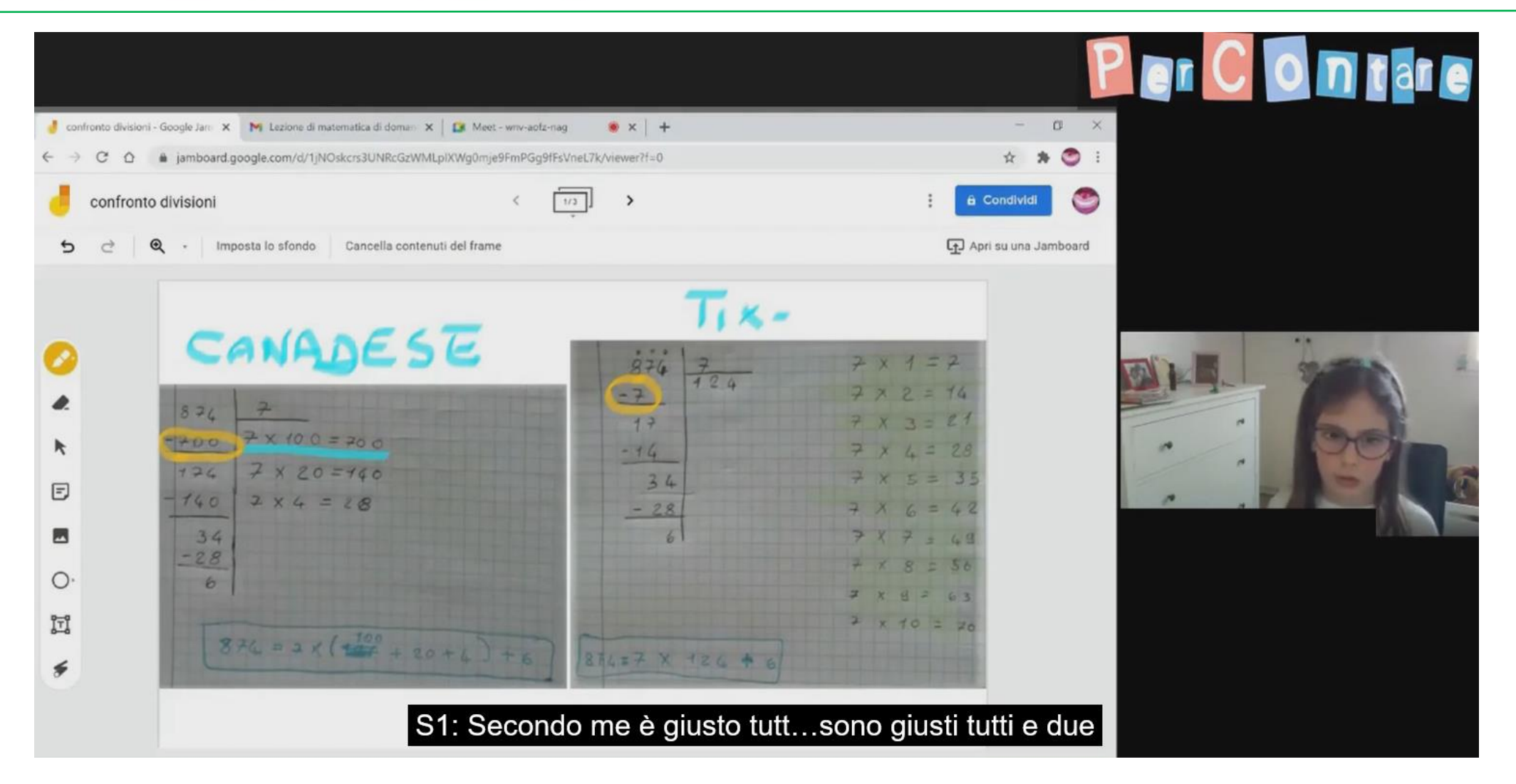

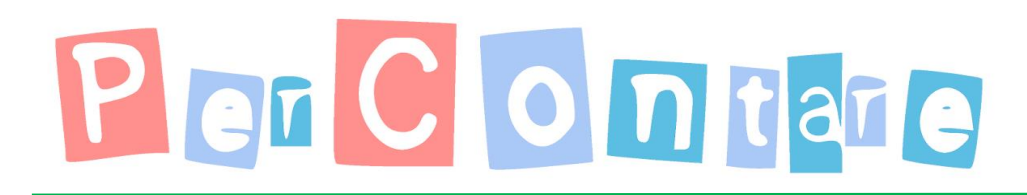

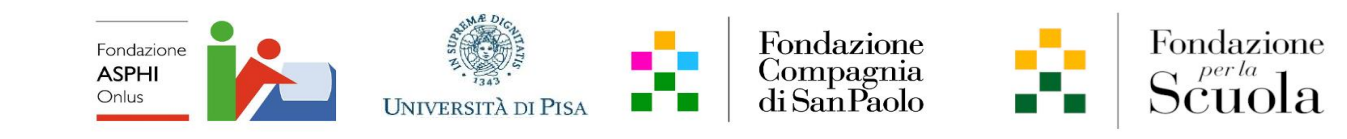

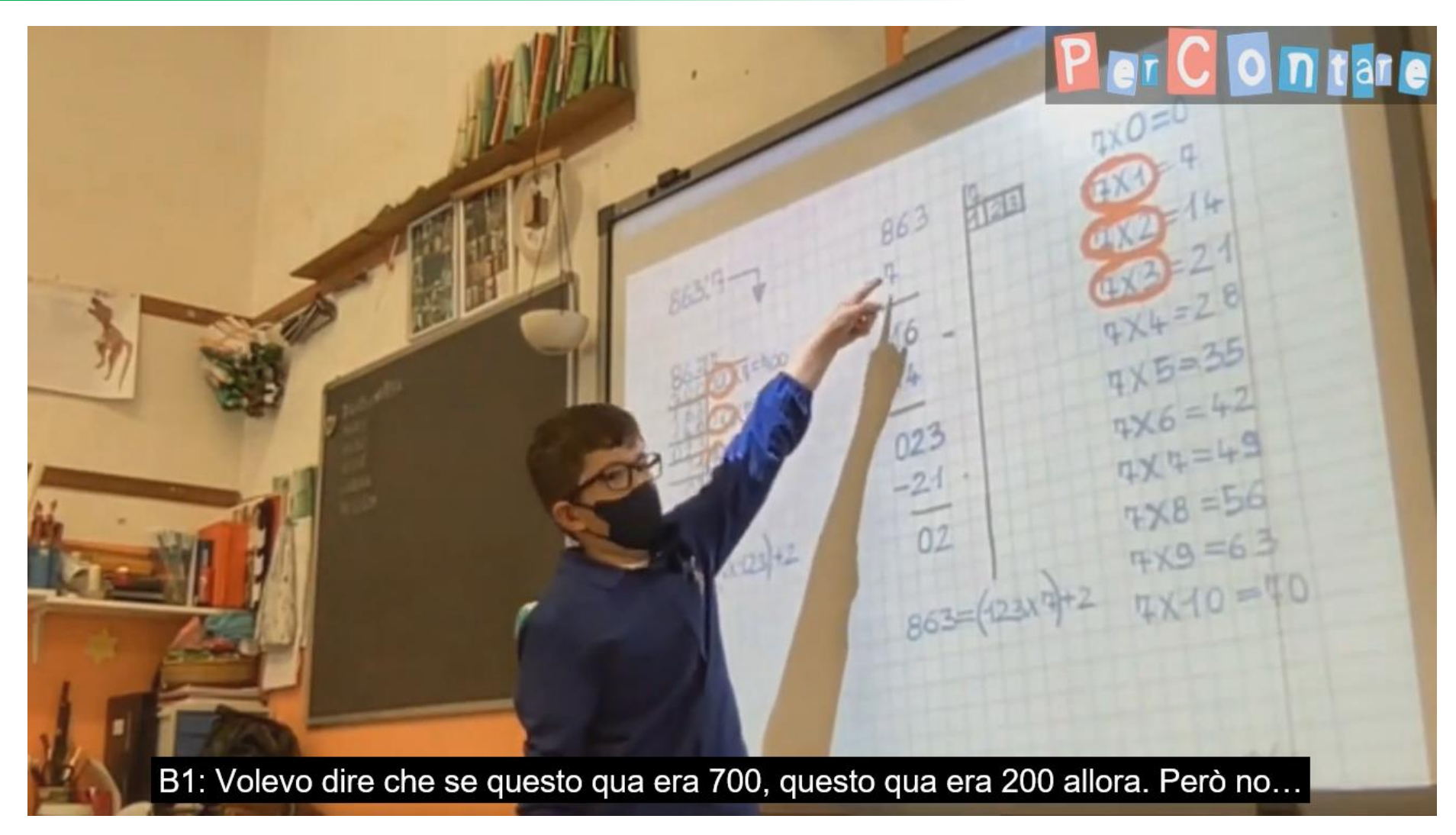

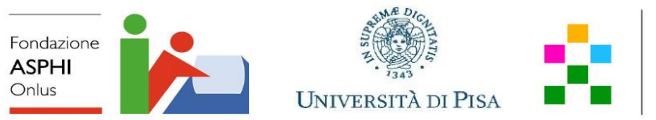

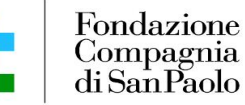

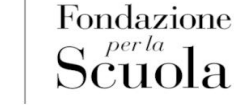

- 1. Cosa possiamo osservare nella divisione Tlx-? POSSIAMO OSSERVARE CHE LA DIVISIONE TIX- E SIMILE ALLA CANADESE PERCHÉ NELLA DIVISIONE CANADESE ESEMPIO Rooton AGGIUNGLAMO 2 ZERI INVECE NELLA DIVISIONE ESEMPIO NON AGGIUNGIAMO 2 ZERI E QUINDI LA DIFFERE ELA CANADESE SONO GLIZERI
	- 3. Che cosa succede quando mettiamo il pallino (tagghiamo) sopra la cifra 0? SUCCEDE CHE LA CIFRA CHE RIMANE DELLE DE UE O PERCIO OF CLERA CHE ERA RIMACTA O DECINE

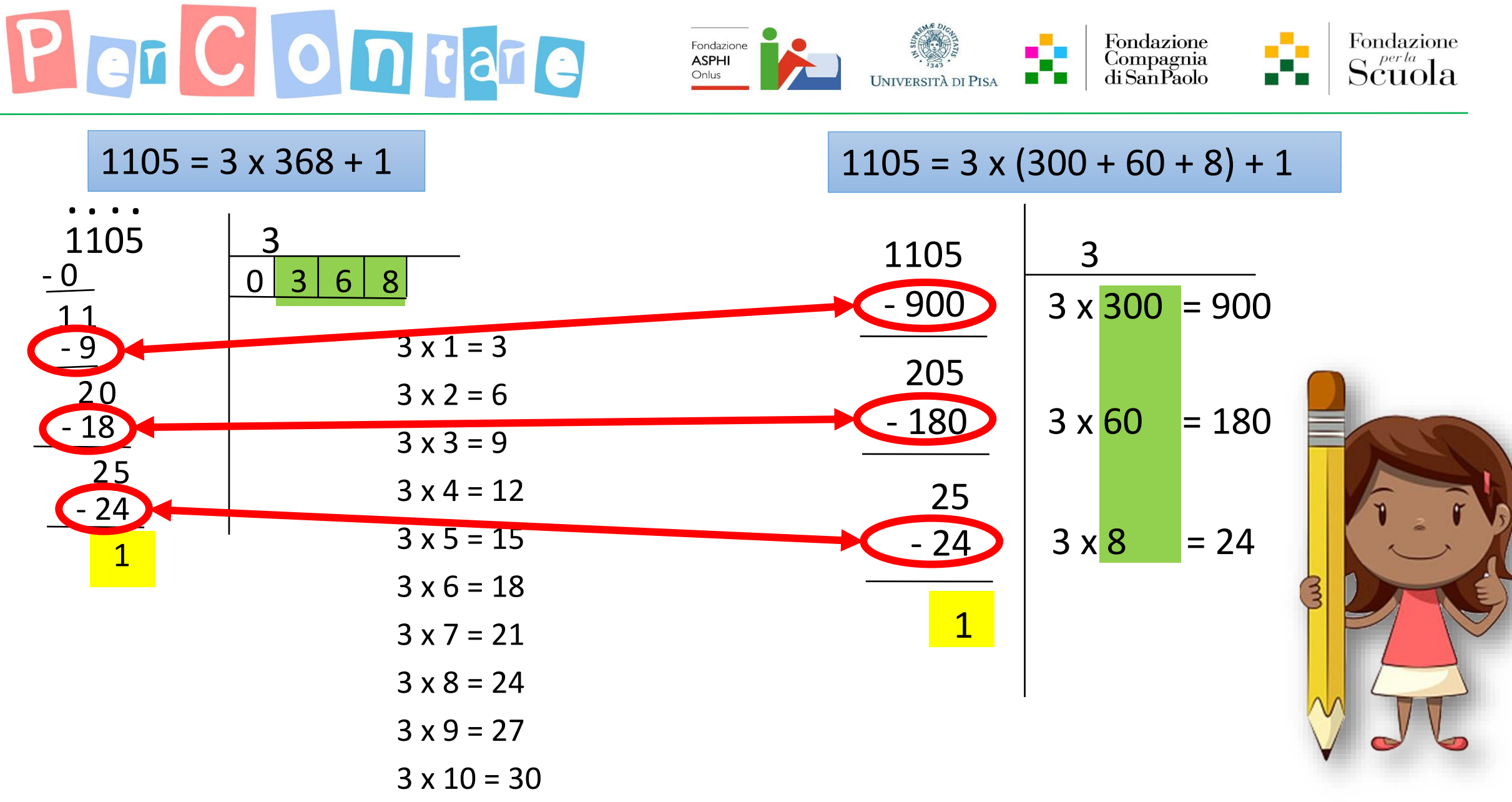

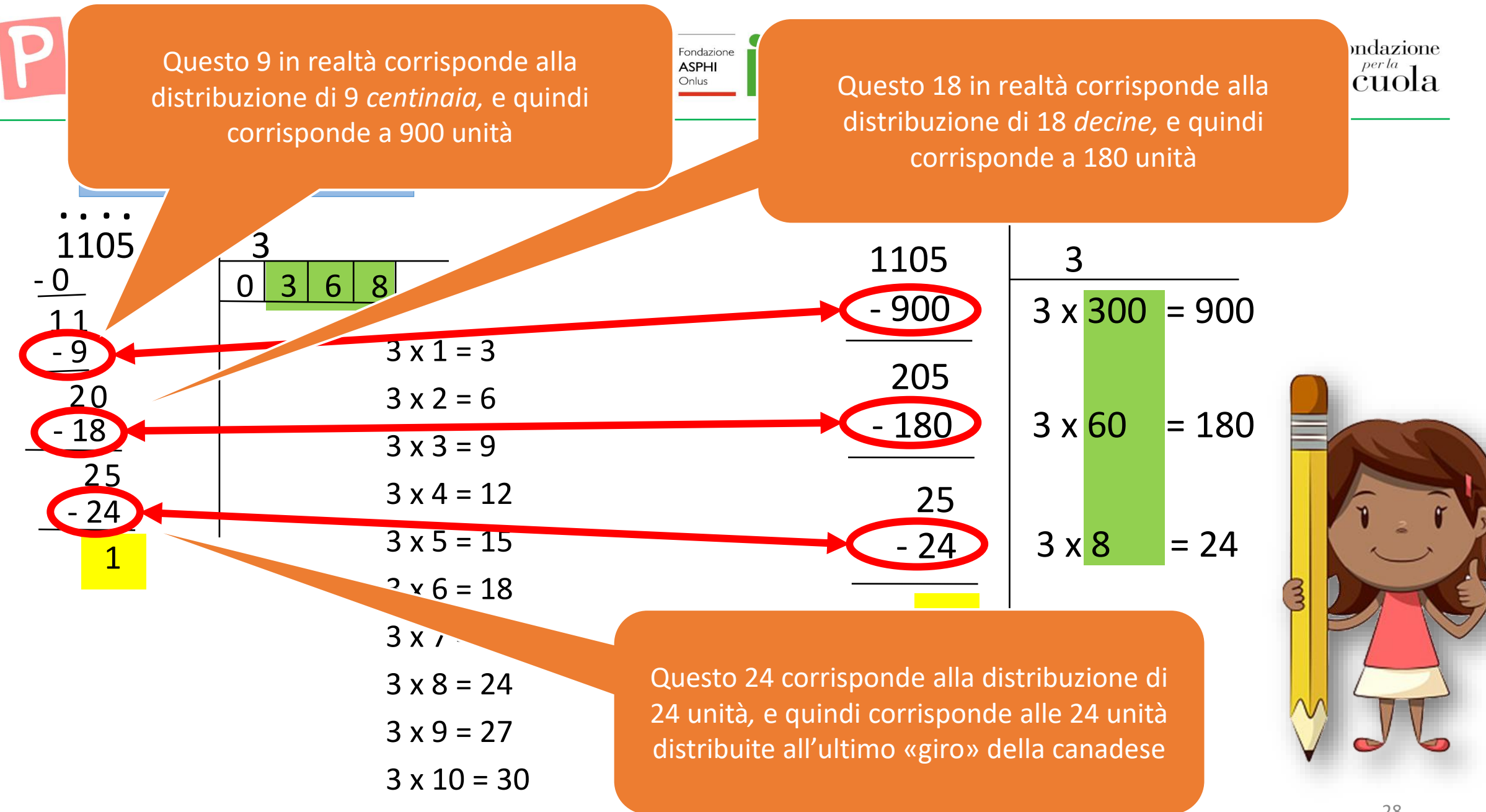

Per Contare Fondazione<br>Compagnia Fondazione Fondazione<br>**ASPHI**<br>Onlus

L'uso sinergico dei due artefatti può portare ad un generalizzazione del significato matematico

- di **scrittura posizionale**,
- di **operazione di divisione** in relazione al numero e alla interpretazione di **scritture diverse del numero**

Il significato può emergere attraverso la sinergia attivata dal confronto tra le esperienze con ciascuno degli artefatti e dalla messa in relazione di tali esperienze.

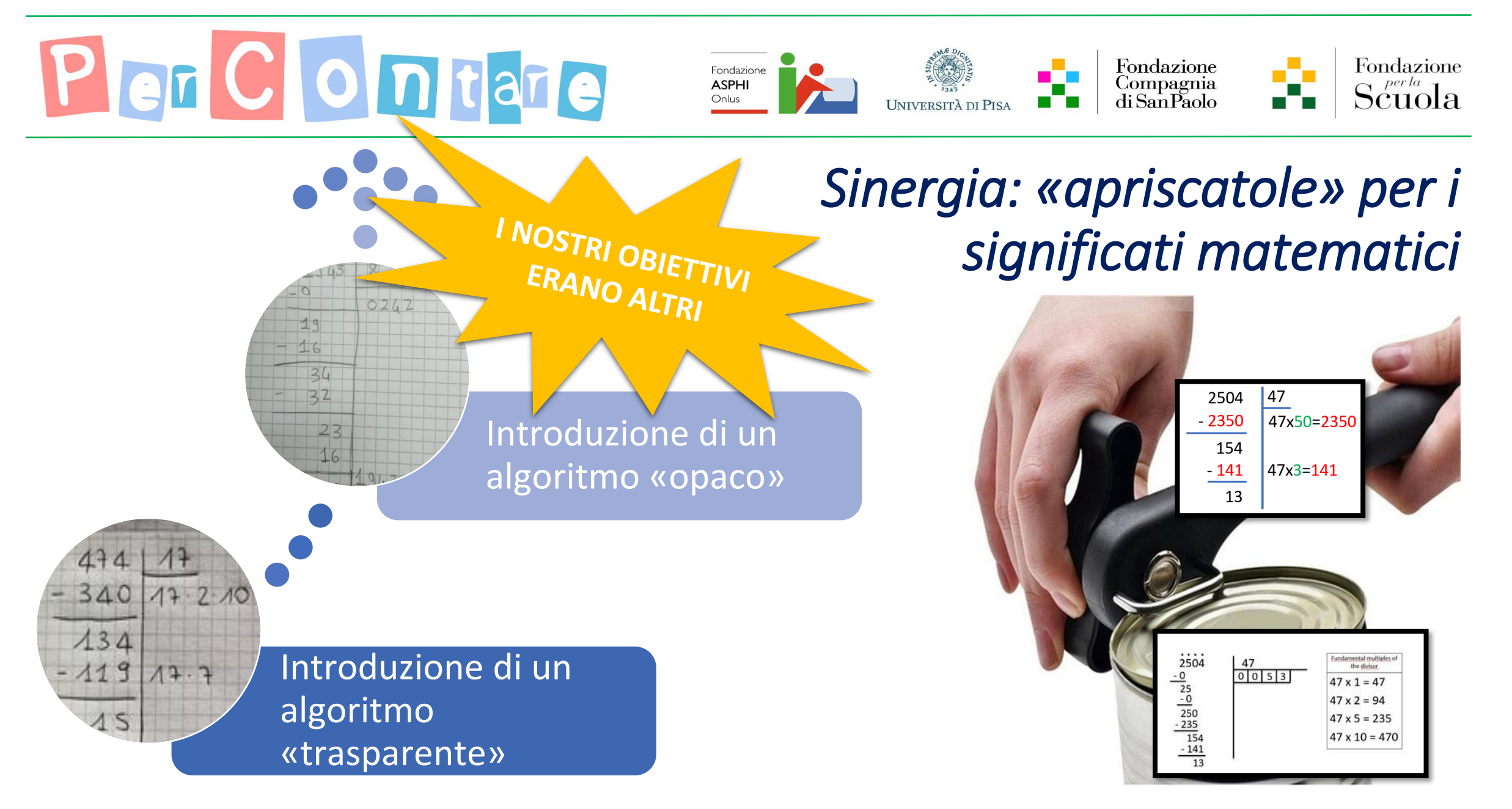

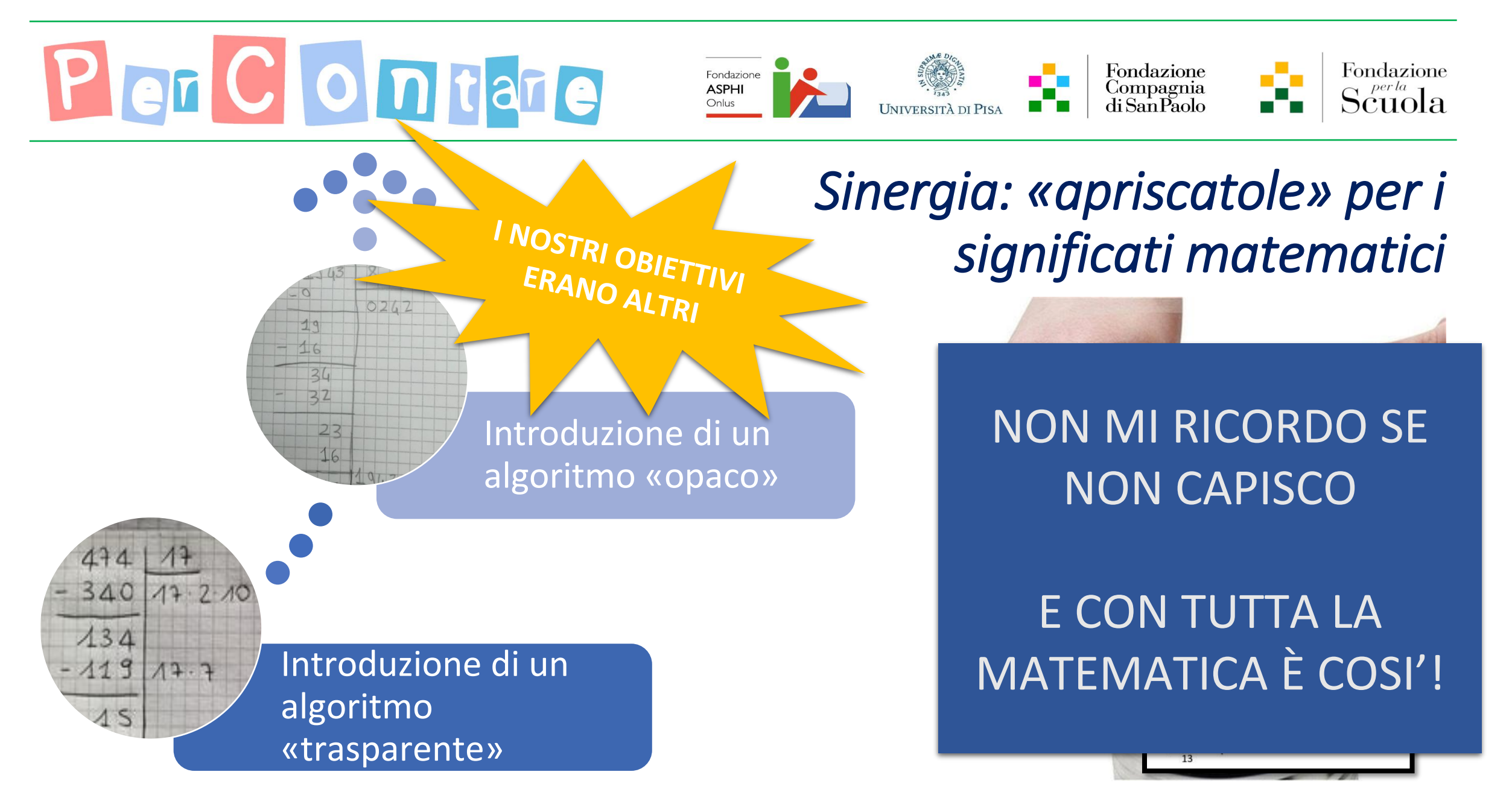

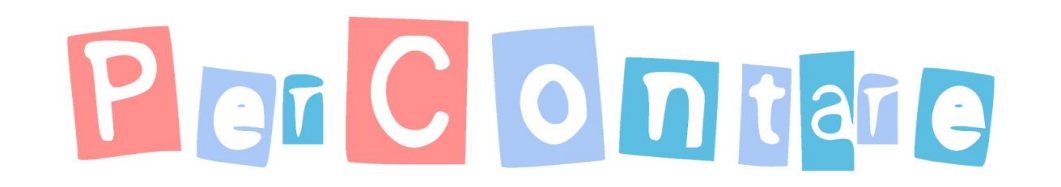

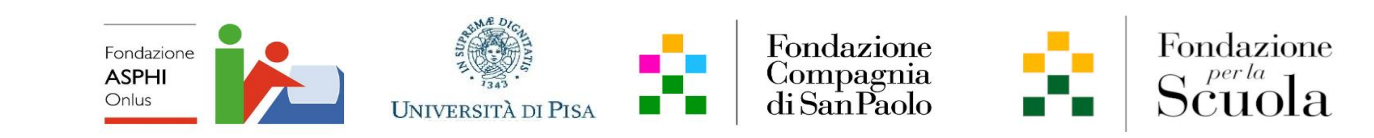

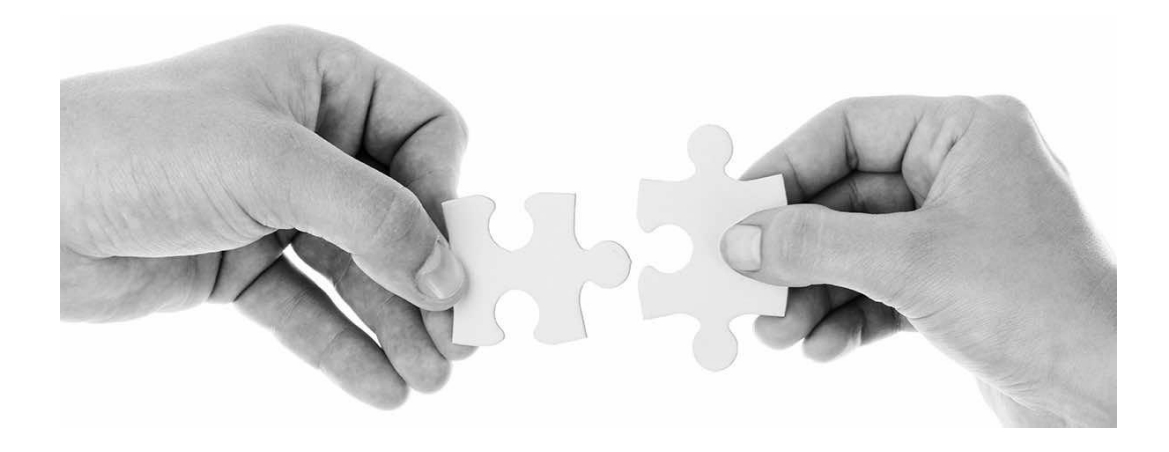

#### Tra procedure e significati

È proprio il confronto tra i due algoritmi (*e non l'introduzione di più di un algoritmo in sé*) che ci ha portato a scoprire i «perché» nascosti…

… e ad arrivare al cuore della matematica!

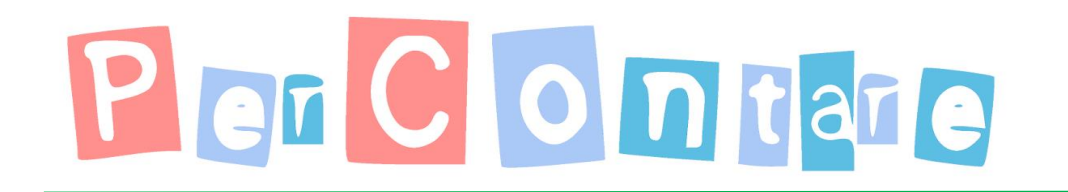

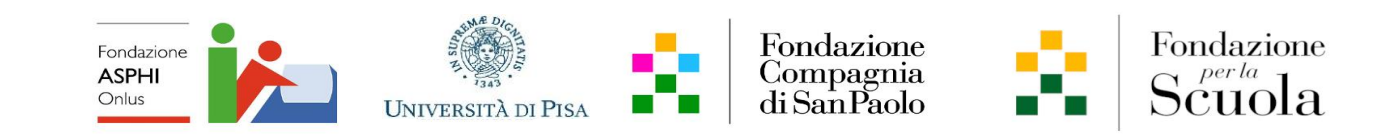

## Divisione «oltre» l'insieme dei numeri naturali

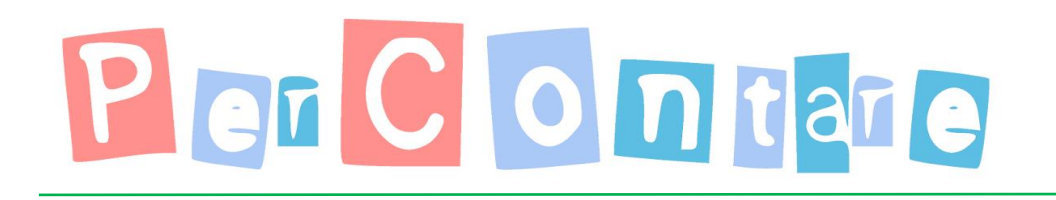

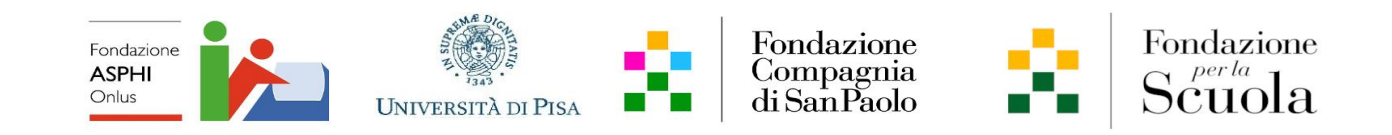

#### **Divisione nell'insieme dei numeri interi**

Sinergia di algoritmi per la scoperta di un processo distributivo applicato alla notazione posizionale decimale dei fattori

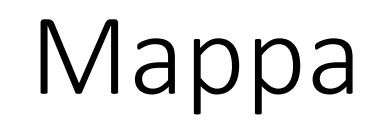

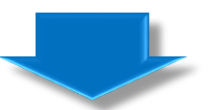

#### **Divisione «oltre» l'insieme dei numeri interi**

Distribuzione del «resto»  $\rightarrow$  estensione degli algoritmi per ottenere quoziente razionale Sinergia di algoritmi per la scoperta del processo distributivo applicato alla notazione posizionale decimale Dividendo decimale  $\rightarrow$  estensione del processo distributivo

Dividendo e divisore decimali

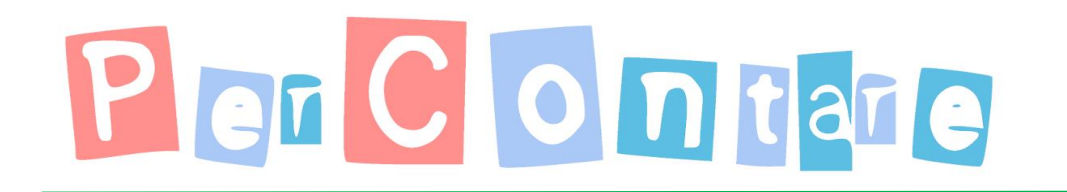

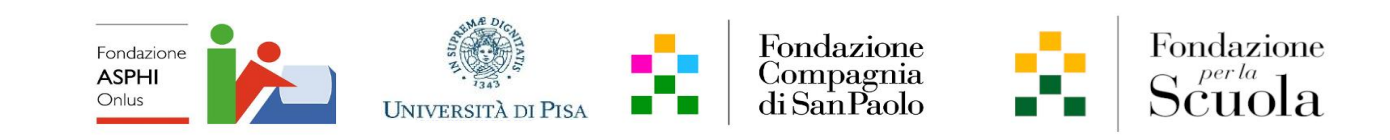

### Estensione della divisione Canadese

In continuità con le classi III-IV

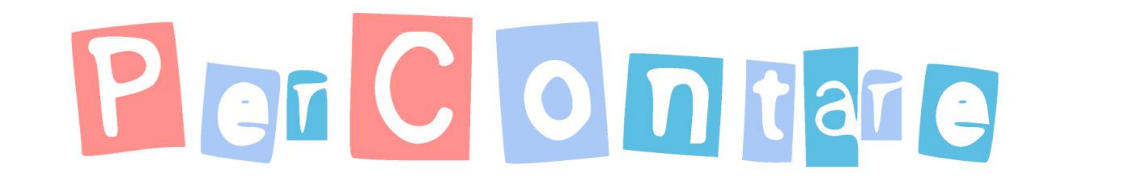

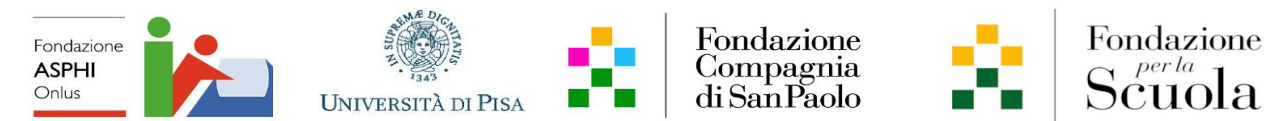

#### E se volessi dividere il resto?

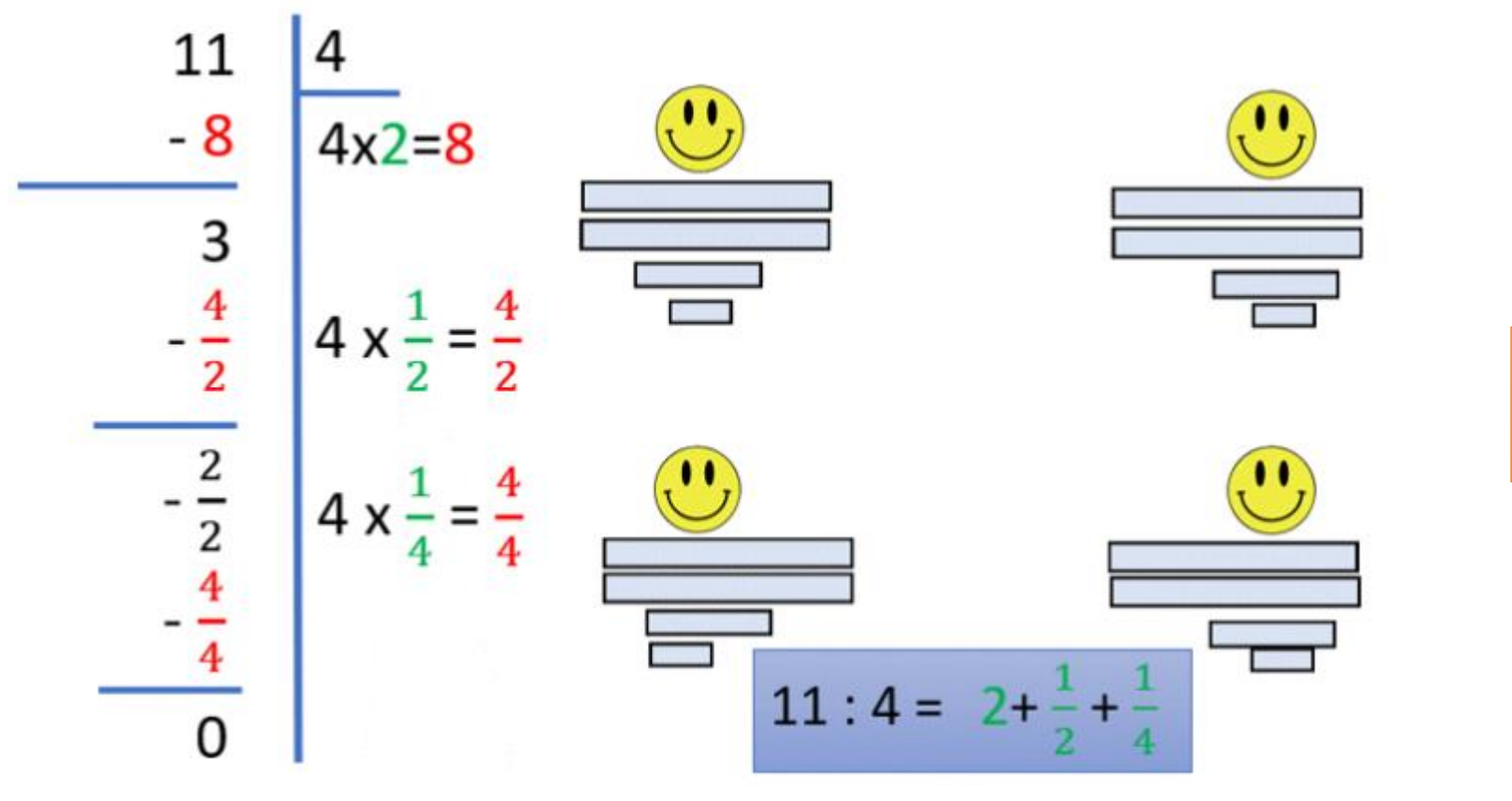

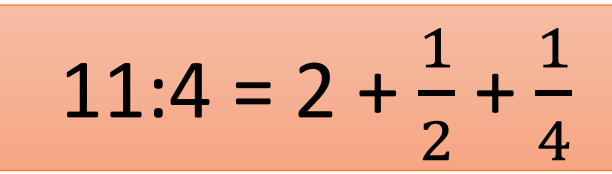
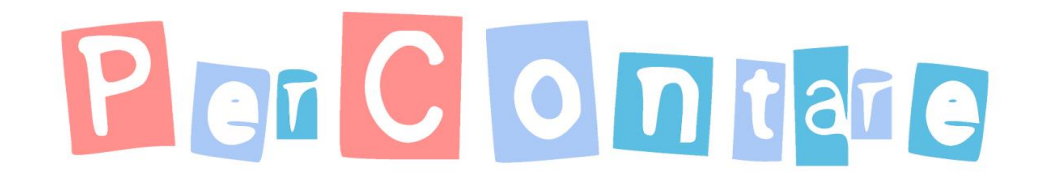

- 800 8x100=800

 $-160$  8x20=160

 $-56$  8x7=56

8

1018

218

58

2

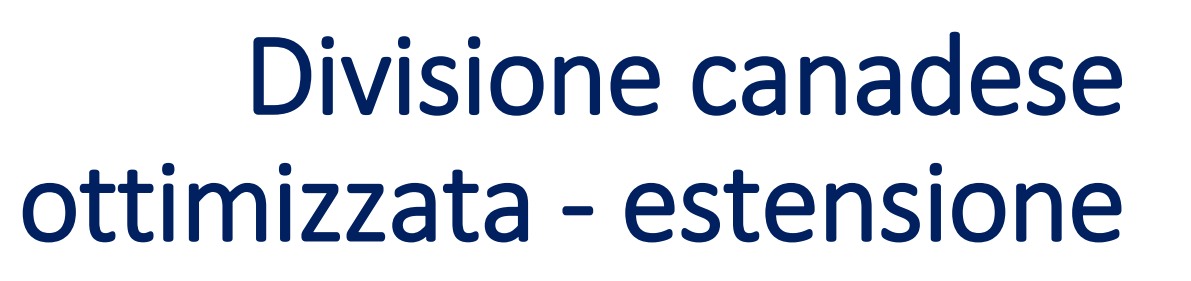

Fondazione

Compagnia<br>di San Paolo

## $1018 = 8 \times (100 + 20 + 7) + 2$

Fondazione<br>**ASPHI**<br>Onlus

**UNIVERSITÀ DI PISA** 

Fondazione

 $Scuola$ 

Divisione canadese ottimizzata - estensione

Fondazione<br>ASPHI<br>Onlus UNIVERSITÀ DI PISA

 $Scuola$ 

**Scelgo** di estendere la canadese ottimizzando l'algoritmo rispetto alla **notazione posizionale decimale,** cioè, sottraggo prodotti del divisore e potenze di 10:

- se positive, ritrovo i multipli di 10;
- se negative, ottengo le frazioni decimali.

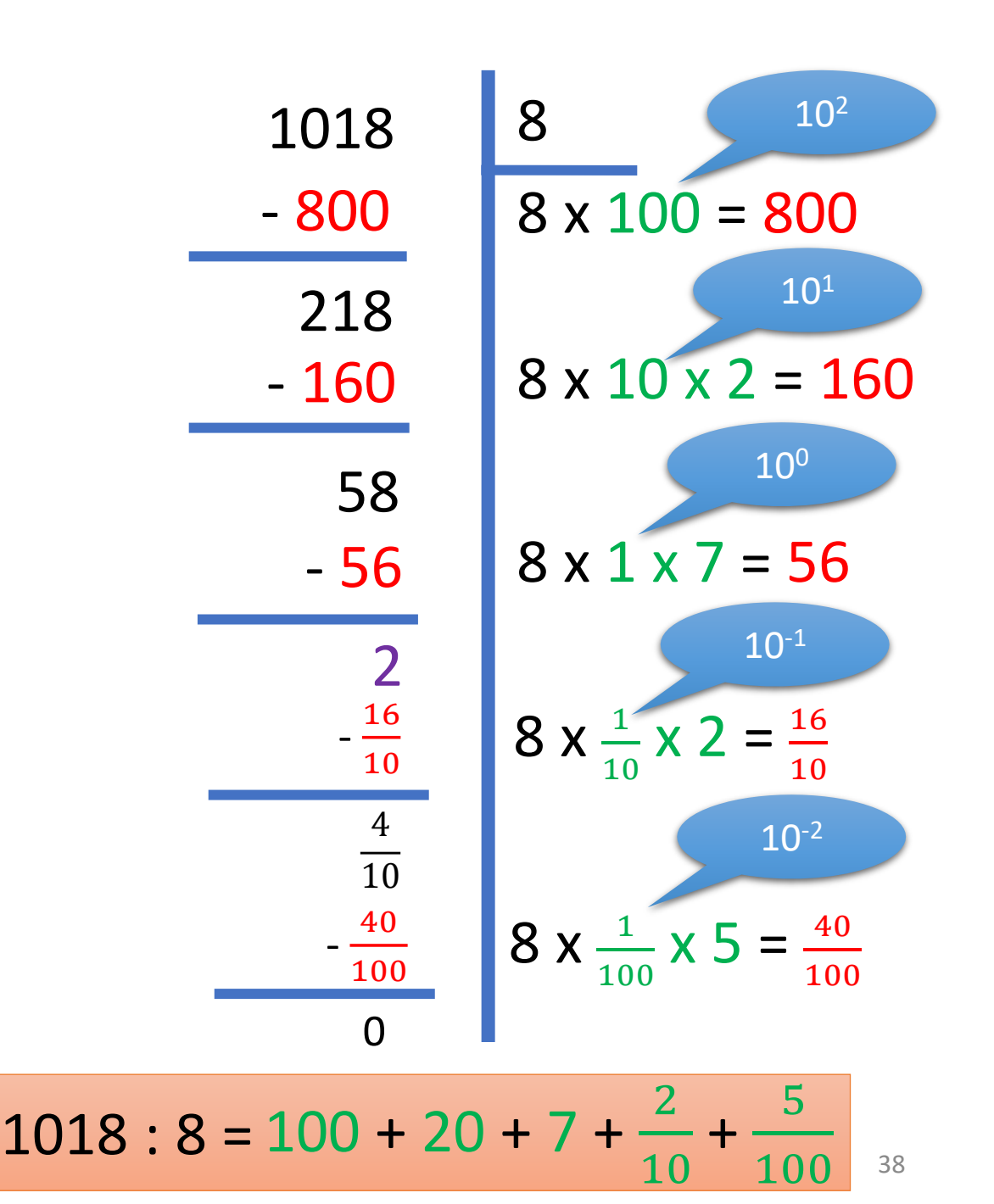

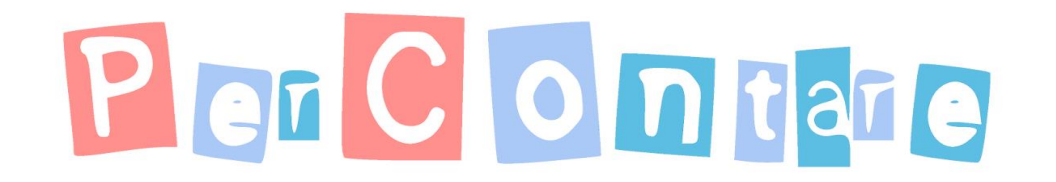

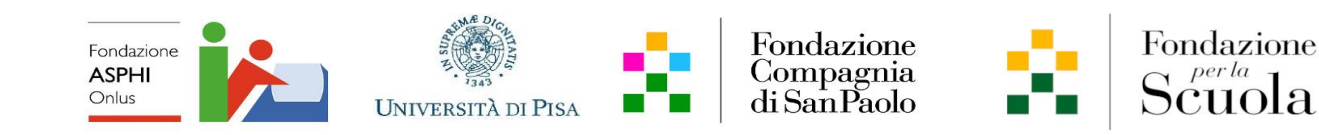

### Esempio di distribuzione ottimizzata

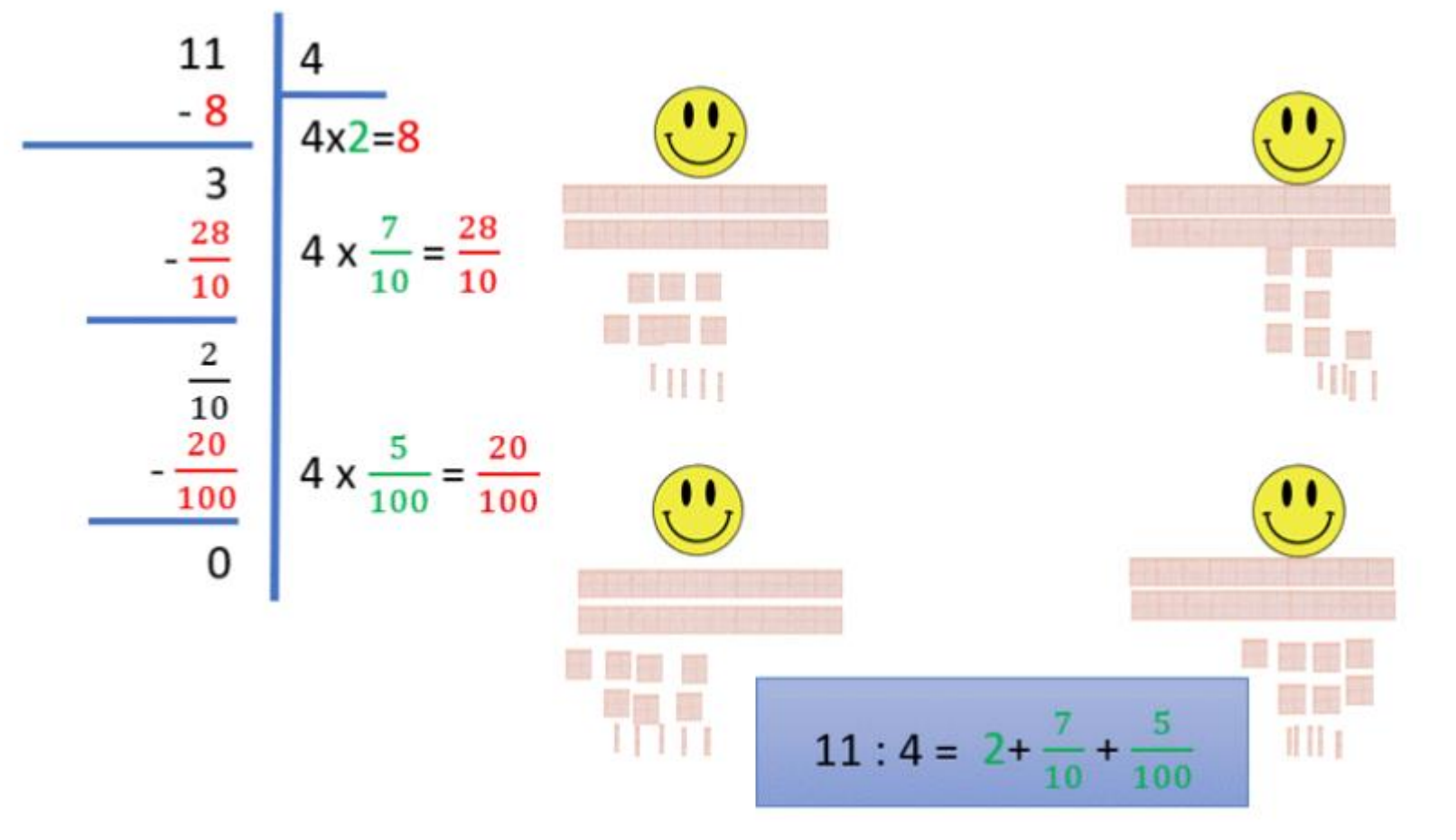

$$
11:4 = 2 + \frac{2}{10} + \frac{5}{100} = 2,25
$$

Distribuzione più complessa, ma ha il vantaggio che il quoziente lo posso «tradurre» in numero decimale immediatamente grazie al bruco!

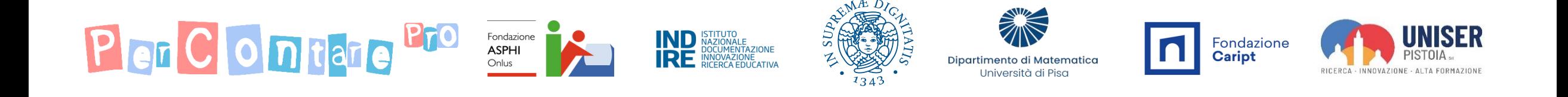

#### Estensione della divisione TIx-

In continuità con le classi III-IV

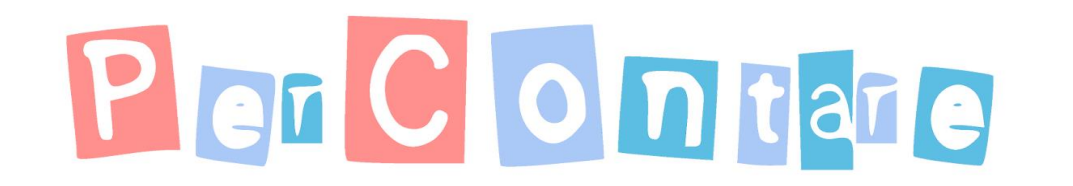

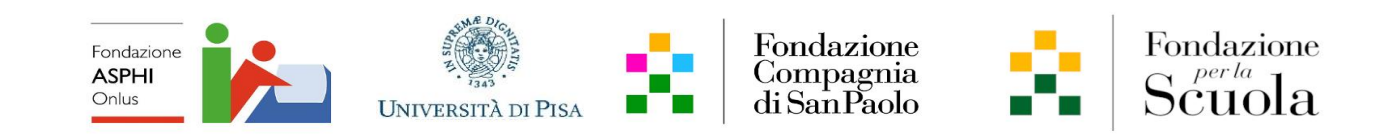

#### Estendiamo la divisione «TIx– »

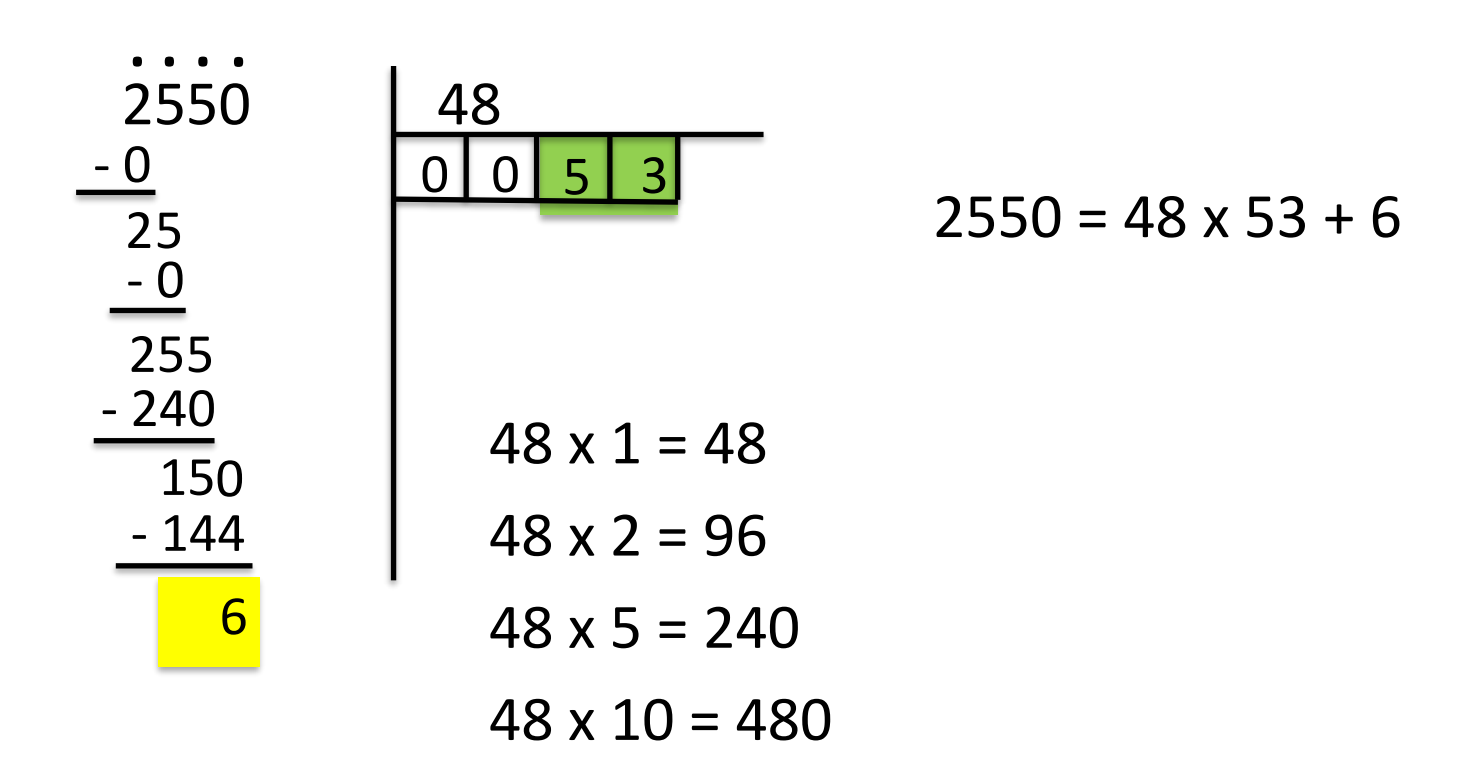

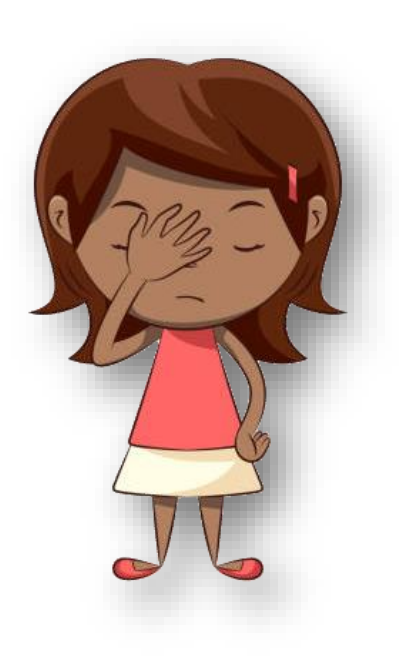

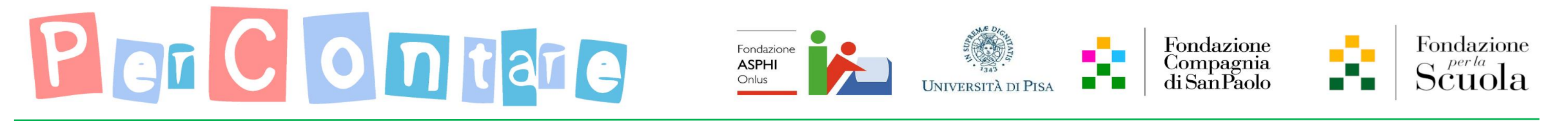

#### Estendiamo la divisione «TIx– »

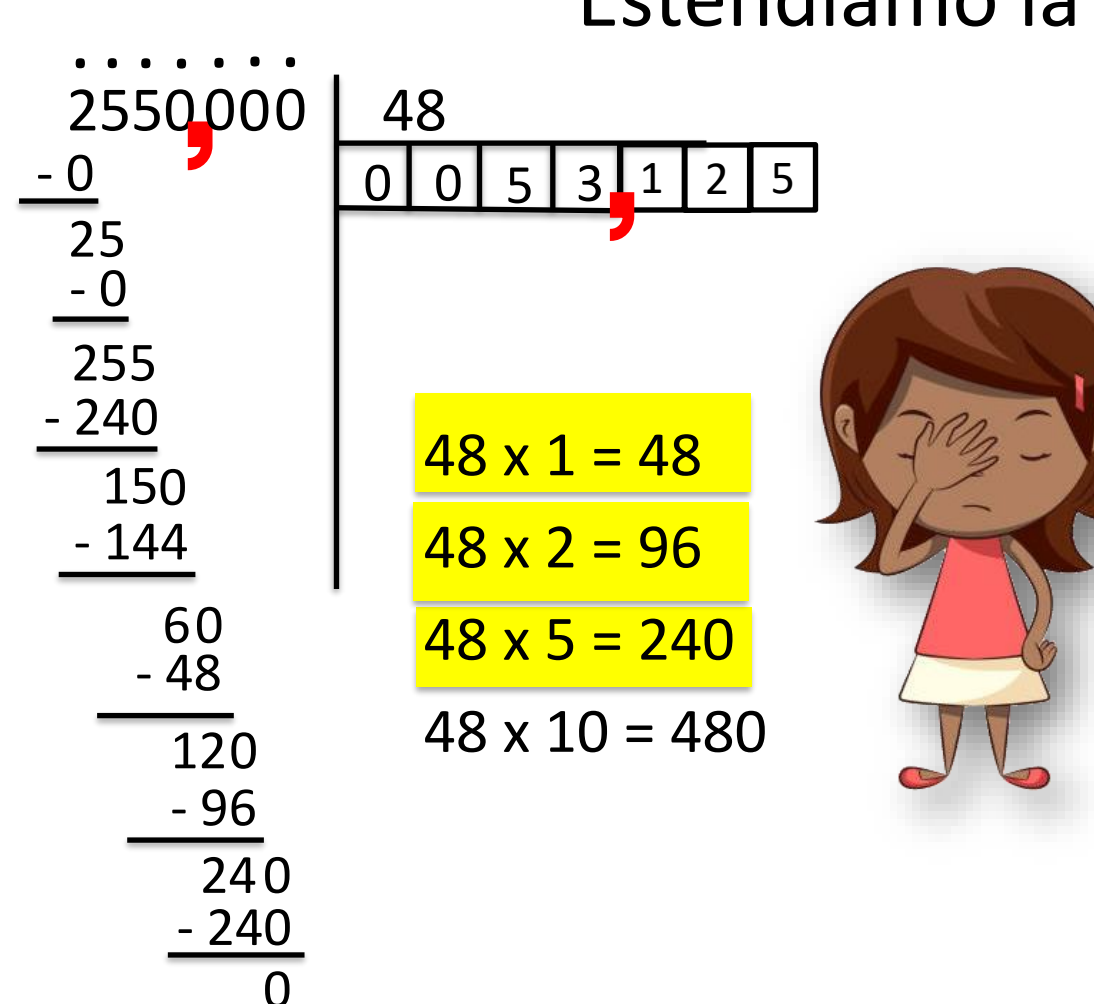

Svolgo passaggi secondo l'acronimo:

«**T**aggo» la prima *cifra decimale* del divisore (che in questo caso sarebbe 0) **I**nserisco il numero di volte che ci sta il divisore (aggiungendo una cella al quoziente) **x** moltiplico il divisore per il numero trovato **–** sottraggo

Continuo a ripetere il processo TIx- fino a che non ritengo completata la divisione

 $2550 = 48 \times 53,125$  2550 : 48 = 53,125

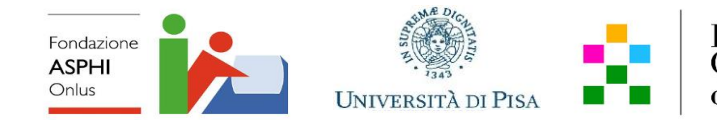

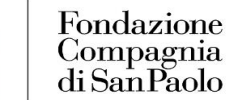

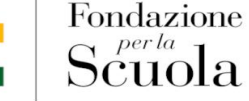

### Ma *perché* la TIx- estesa *funziona*?

Dunque, le I.N. ci «autorizzano» a lavorare con le procedure. Tuttavia, suggeriscono ripetutamente di lavorare sui significati matematici e sullo sviluppo di competenze, quindi NON di USARE l'insegnamento per imitazione di algoritmi come strategia d'insegnamento privilegiata.

In linea con le I.N., suggeriamo generalmente di introdurre procedure tramite costruzione attiva partecipata, a partire dal significato in un particolare contesto, per poi ampliarlo ad altri contesti, e non «calando le procedure dall'alto».

Suggeriamo di proporre diverse «procedure» e di discutere perché consentono di arrivare allo stesso risultato finale.

> Come possiamo utilizzare il confronto di algoritmi per capire perché funziona questa estensione della divisione Tix-?

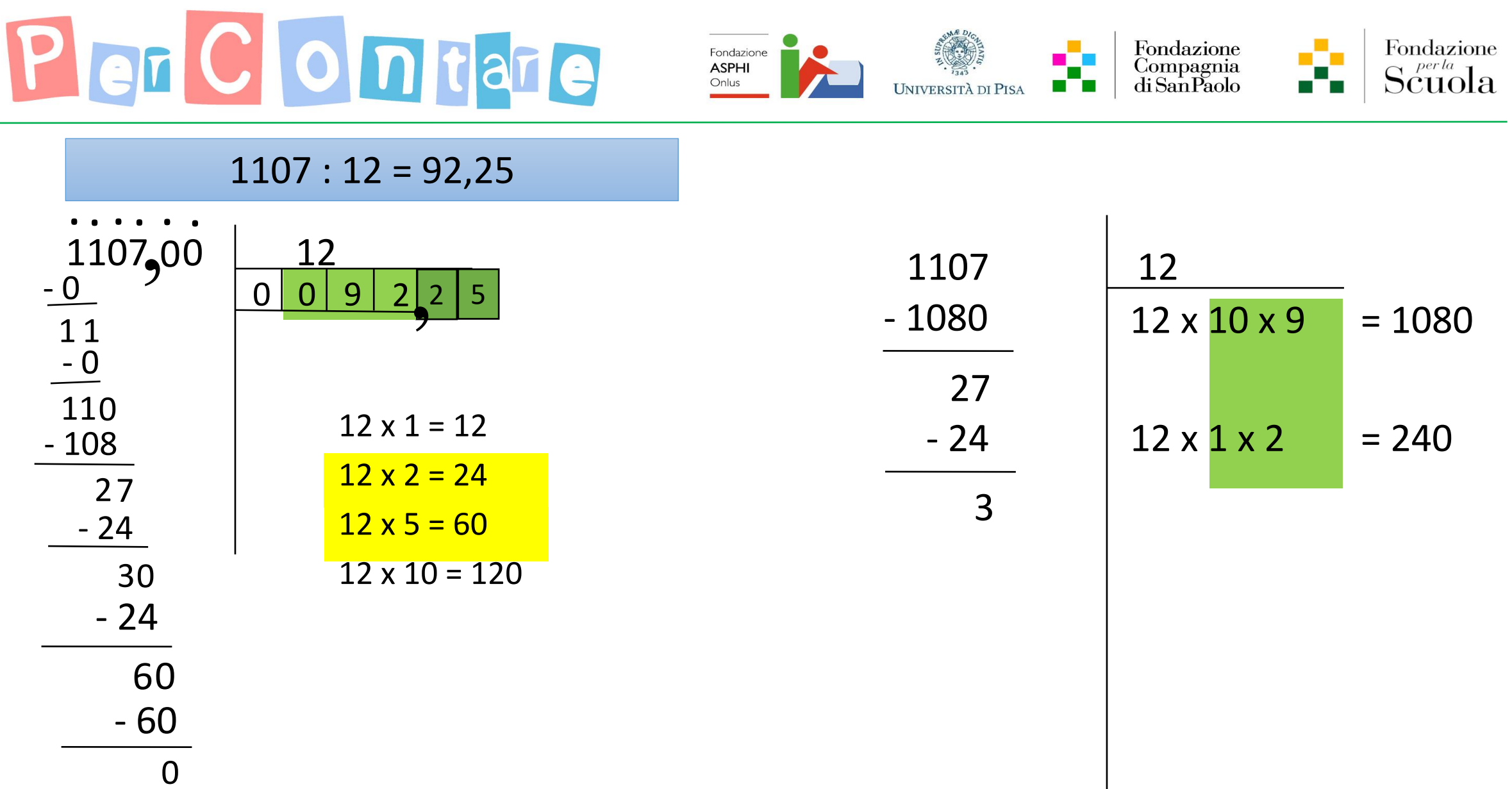

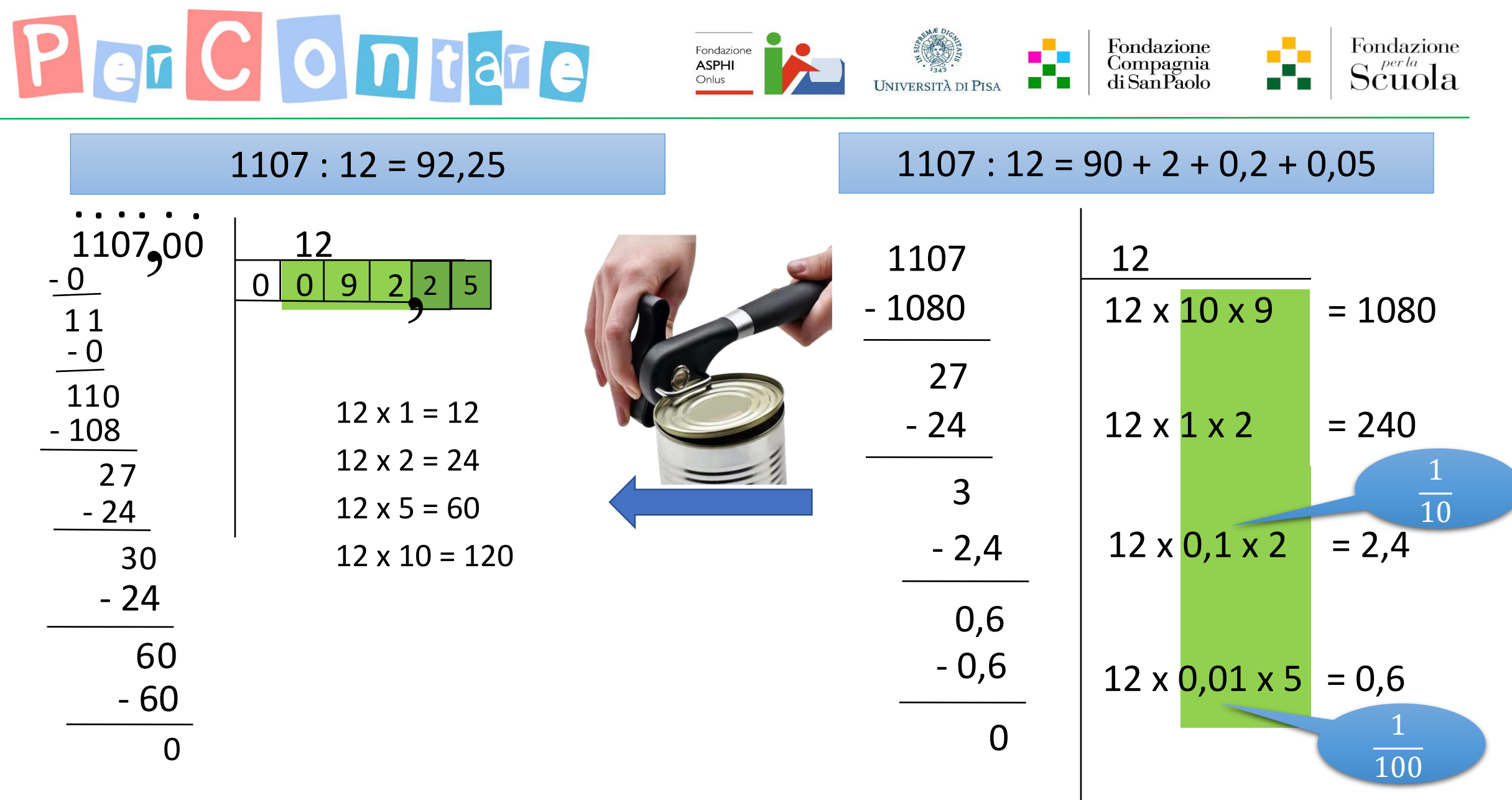

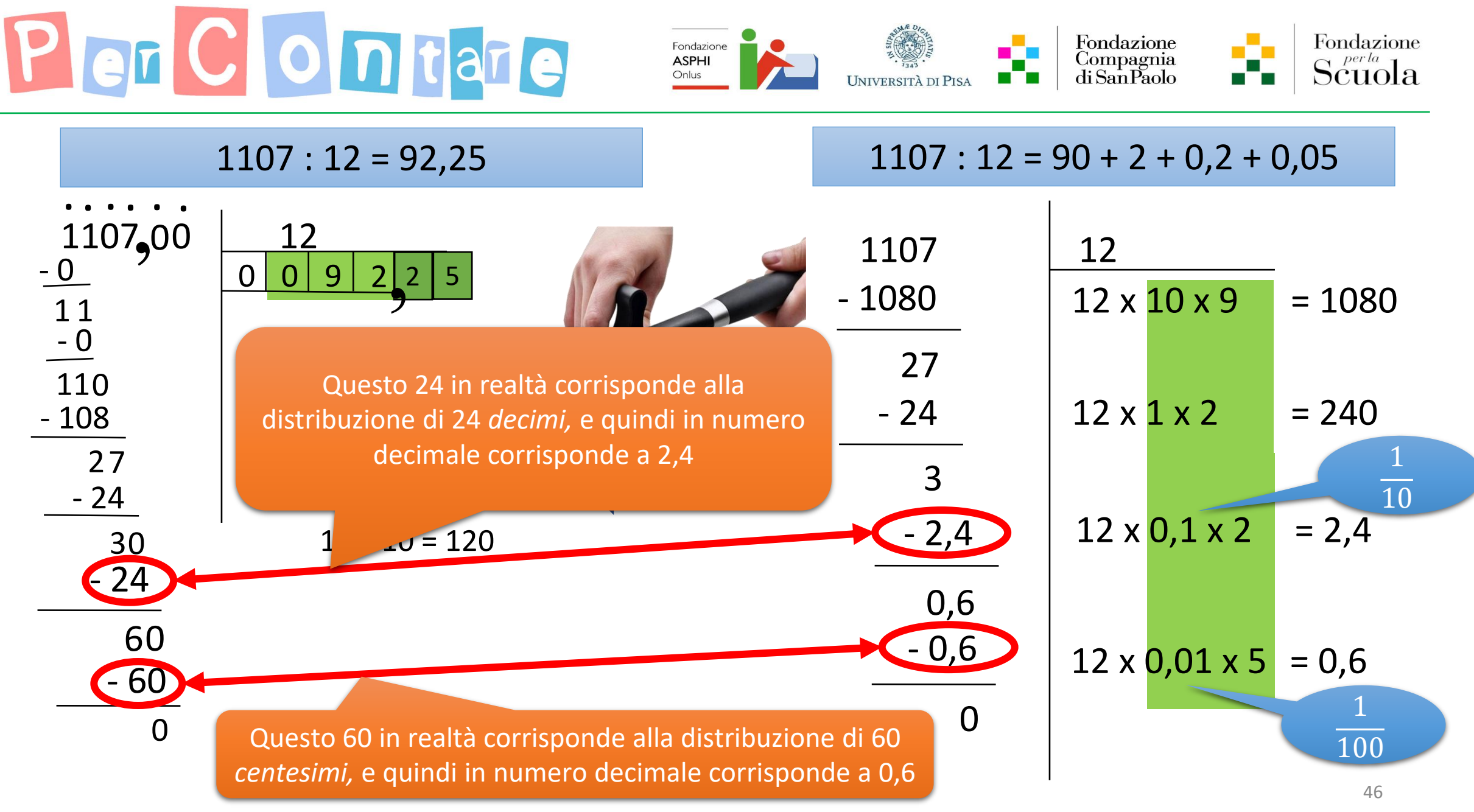

<sup>2</sup> Maggio 2023 - Baccaglini-Frank, Ramploud & Funghi

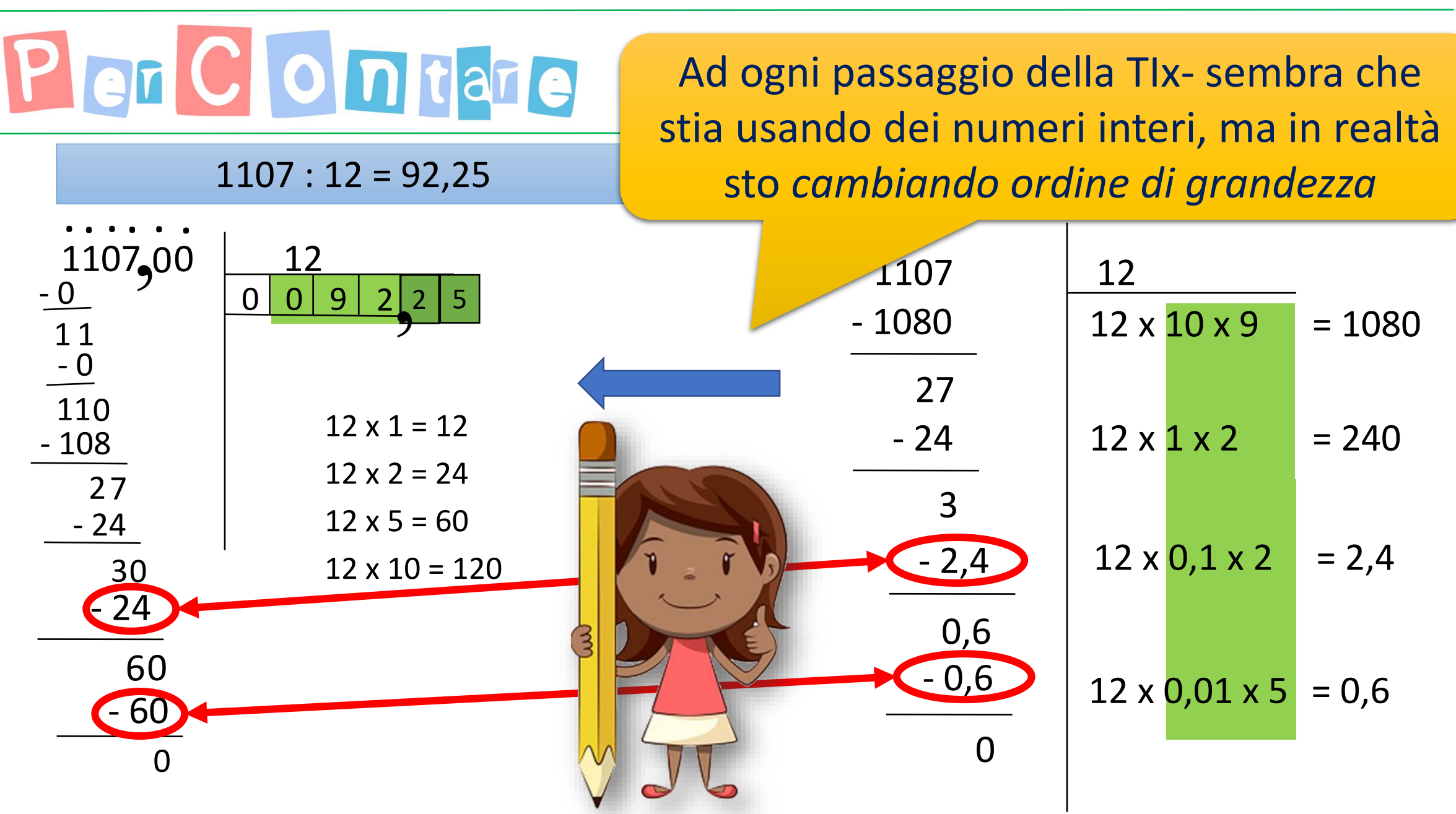

<sup>2</sup> Maggio 2023 - Baccaglini-Frank, Ramploud & Funghi

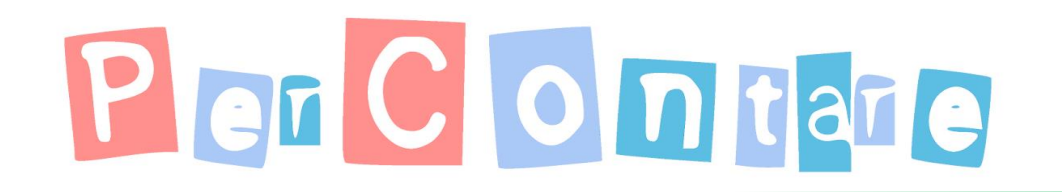

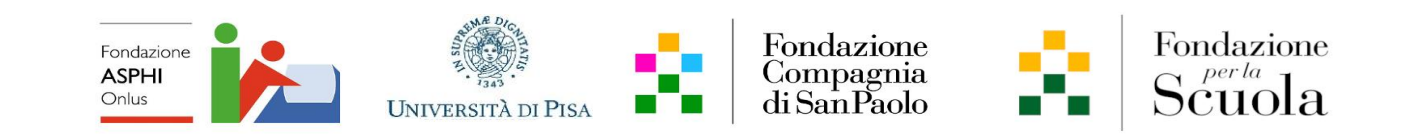

#### Software

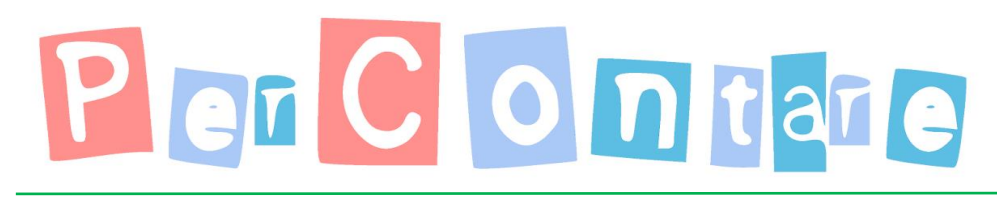

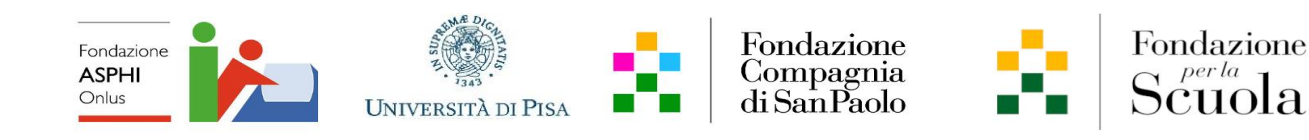

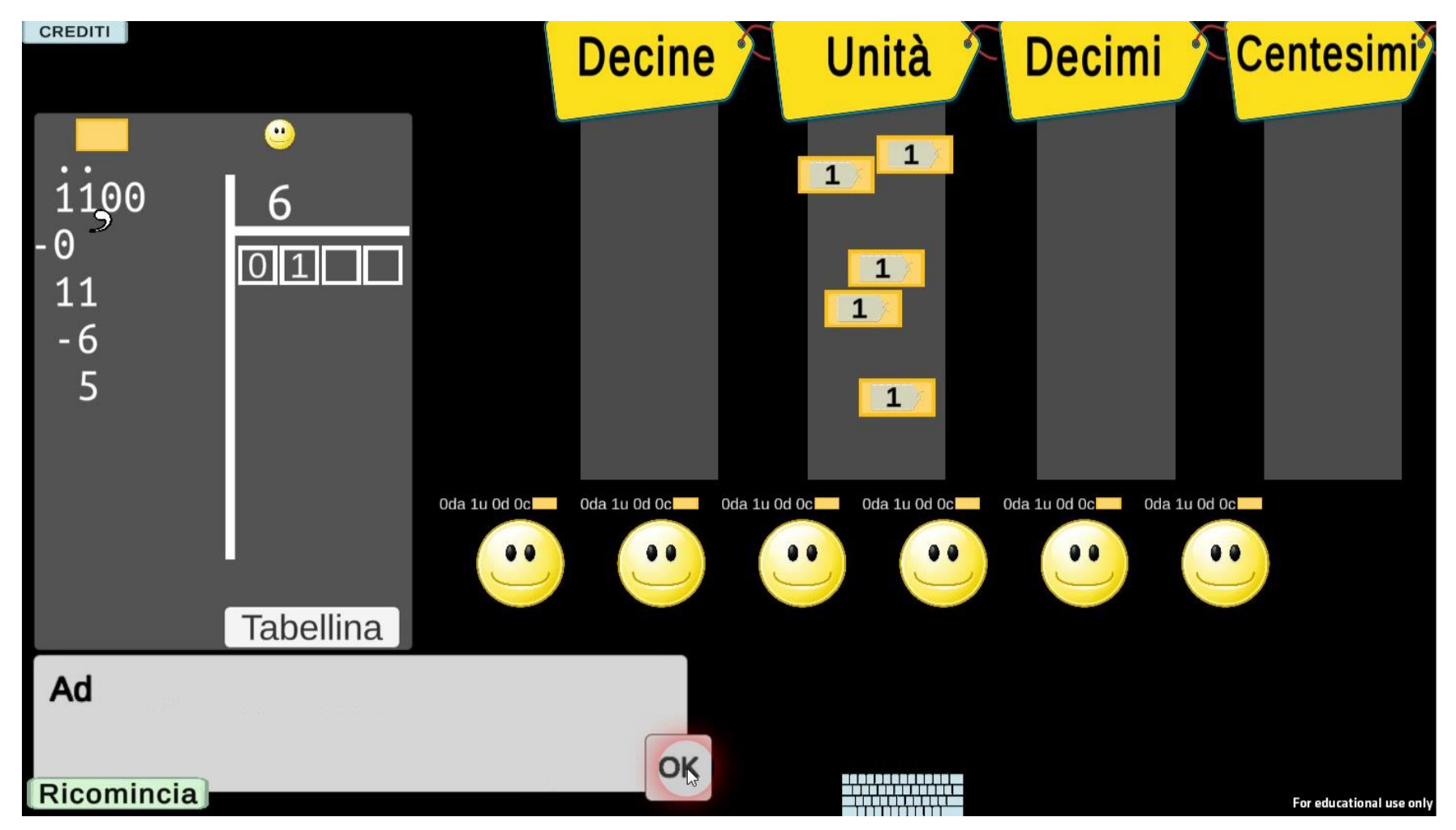

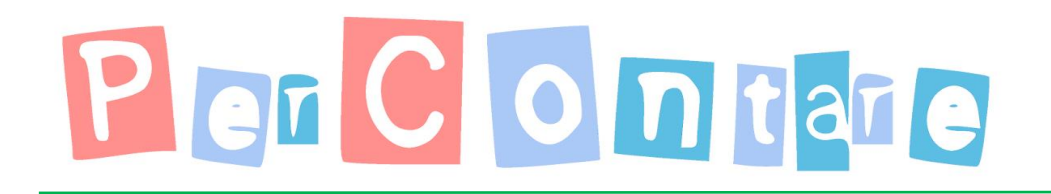

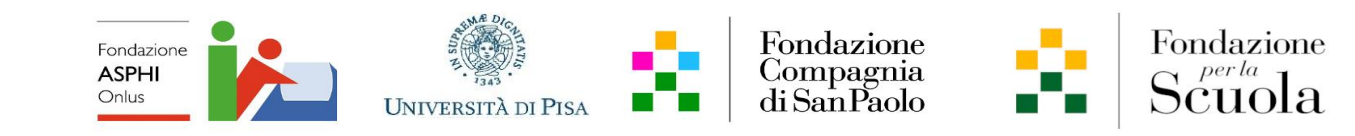

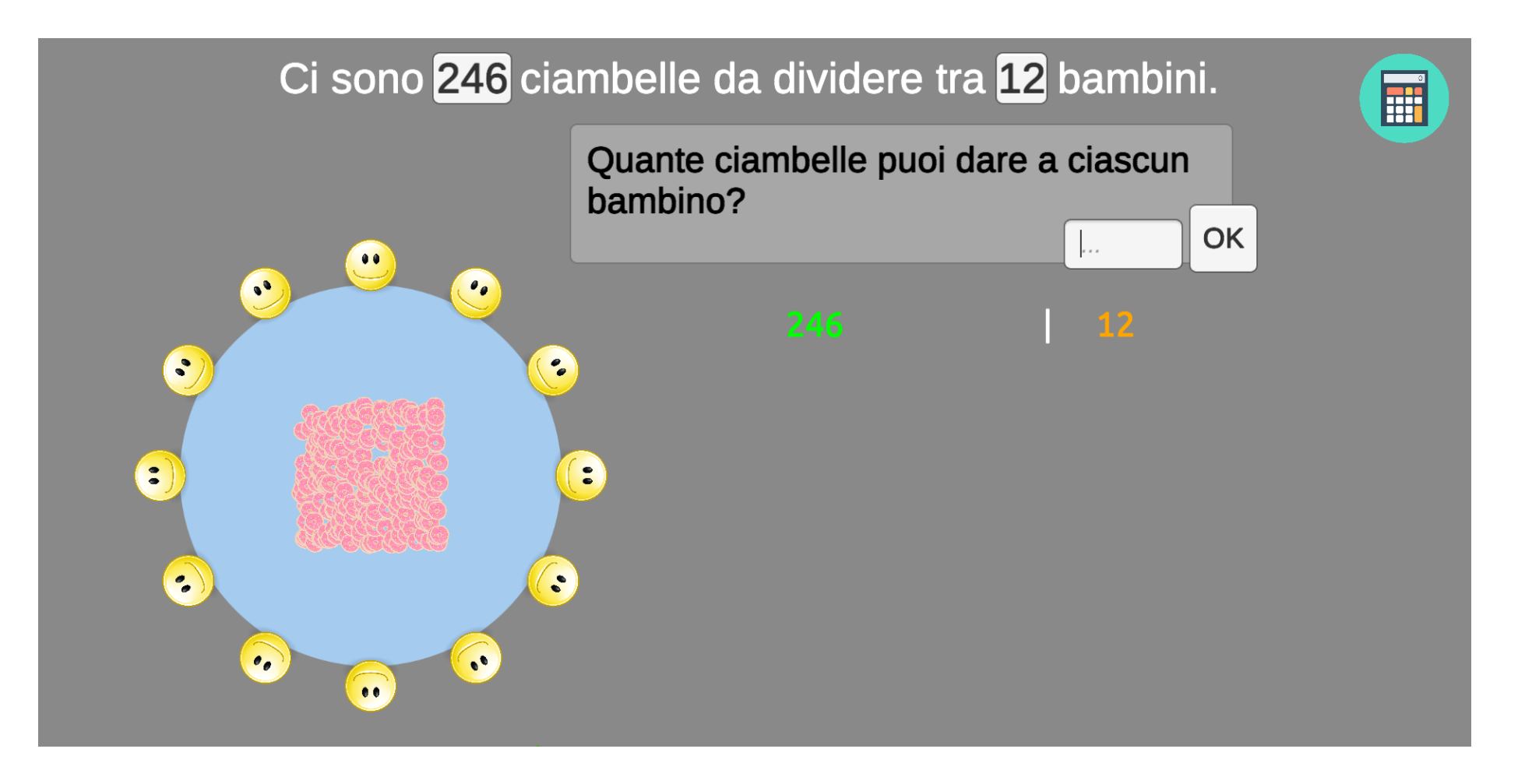

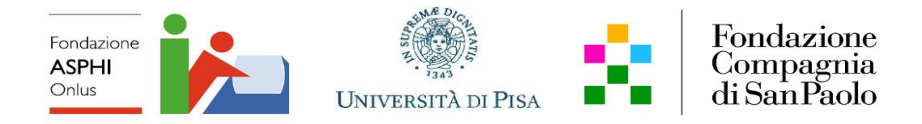

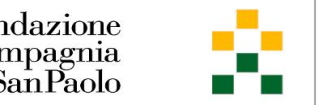

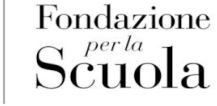

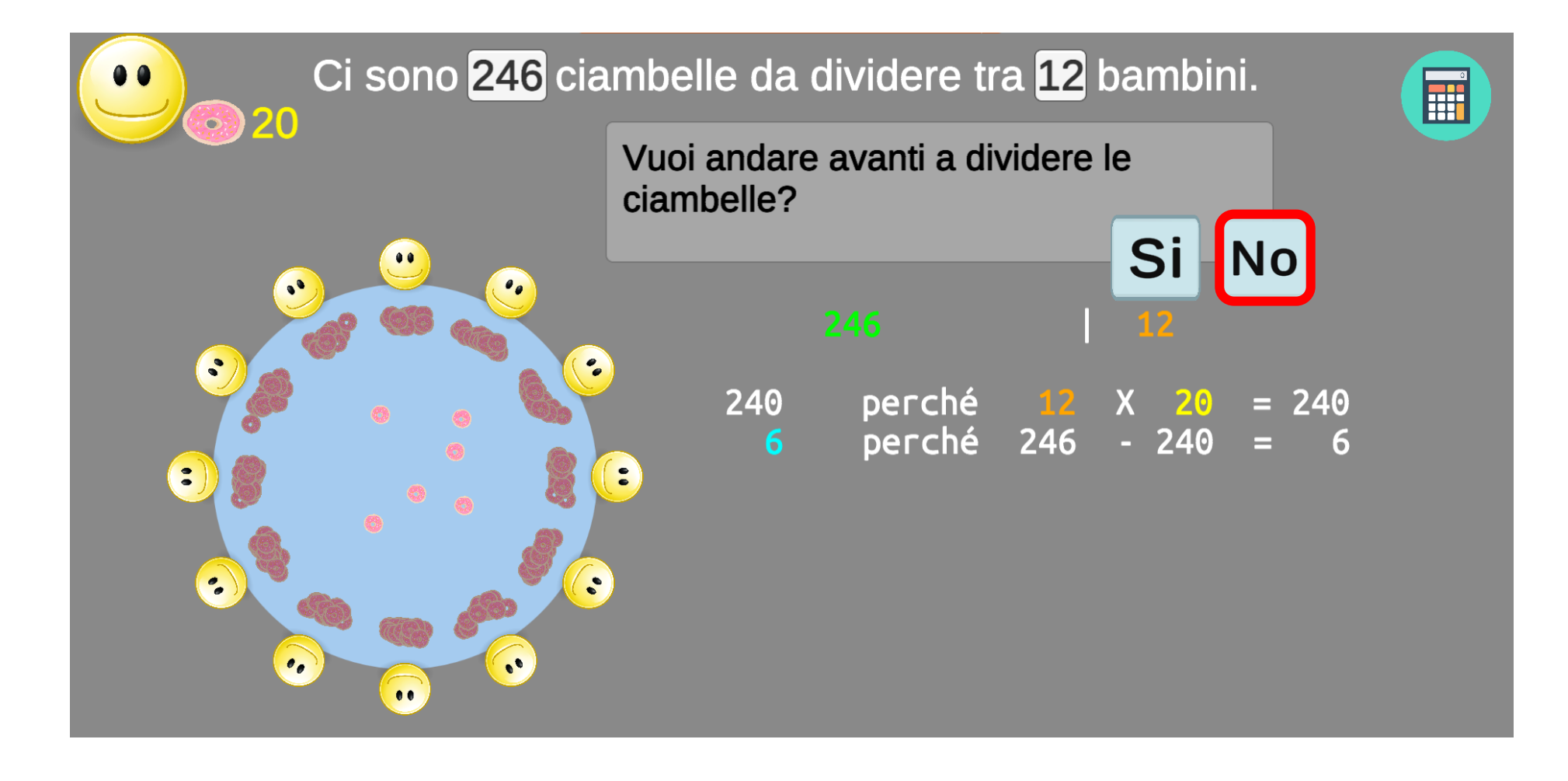

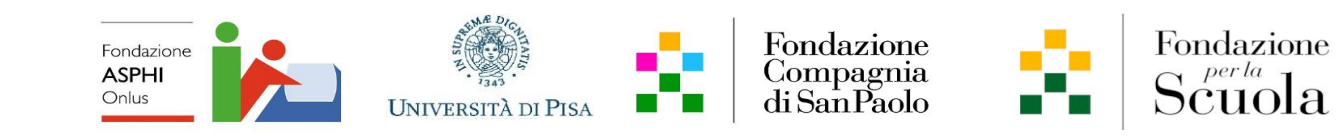

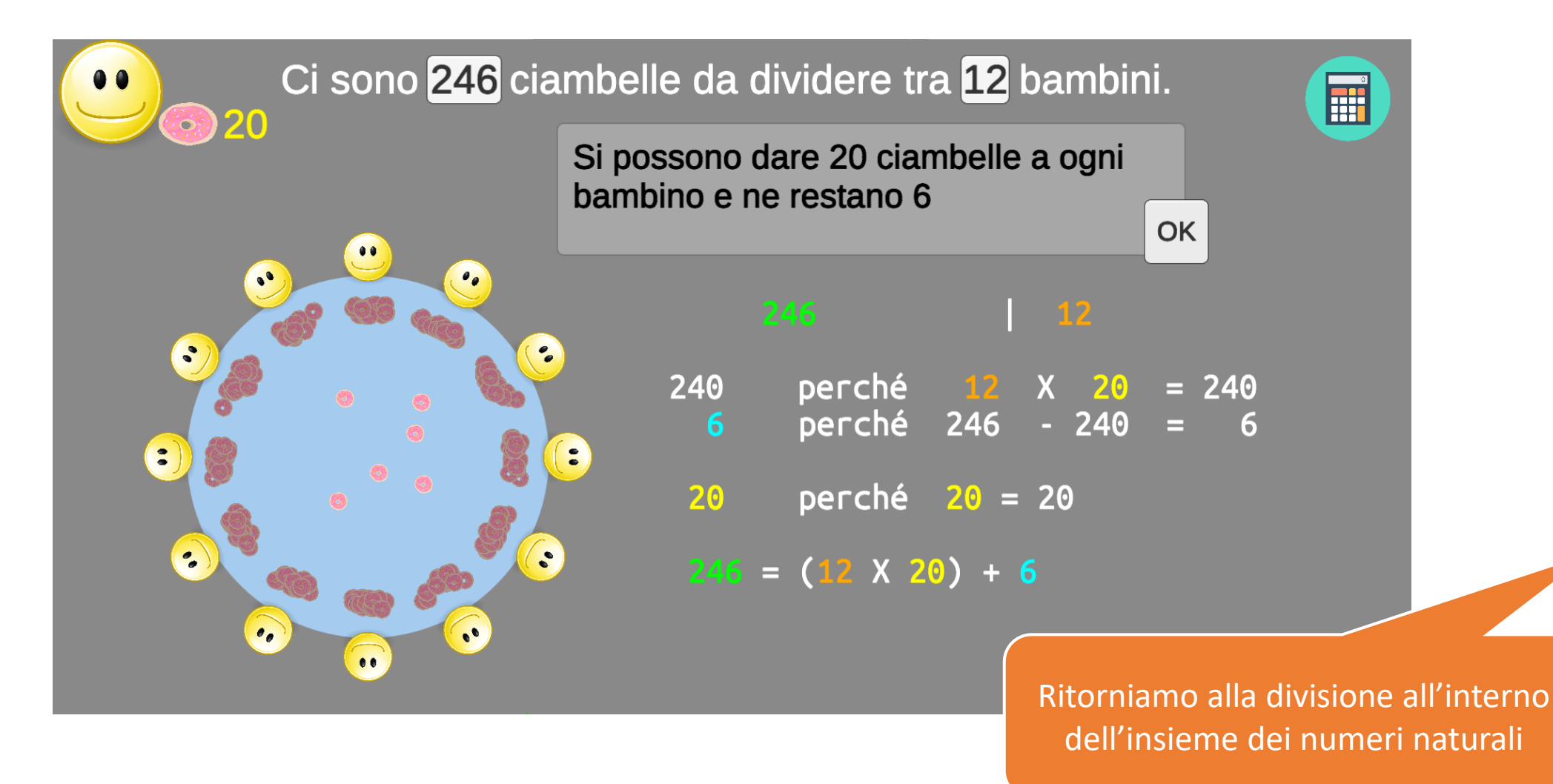

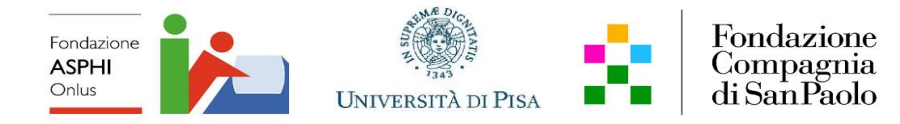

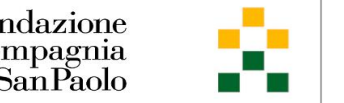

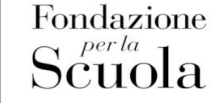

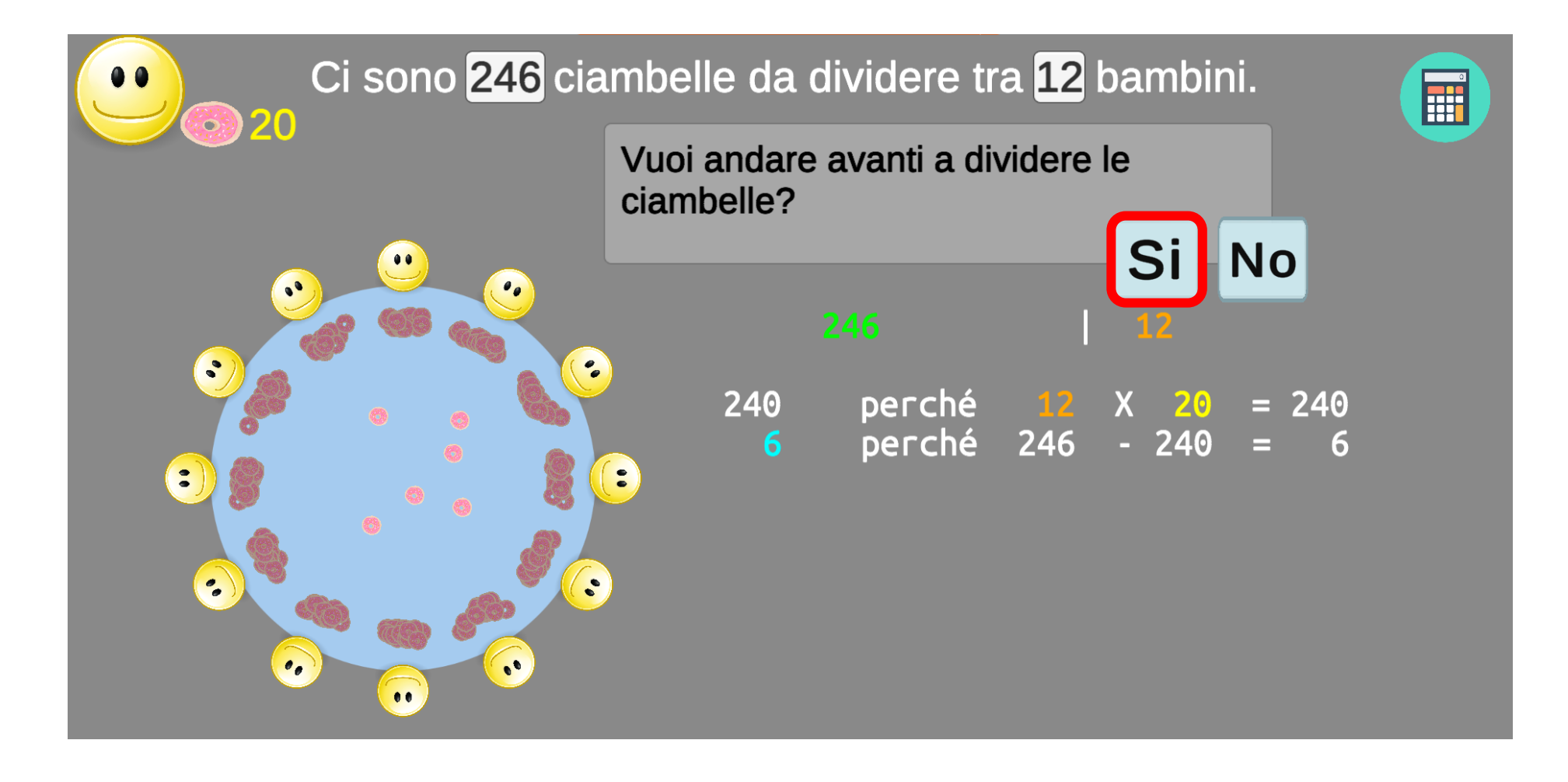

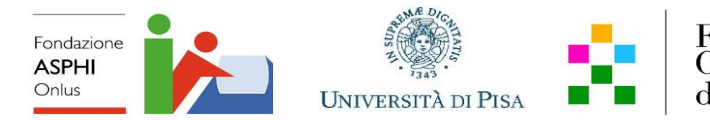

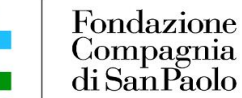

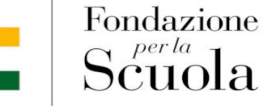

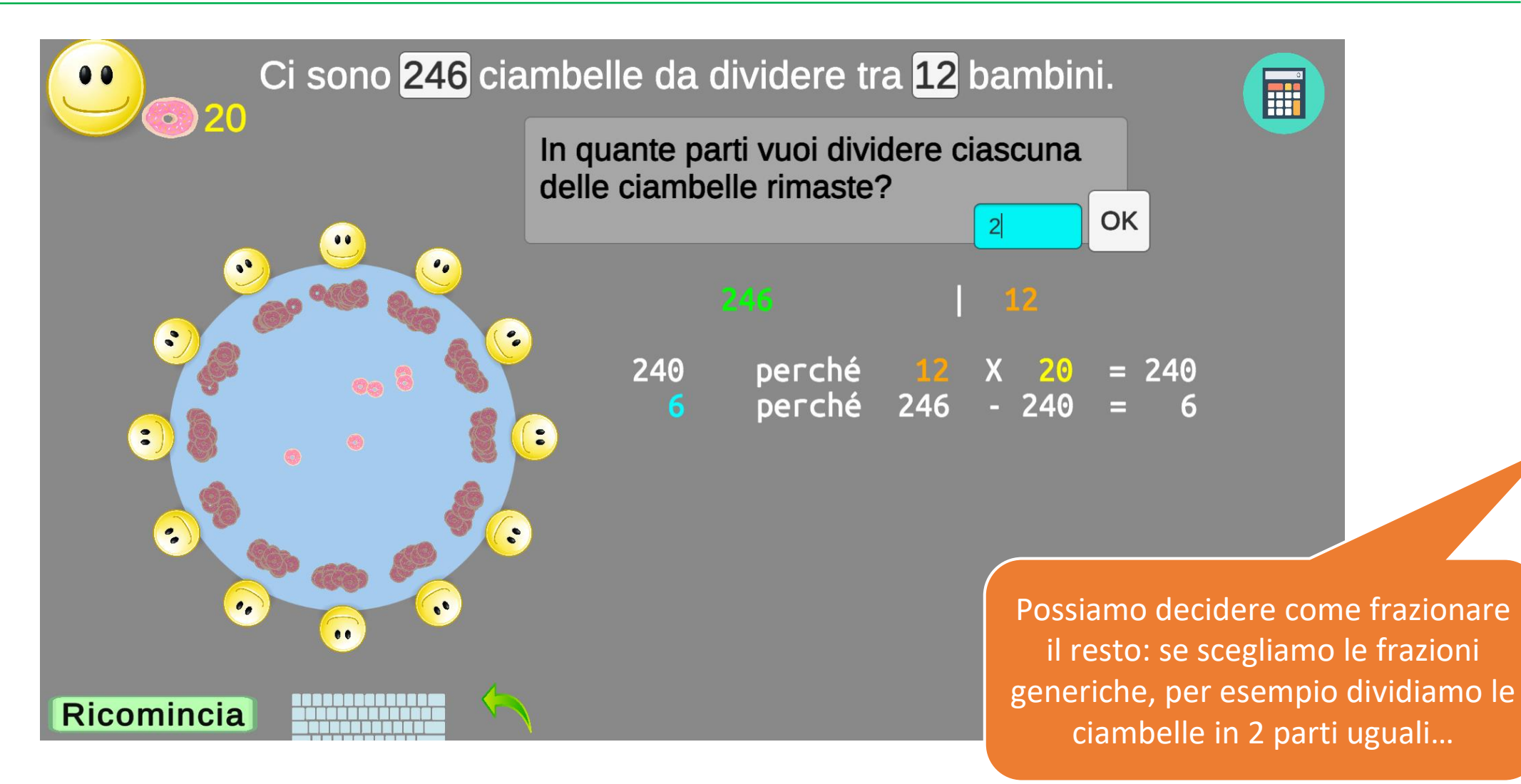

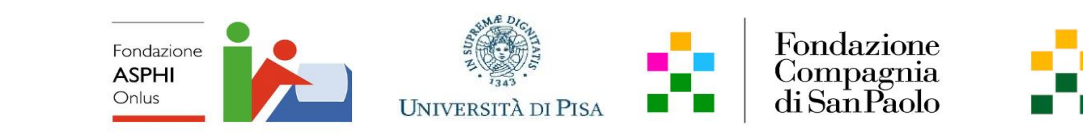

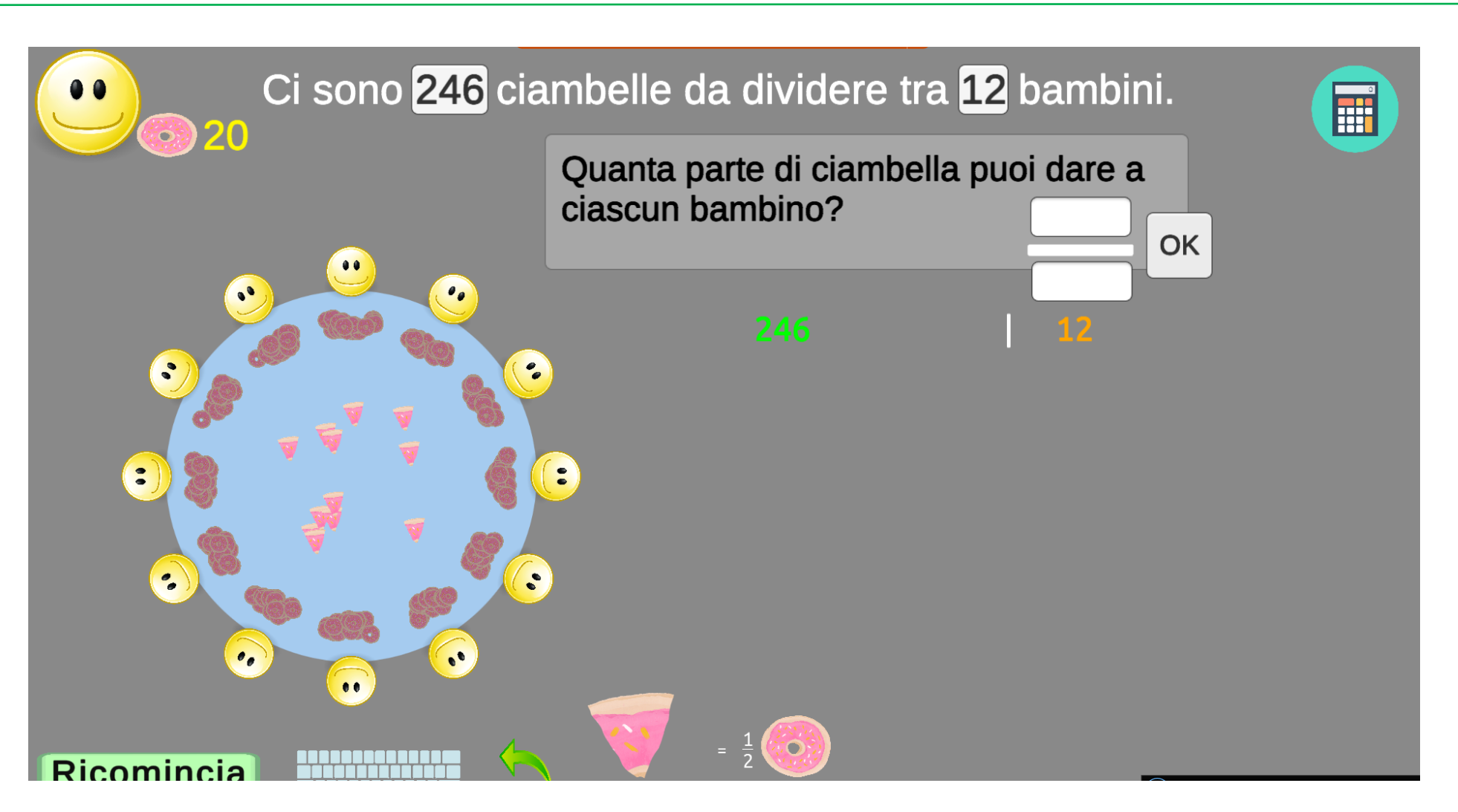

Fondazione

per la Scuola

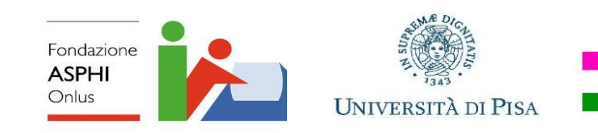

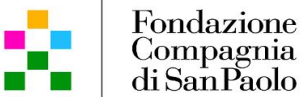

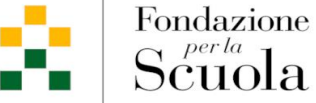

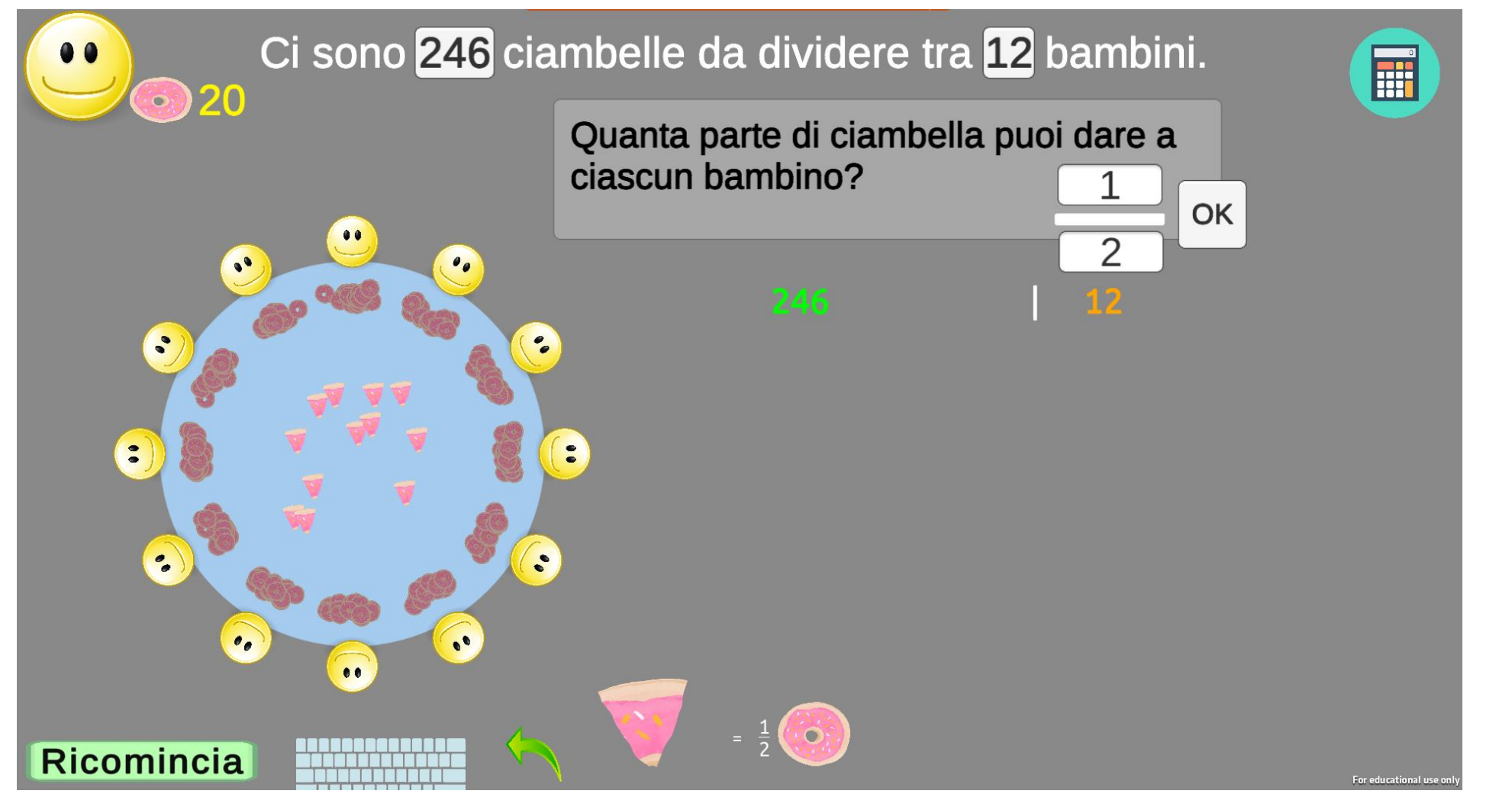

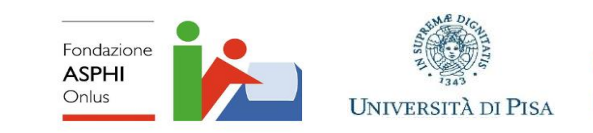

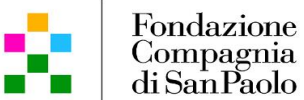

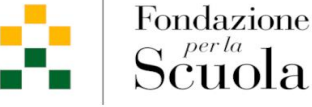

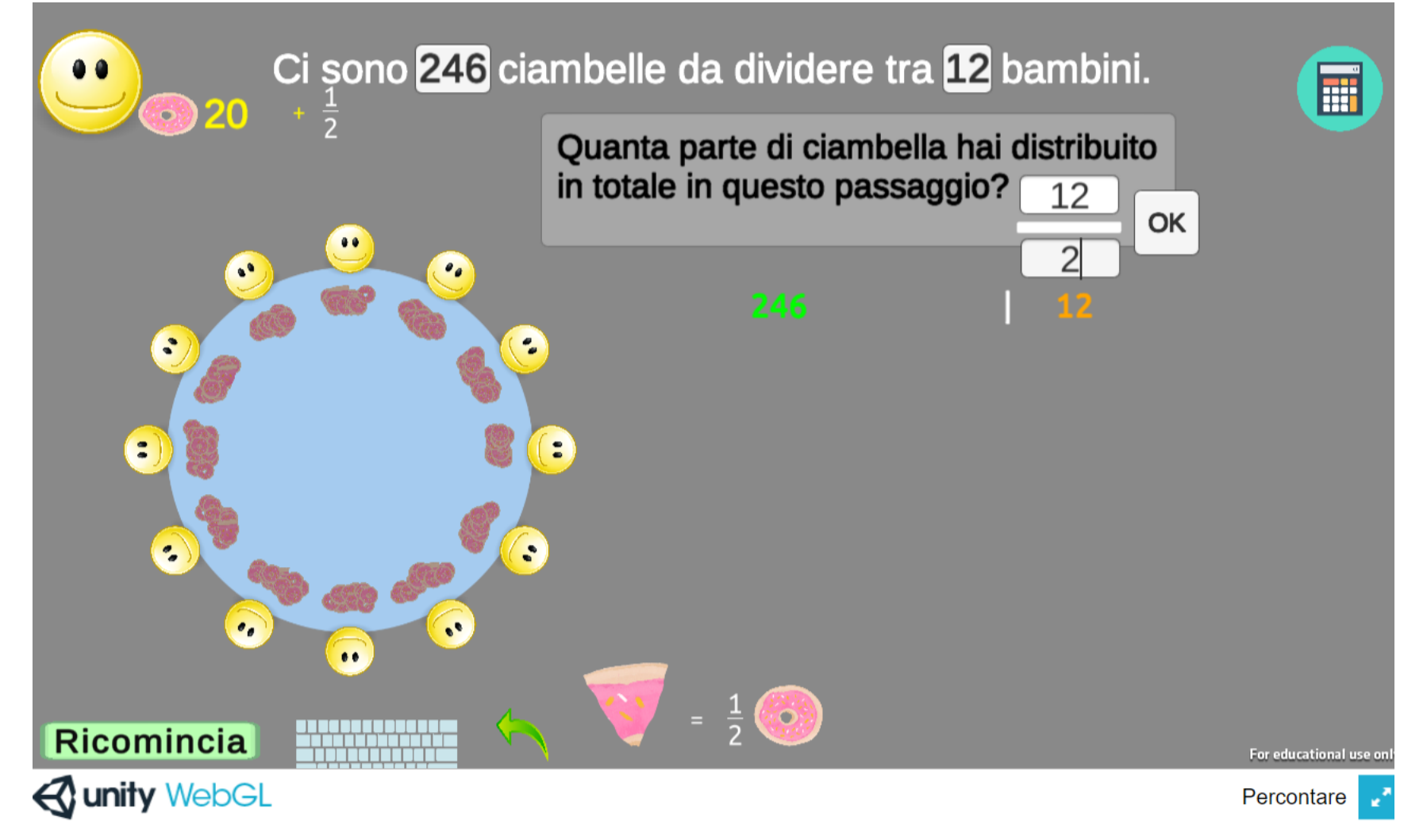

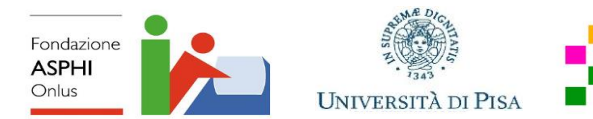

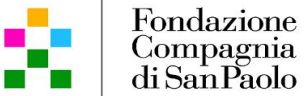

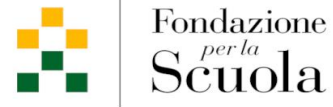

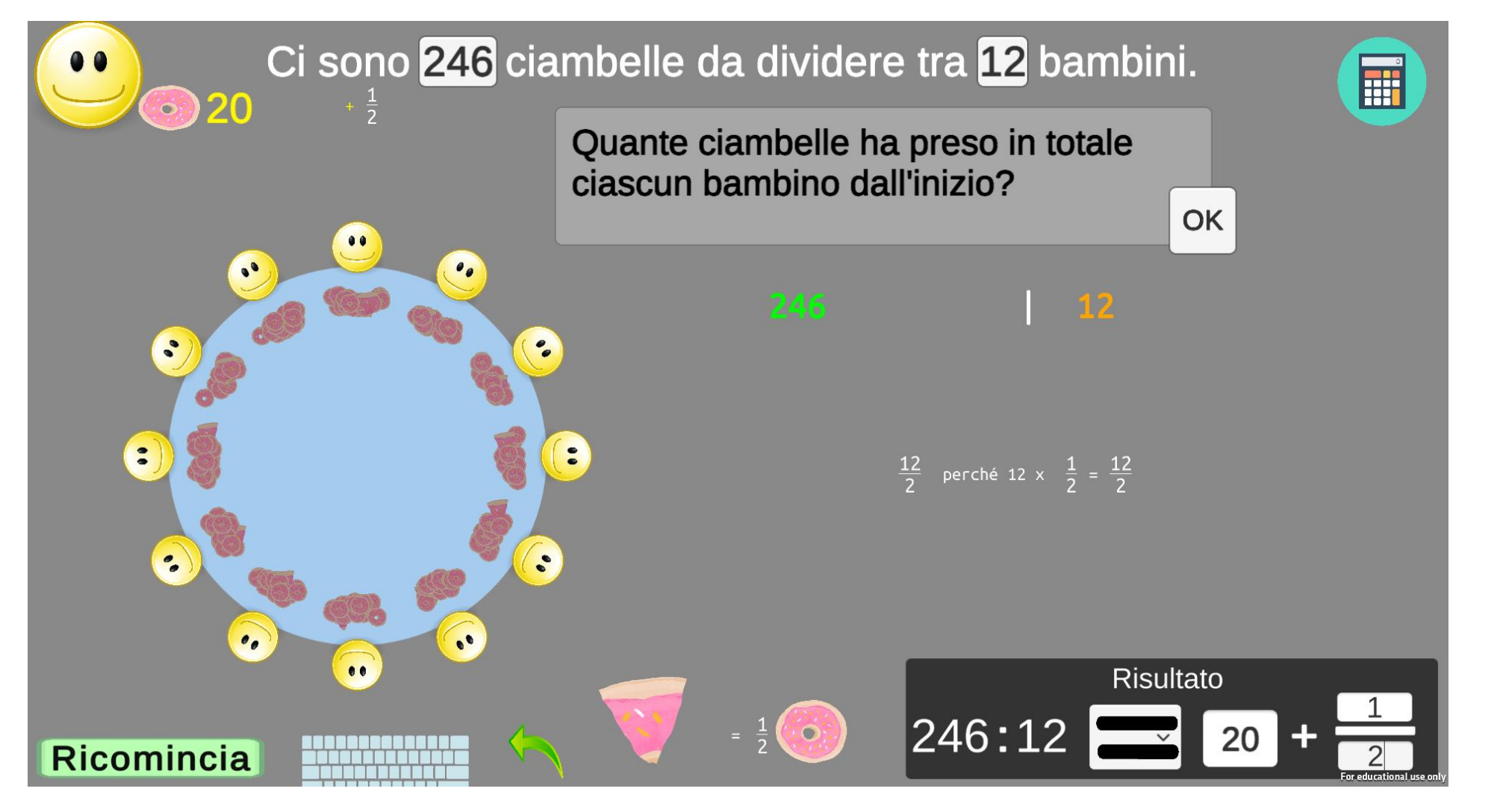

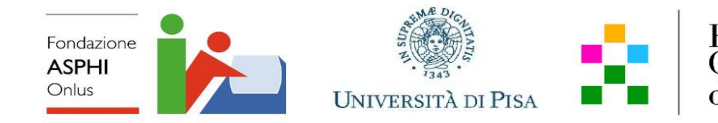

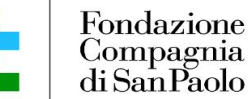

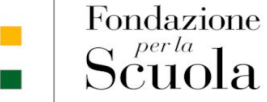

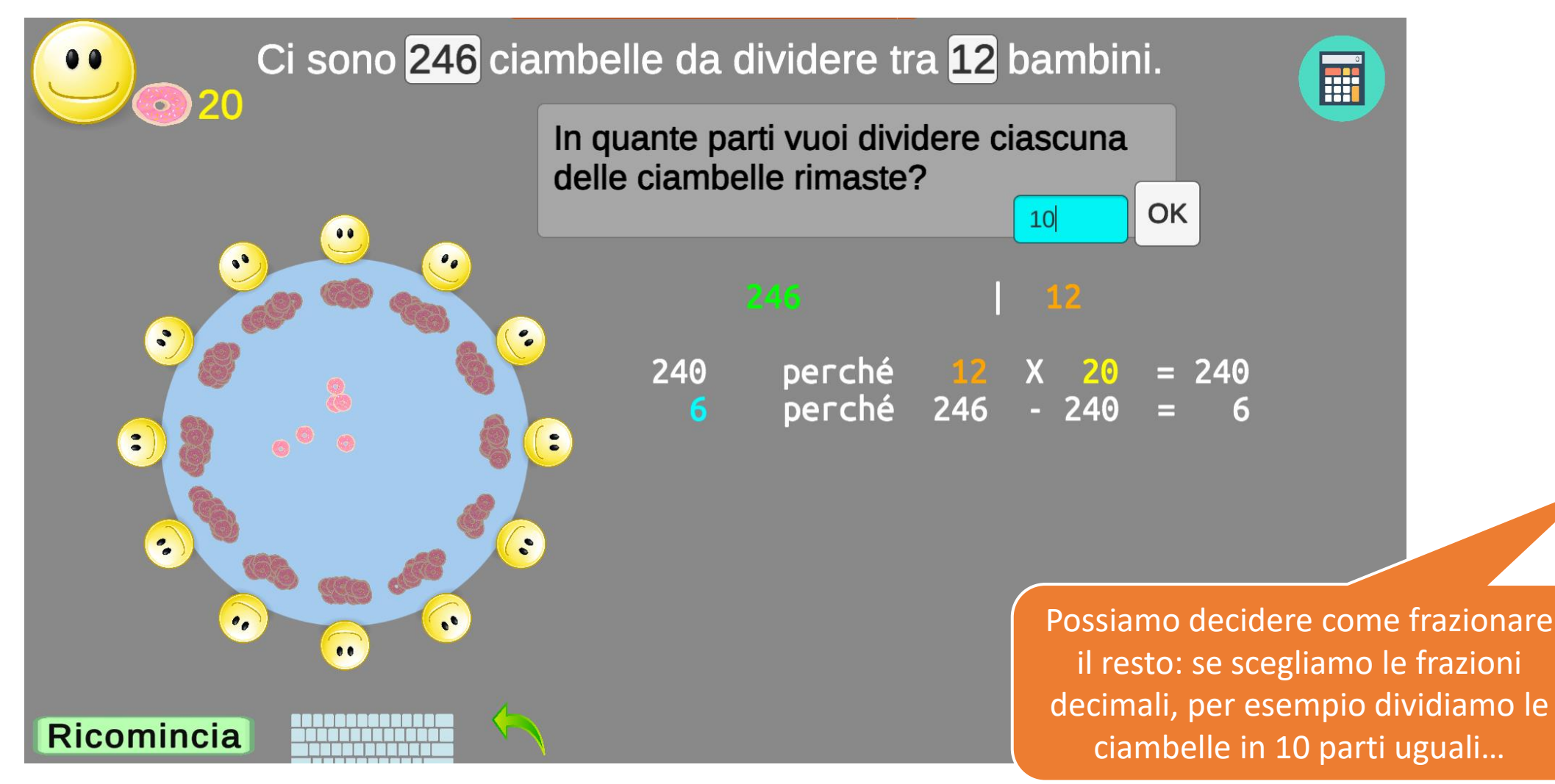

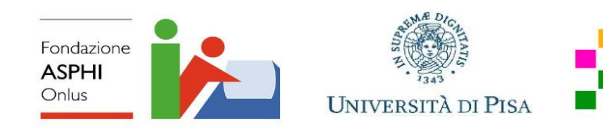

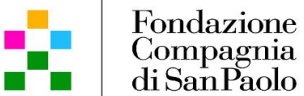

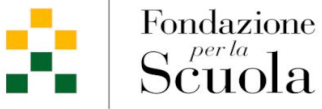

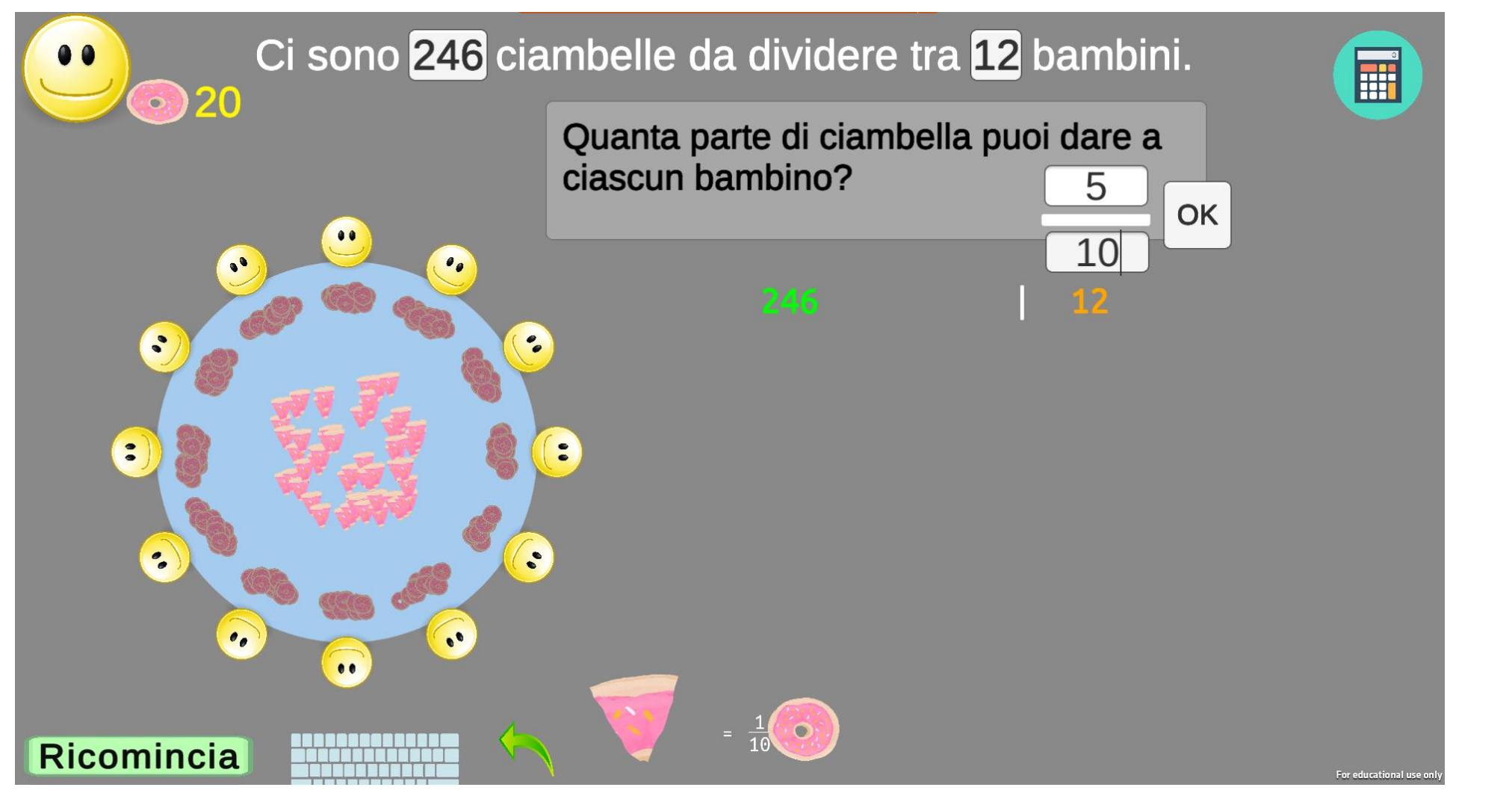

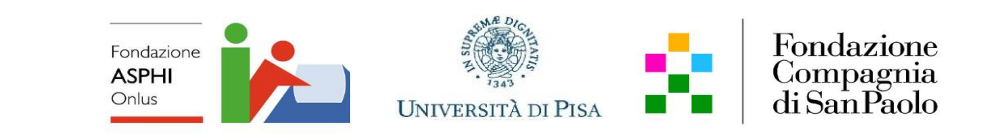

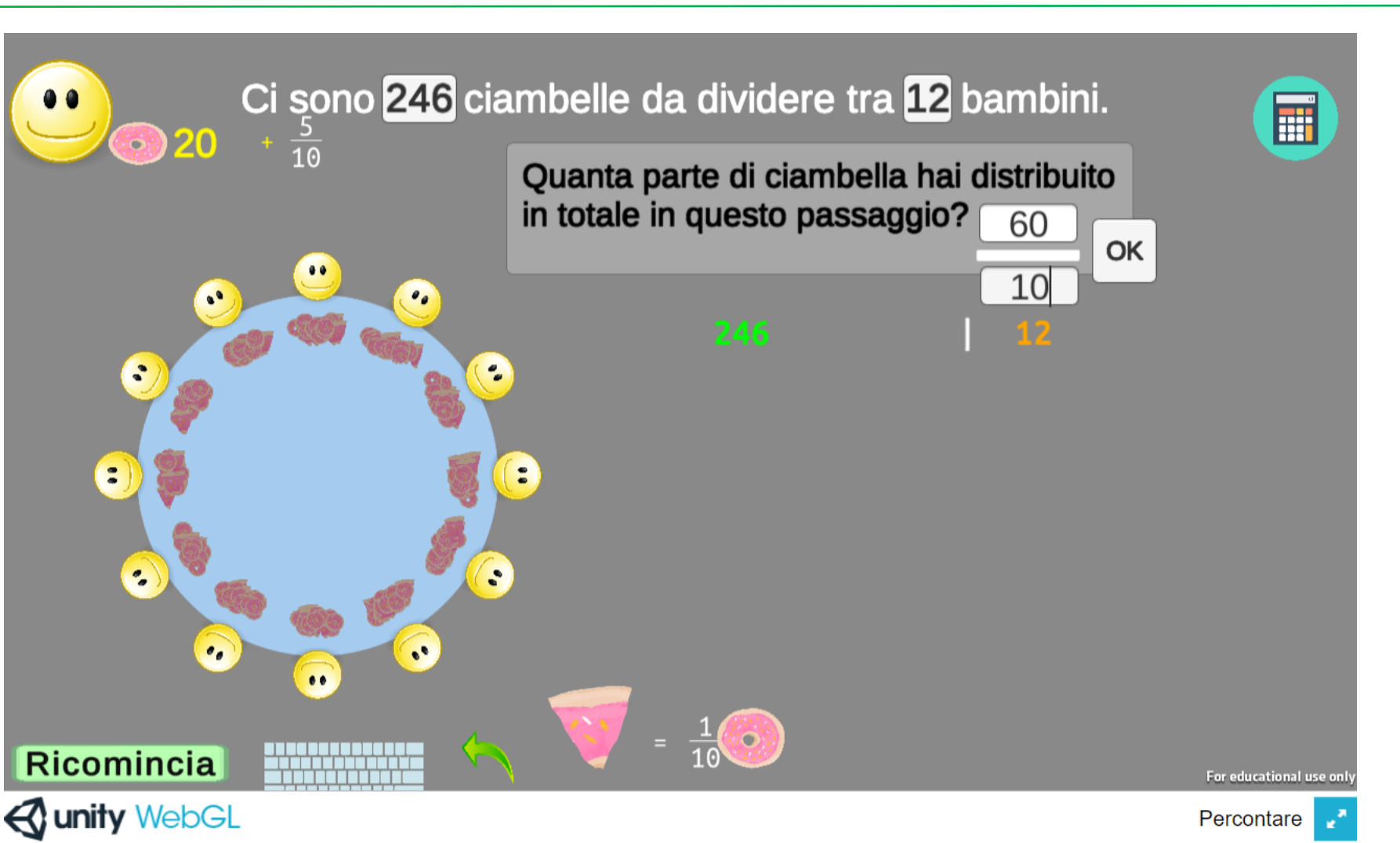

Fondazione

 $Scuola$ 

UI I

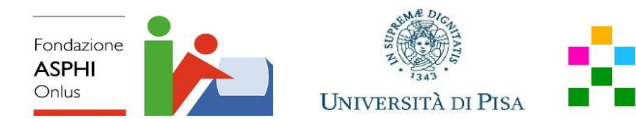

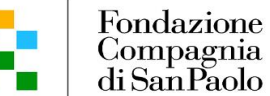

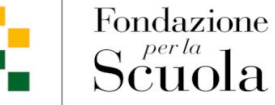

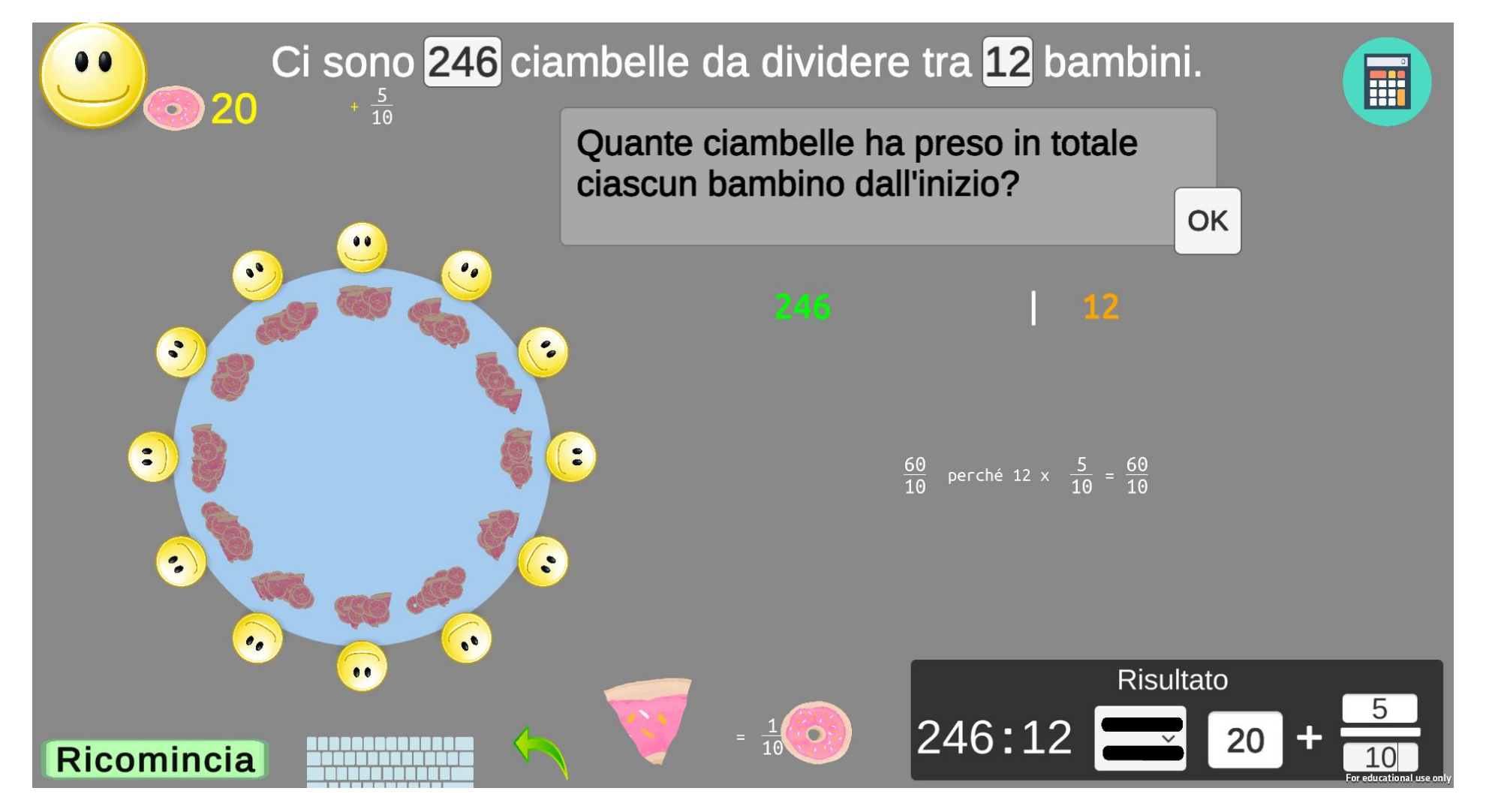

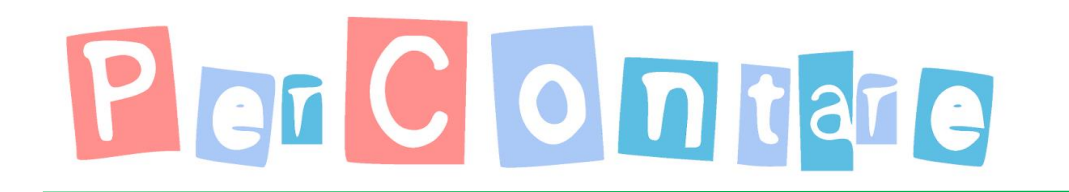

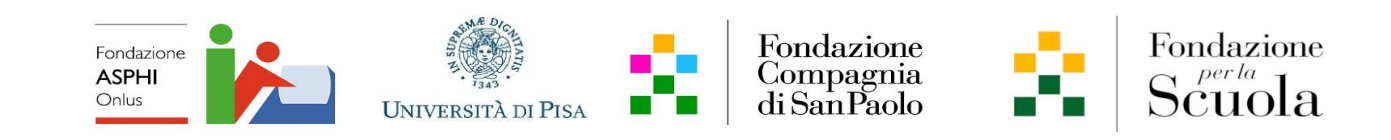

### E se il dividendo «ha la virgola»?

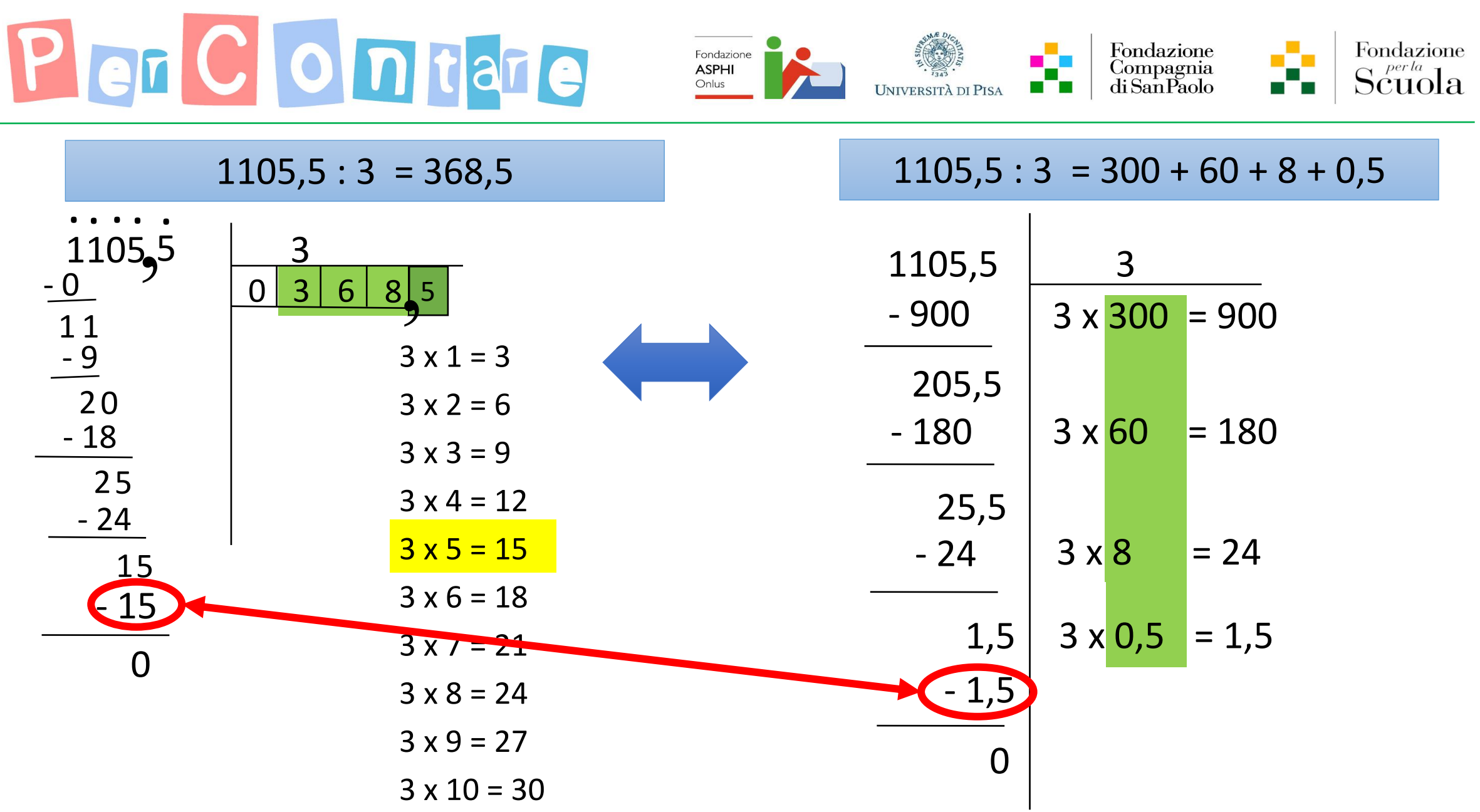

<sup>2</sup> Maggio 2023 - Baccaglini-Frank, Ramploud & Funghi

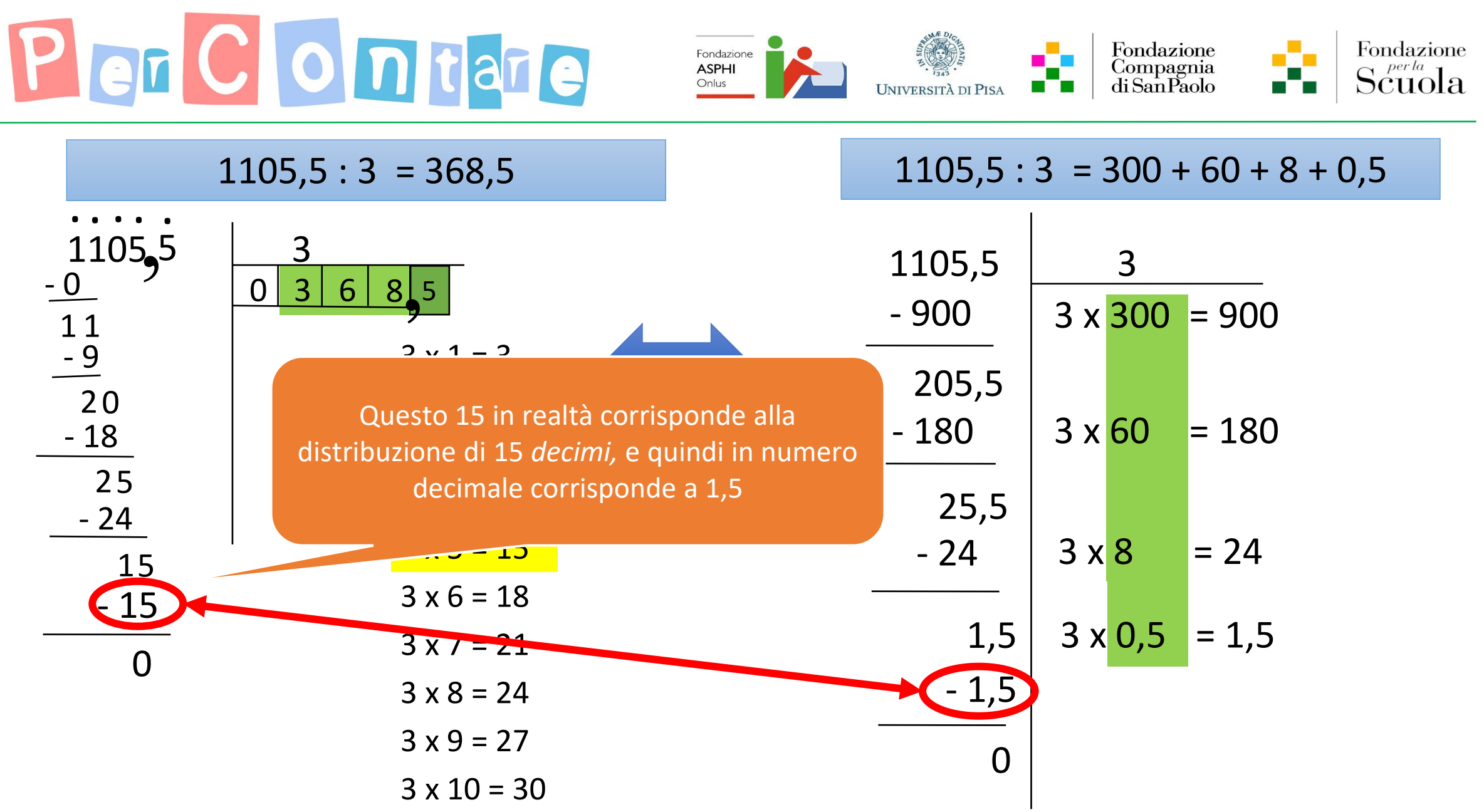

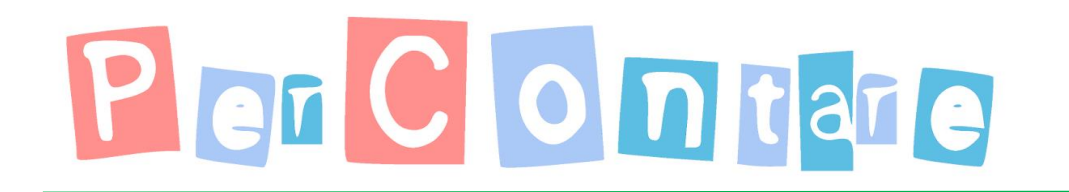

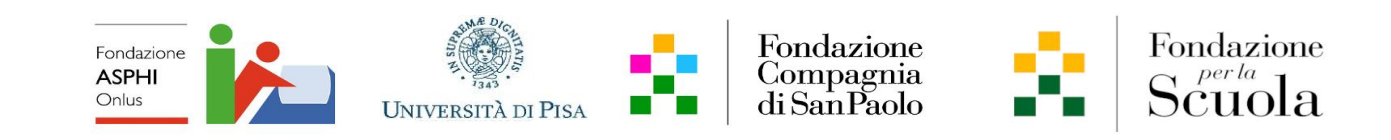

### E se anche il divisore «ha la virgola»?

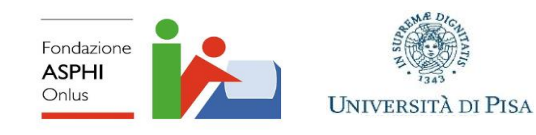

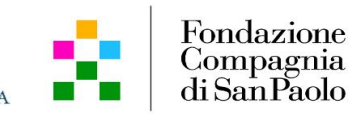

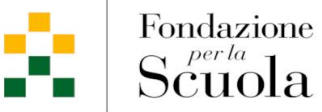

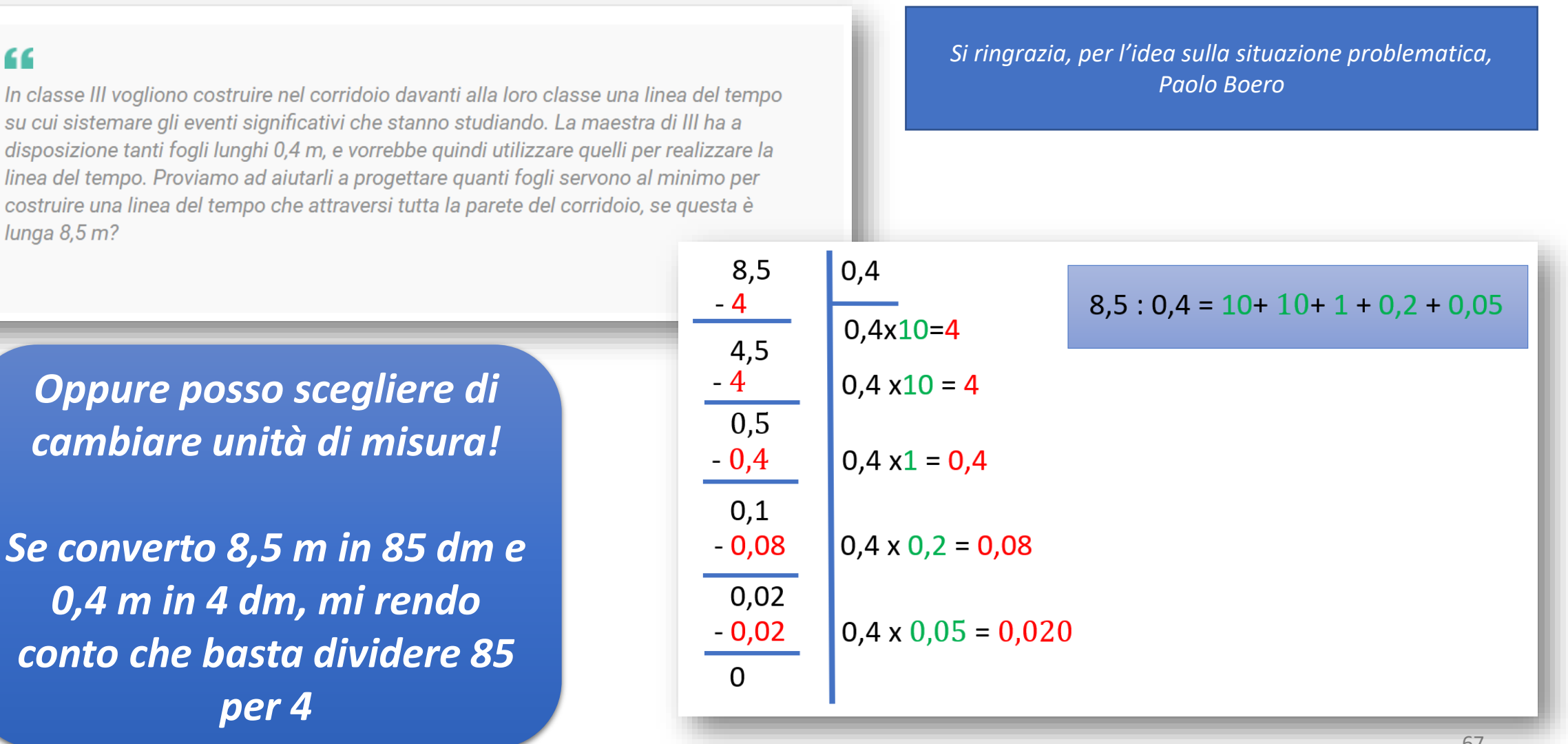

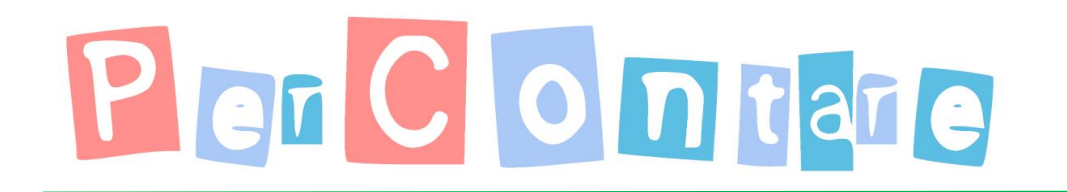

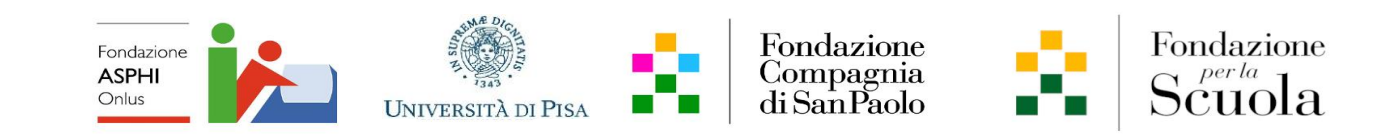

### La scrittura del «risultato»

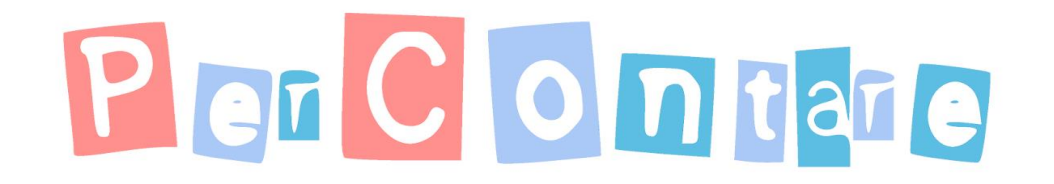

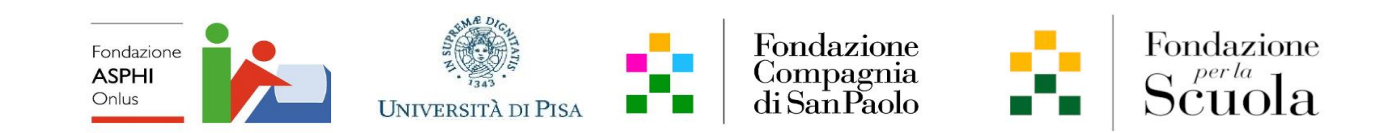

#### La scrittura del «risultato»

$$
2504 = 47 \times 53 + 13
$$

**NON** 

$$
2504:47\,\times 53\; r\,13
$$

Scrittura priva di senso matematico. Uso scorretto del simbolo di uguaglianza.

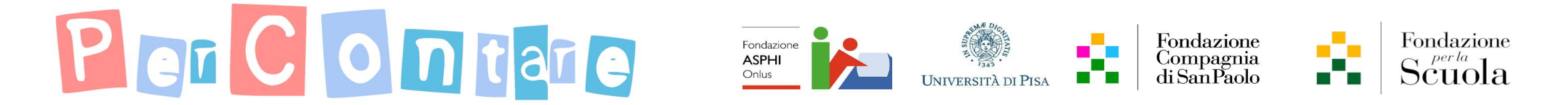

### Il simbolo di = in matematica

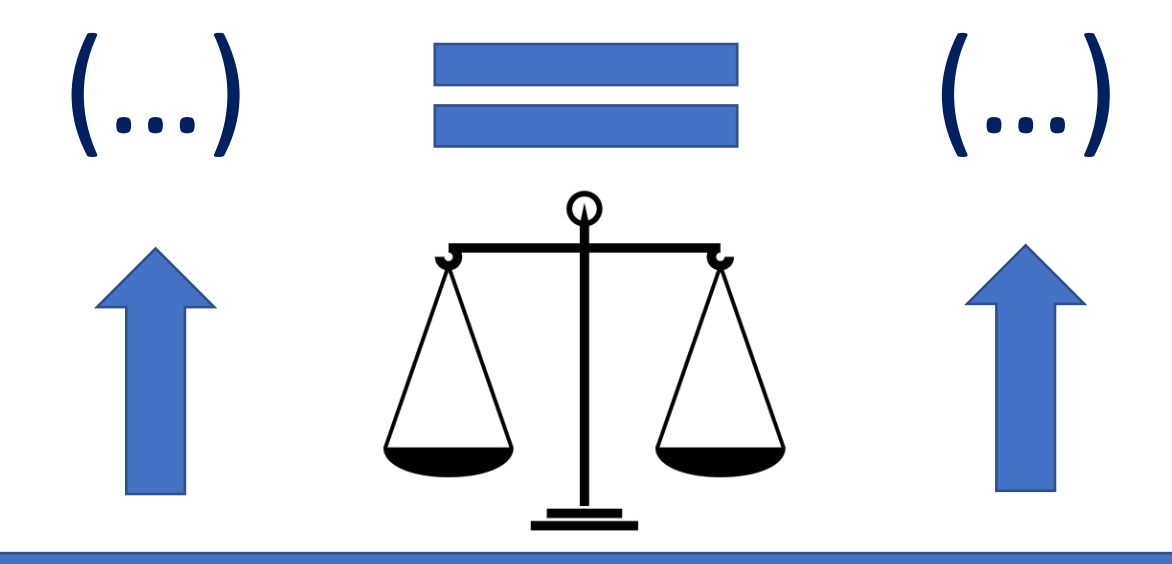

Ciò che scriviamo a *sinistra* di = dev'essere *uguale* a ciò che scriviamo a *destra,* e viceversa

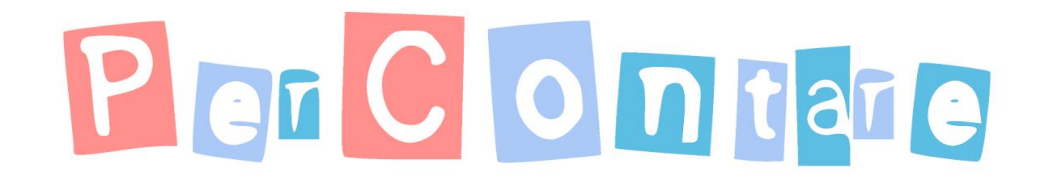

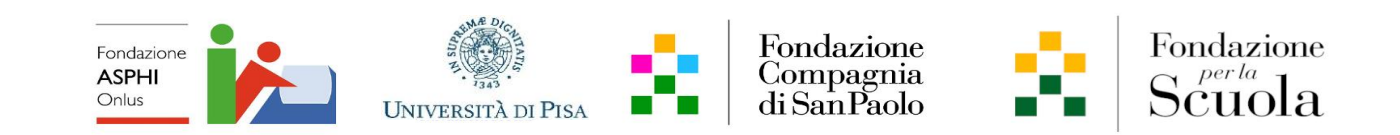

### Il simbolo di = in matematica

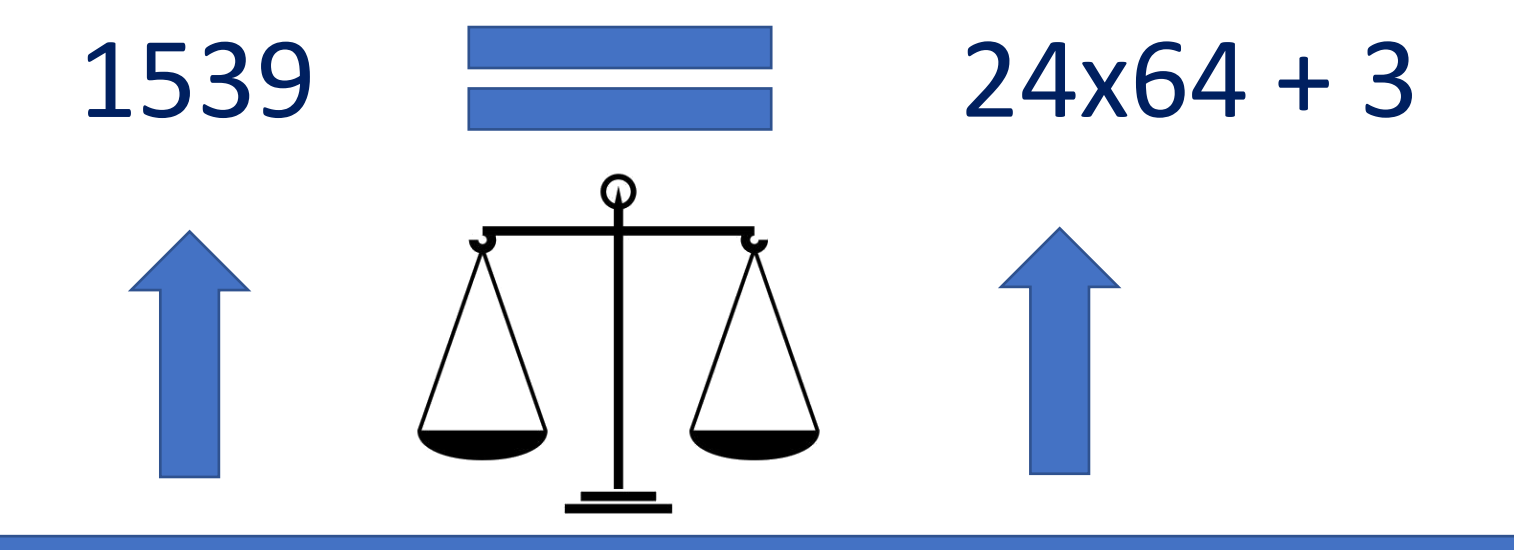

Ciò che scriviamo a *sinistra* di = dev'essere *uguale* a ciò che scriviamo a *destra,* e viceversa

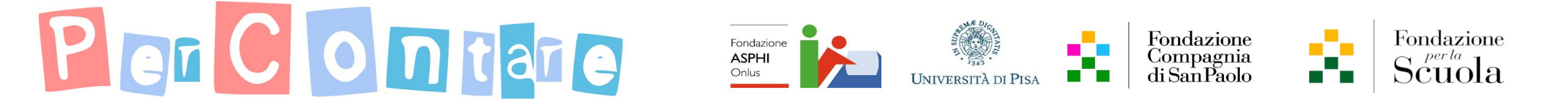

### Il simbolo di = in matematica

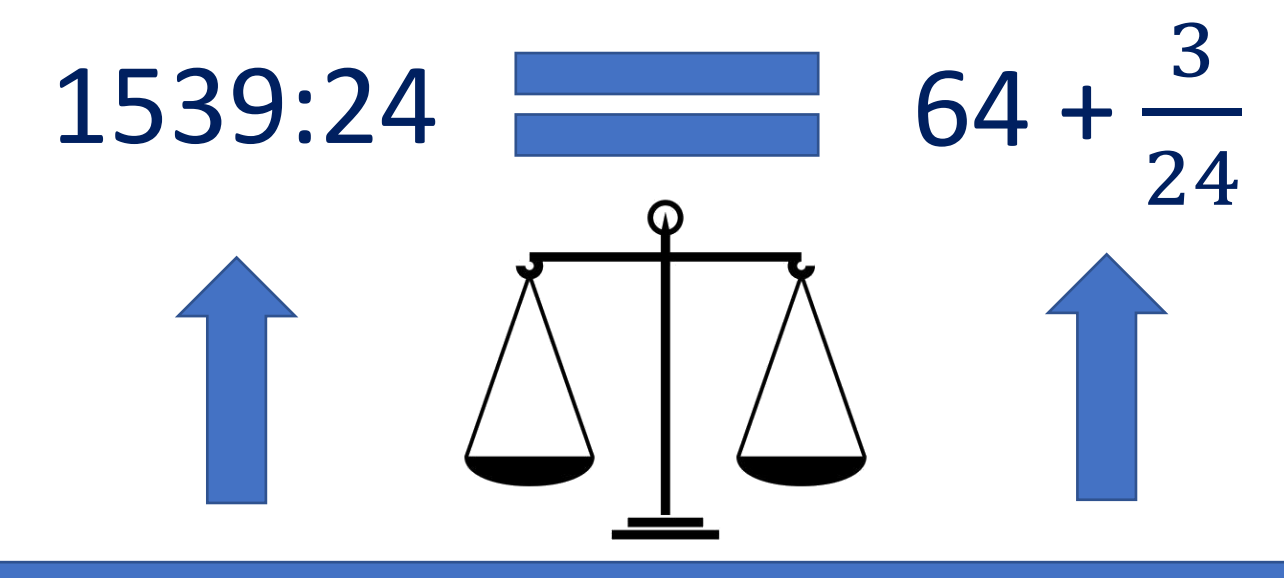

Ciò che scriviamo a *sinistra* di = dev'essere *uguale* a ciò che scriviamo a *destra,* e viceversa
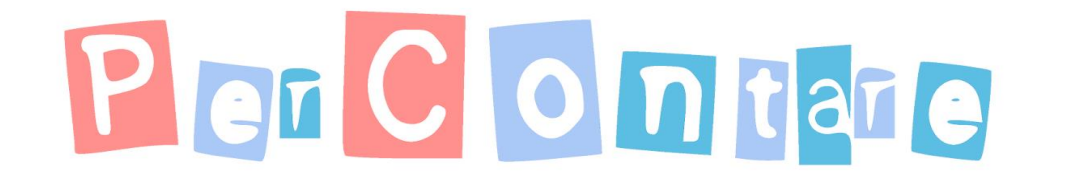

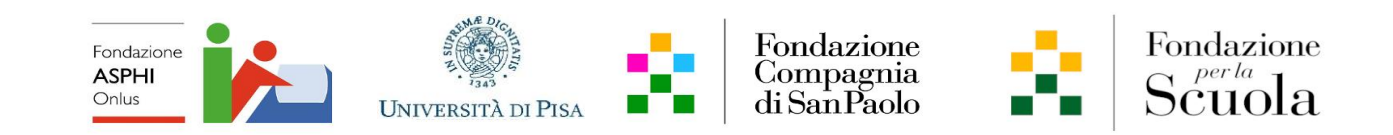

## Il simbolo di = in matematica

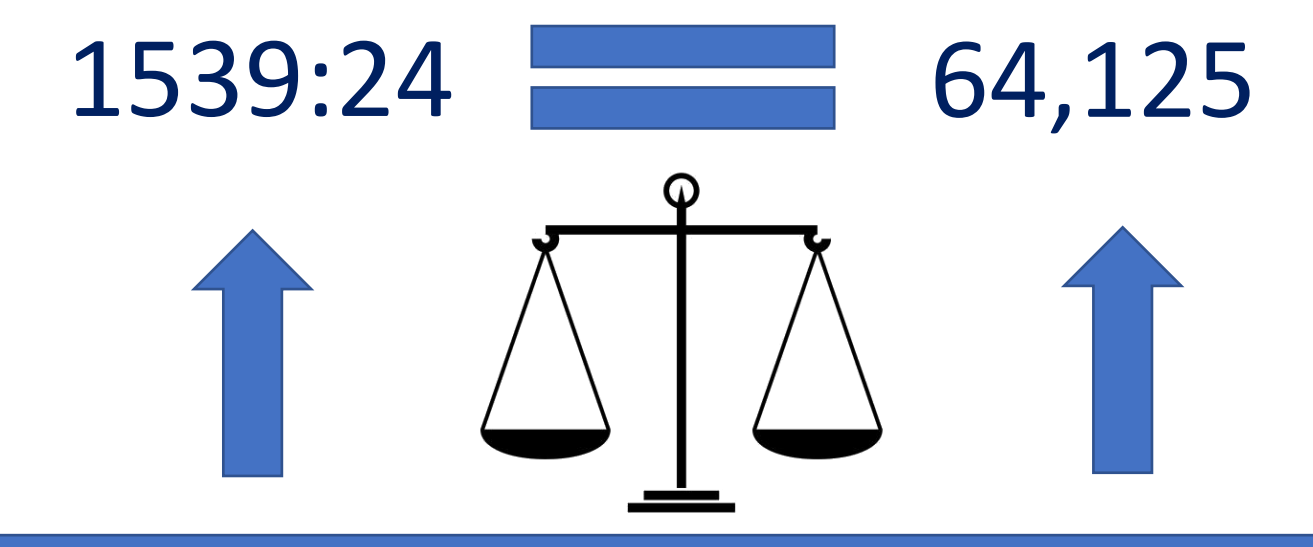

Ciò che scriviamo a *sinistra* di = dev'essere *uguale* a ciò che scriviamo a *destra,* e viceversa

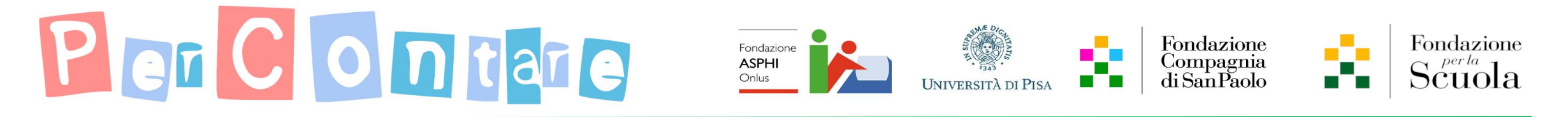

## Estendiamo la divisione «TIx– »

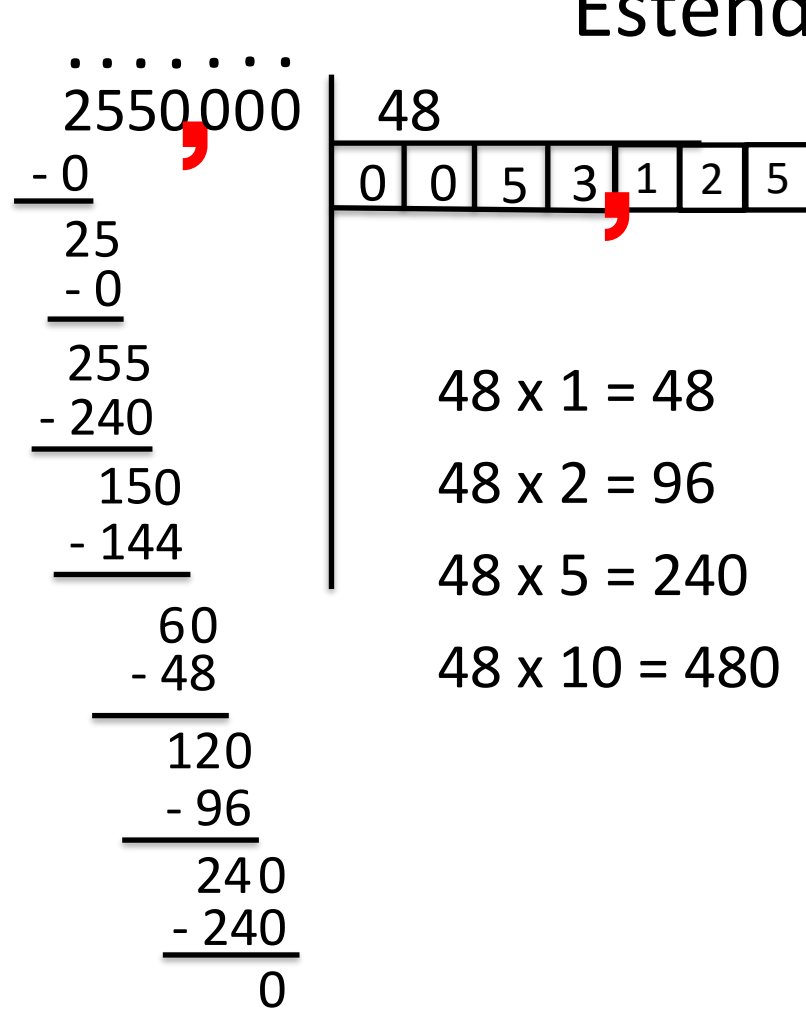

Svolgo passaggi secondo l'acronimo:

«**T**aggo» la prima *cifra decimale* del divisore (che in questo caso sarebbe 0) **I**nserisco il numero di volte che ci sta il divisore (aggiungendo una cella al quoziente) **x** moltiplico il divisore per il numero trovato **–** sottraggo

Continuo a ripetere il processo TIx- fino a che non ritengo completata la divisione

cifre decimali, e andando (eventualmente) p Se il quoziente è un numero decimale finito, il processo di divisione prima o poi termina; altrimenti sarà un numero decimale periodico e quindi può continuare all'infinito. In entrambi i casi, ci si può fermare quando si ritiene di aver trovato un numero sufficiente di cifre decimali, e andando (eventualmente) per approssimazione.

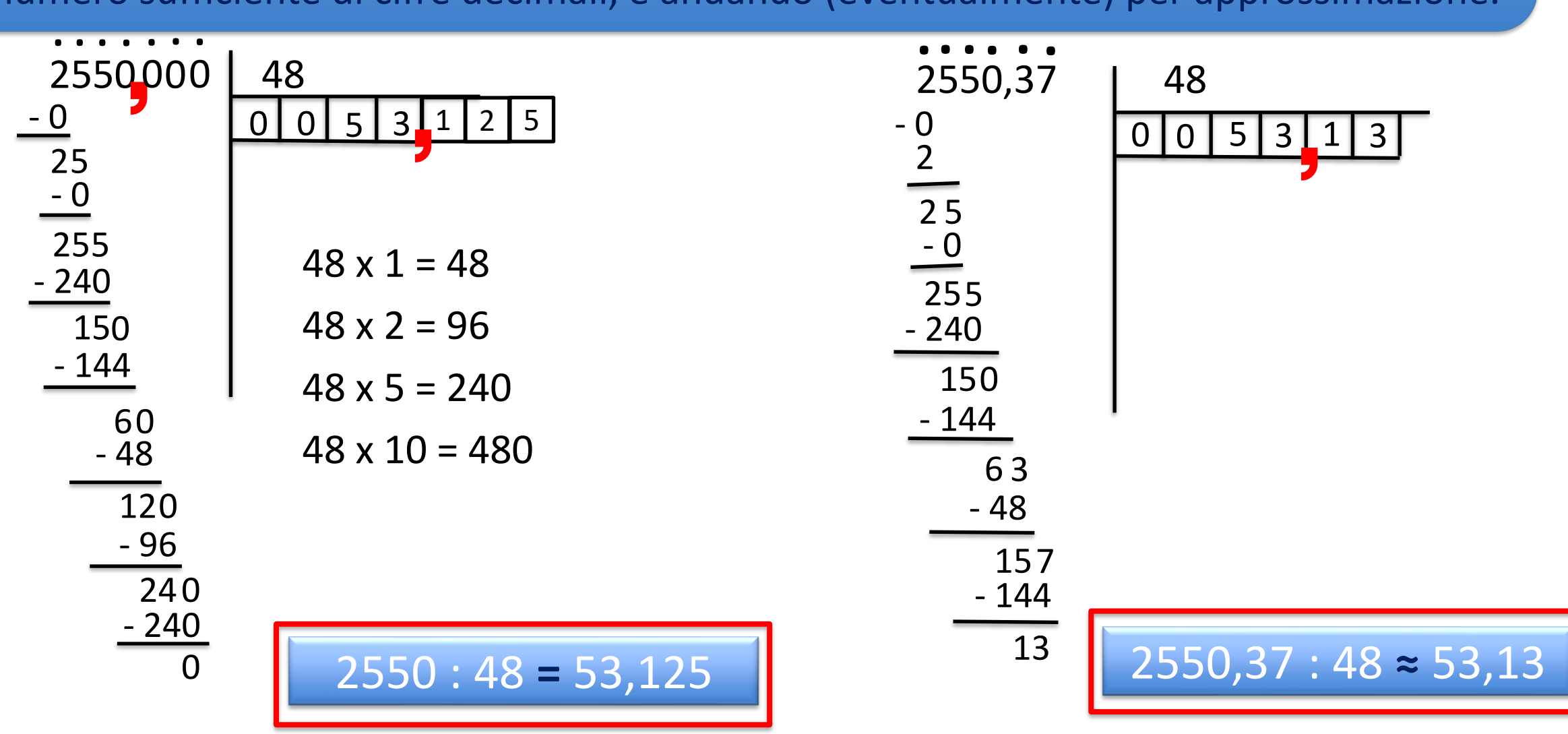

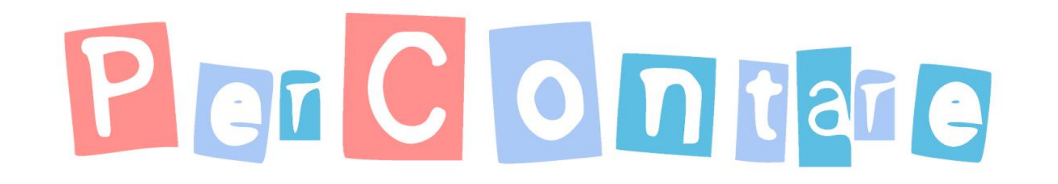

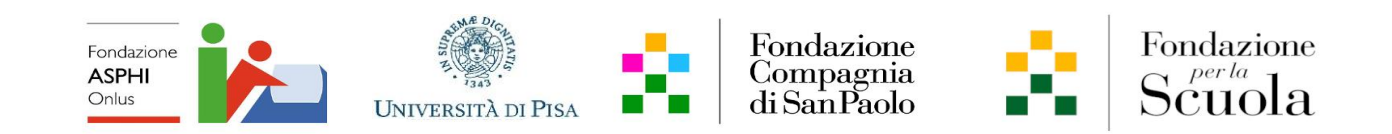

## La scrittura del «risultato»

$$
10:3 \approx 0,333
$$
 oppure  $10:3 = 0,3$ 

**NON** 

 $10 : 3 = 0,333$ 

Scrittura imprecisa da un punto di vista matematico:  $\frac{10}{6}$ 3 è un numero razionale che non può essere convertito in una frazione decimale! Invece  $0,333 = \frac{333}{1000}$ 1000

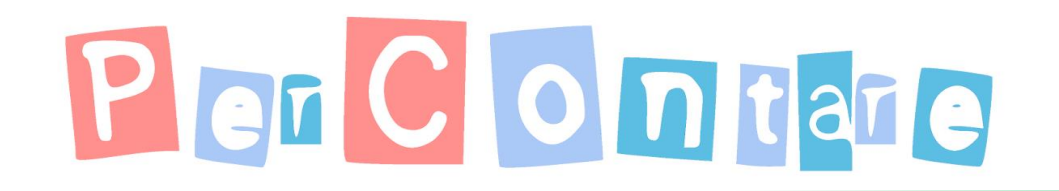

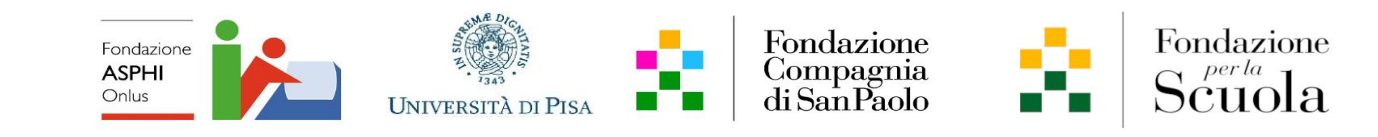

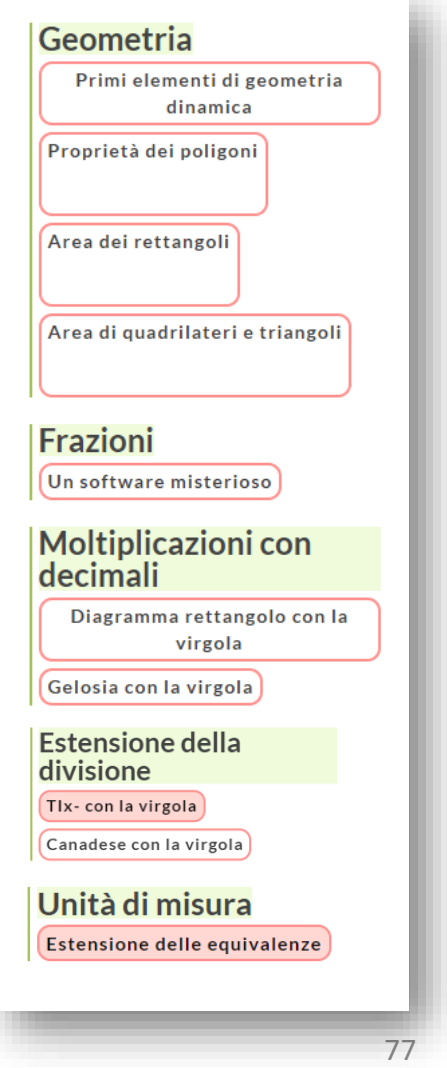

## Grazie!!!

<https://www.percontare.it/guide/classe-quinta/>